xv6 is a re−implementation of Dennis Ritchie's and Ken Thompson's Unix Version 6 (v6). xv6 loosely follows the structure and style of v6, but is implemented for a modern x86−based multiprocessor using ANSI C.

### ACKNOWLEDGMENTS

xv6 is inspired by John Lions's Commentary on UNIX 6th Edition (Peer to Peer Communications; ISBN: 1−57398−013−7; 1st edition (June 14, 2000)). See also http://pdos.csail.mit.edu/6.828/2016/xv6.html, which provides pointers to on−line resources for v6.

xv6 borrows code from the following sources: JOS (asm.h, elf.h, mmu.h, bootasm.S, ide.c, console.c, and others) Plan 9 (entryother.S, mp.h, mp.c, lapic.c) FreeBSD (ioapic.c) NetBSD (console.c)

The following people have made contributions: Russ Cox (context switching, locking), Cliff Frey (MP), Xiao Yu (MP), Nickolai Zeldovich, and Austin Clements.

We are also grateful for the bug reports and patches contributed by Silas Boyd−Wickizer, Anton Burtsev, Cody Cutler, Mike CAT, Tej Chajed, Nelson Elhage, Saar Ettinger, Alice Ferrazzi, Nathaniel Filardo, Peter Froehlich, Yakir Goaron, Shivam Handa, Bryan Henry, Jim Huang, Alexander Kapshuk, Anders Kaseorg, kehao95, Wolfgang Keller, Eddie Kohler, Austin Liew, Imbar Marinescu, Yandong Mao, Hitoshi Mitake, Carmi Merimovich, Joel Nider, Greg Price, Ayan Shafqat, Eldar Sehayek, Yongming Shen, Cam Tenny, Rafael Ubal, Warren Toomey, Stephen Tu, Pablo Ventura, Xi Wang, Keiichi Watanabe, Nicolas Wolovick, Grant Wu, Jindong Zhang, Icenowy Zheng, and Zou Chang Wei.

The code in the files that constitute xv6 is Copyright 2006−2016 Frans Kaashoek, Robert Morris, and Russ Cox.

## ERROR REPORTS

Please send errors and suggestions to Frans Kaashoek and Robert Morris (kaashoek,rtm@mit.edu). The main purpose of xv6 is as a teaching operating system for MIT's 6.828, so we are more interested in simplifications and clarifications than new features.

### BUILDING AND RUNNING XV6

To build xv6 on an x86 ELF machine (like Linux or FreeBSD), run "make". On non−x86 or non−ELF machines (like OS X, even on x86), you will need to install a cross−compiler gcc suite capable of producing x86 ELF binaries. See http://pdos.csail.mit.edu/6.828/2016/tools.html. Then run "make TOOLPREFIX=i386−jos−elf−". Now install the QEMU PC simulator and run "make qemu".

Aug 29 15:52 2017 table of contents Page 1

The numbers to the left of the file names in the table are sheet numbers. The source code has been printed in a double column format with fifty lines per column, giving one hundred lines per sheet (or page). Thus there is a convenient relationship between line numbers and sheet numbers.

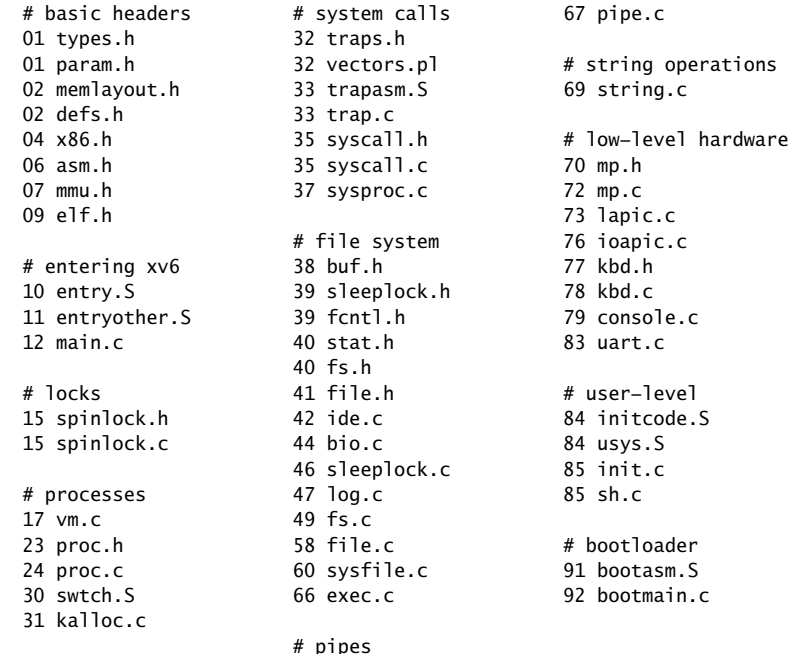

The source listing is preceded by a cross−reference that lists every defined constant, struct, global variable, and function in xv6. Each entry gives, on the same line as the name, the line number (or, in a few cases, numbers) where the name is defined. Successive lines in an entry list the line numbers where the name is used. For example, this entry:

swtch 2658 0374 2428 2466 2657 2658

indicates that swtch is defined on line 2658 and is mentioned on five lines on sheets 03, 24, and 26.

Aug 29 15:52 2017 cross−references Page 6

Aug 29 15:52 2017 cross−references Page 8

## Aug 29 15:52 2017 cross−references Page 10

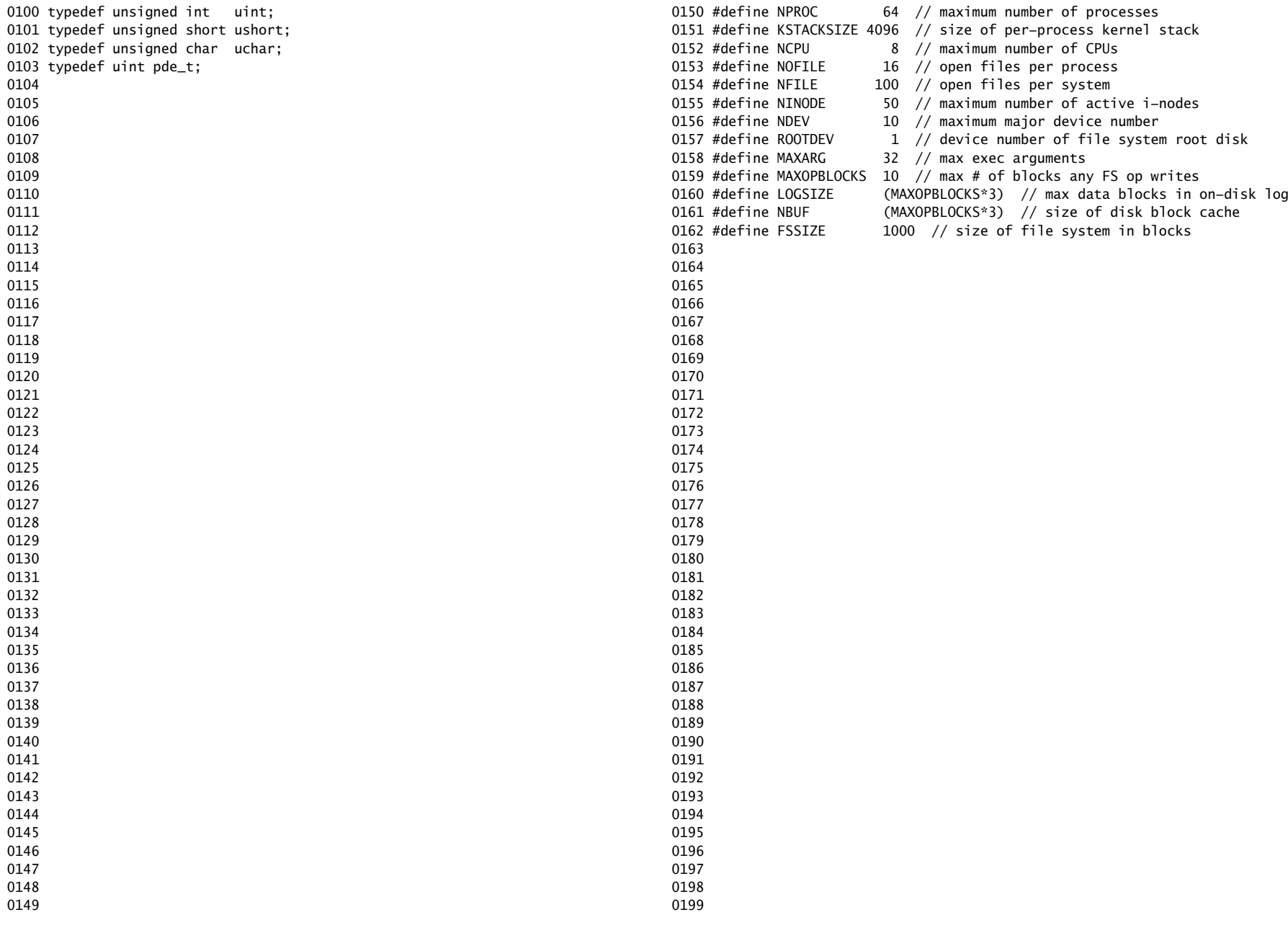

0200 // Memory layout 0201 0202 #define EXTMEM 0x100000 // Start of extended memory 0203 #define PHYSTOP 0xE000000 // Top physical memory 0204 #define DEVSPACE 0xFE000000 // Other devices are at high addresses 0205 0206 // Key addresses for address space layout (see kmap in vm.c for layout) 0207 #define KERNBASE 0x80000000 // First kernel virtual address 0208 #define KERNLINK (KERNBASE+EXTMEM) // Address where kernel is linked 0209 0210 #define V2P(a) (((uint) (a)) − KERNBASE) 0211 #define P2V(a)  $(((\text{void } *)$  (a)) + KERNBASE) 0212 0213 #define V2P\_WO(x) ((x) − KERNBASE) // same as V2P, but without casts 0214 #define P2V\_WO(x)  $((x) + KERNBASE)$  // same as P2V, but without casts 0215 0216 0217 0218 0219 0220 0221 0222 0223 0224 0225 0226 0227 0228 0229 0230 0231 0232 0233 0234 0235 0236 0237 0238 0239 0240 0241 0242 0243 0244 0245 0246 0247 0248 0249 0250 struct buf; 0251 struct context; 0252 struct file; 0253 struct inode; 0254 struct pipe; 0255 struct proc; 0256 struct rtcdate; 0259 struct stat; 0261 0262 // bio.c 0267 0268 // console.c 0273 0274 // exec.c 0276 0277 // file.c 0285 0286 // fs.c

```
0257 struct spinlock;
0258 struct sleeplock;
0260 struct superblock;
0263 void binit(void);
0264 struct buf* bread(uint, uint);
0265 void brelse(struct buf*);
0266 void bwrite(struct buf*);
0269 void consoleinit(void);
0270 void cprintf(char*, ...);
0271 void consoleintr(int(*)(void));
0272 void panic(char*) __attribute_((noreturn));
0275 int exec(char*, char**);
0278 struct file* filealloc(void);
0279 void fileclose(struct file*);
0280 struct file* filedup(struct file*);
0281 void fileinit(void);
0282 int fileread(struct file*, char*, int n);
0283 int filestat(struct file*, struct stat*);
0284 int filewrite(struct file*, char*, int n);
0287 void readsb(int dev, struct superblock *sb);
0288 int dirlink(struct inode*, char*, uint);
0289 struct inode* dirlookup(struct inode*, char*, uint*);
0290 struct inode* ialloc(uint, short);
0291 struct inode* idup(struct inode*);
0292 void iinit(int dev);
0293 void ilock(struct inode*);
0294 void iput(struct inode*);
0295 void iunlock(struct inode*);
0296 void iunlockput(struct inode*);
0297 void iupdate(struct inode*);
0298 int namecmp(const char*, const char*);
0299 struct inode* namei(char*);
```
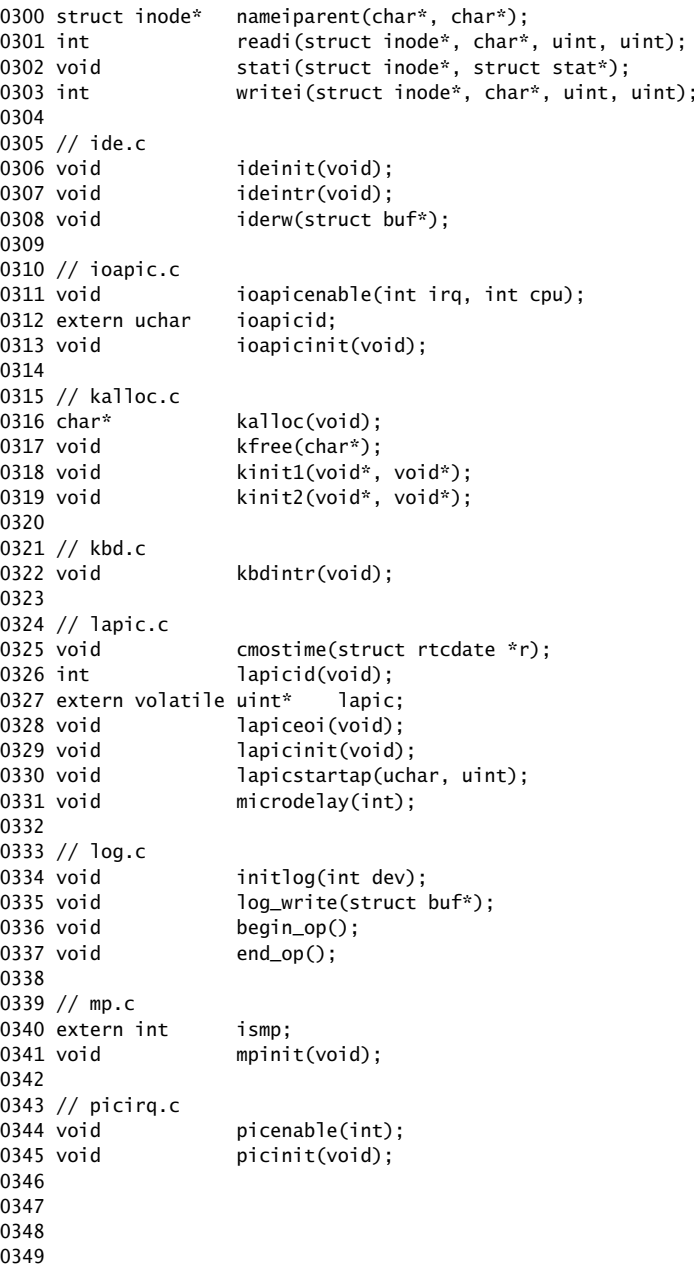

Aug 29 15:52 2017 xv6/defs.h Page 3

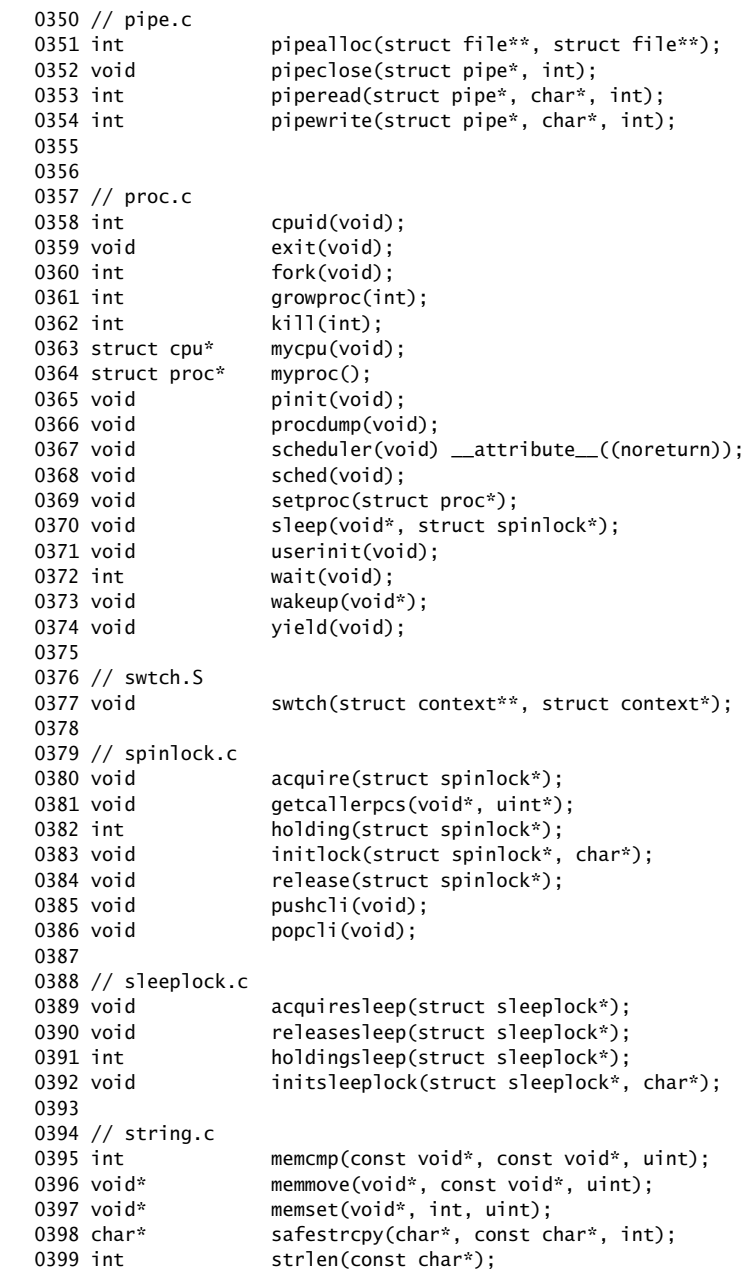

```
0400 int strncmp(const char*, const char*, uint);
0401 char* strncpy(char*, const char*, int);
0402 
0403 // syscall.c
0404 int argint(int, int*);
0405 int argptr(int, char**, int);
0406 int argstr(int, char**);
0407 int fetchint(uint, int*);
0408 int fetchstr(uint, char**);
0409 void syscall(void);
0410 
0411 // timer.c
0412 void timerinit(void);
0413 
0414 // trap.c
0415 void idtinit(void);
0416 extern uint ticks;
0417 void tvinit(void);
0418 extern struct spinlock tickslock;
0419 
0420 // uart.c
0421 void uartinit(void):
0422 void uartintr(void);
0423 void uartputc(int);
0424 
0425 // vm.c
0426 void seginit(void);
0427 void kvmalloc(void);
0428 pde_t* setupkvm(void);
0429 char* uva2ka(pde_t*, char*);
0430 int allocuvm(pde_t*, uint, uint);
0431 int deallocuvm(pde_t*, uint, uint);
0432 void freevm(pde_t*);
0433 void inituvm(pde_t*, char*, uint);
0434 int loaduvm(pde_t*, char*, struct inode*, uint, uint);
0435 pde_t* copyuvm(pde_t*, uint);
0436 void switchuvm(struct proc*);
0437 void switchkvm(void);
0438 int copyout(pde_t*, uint, void*, uint);
0439 void clearpteu(pde_t *pgdir, char *uva);
0440 
0441 // number of elements in fixed−size array
0442 #define NELEM(x) (sizeof(x)/sizeof((x)[0]))
0443 
0444 
0445 
0446 
0447 
0448 
0449
```
## Aug 29 15:52 2017 xv6/x86.h Page 1

0450 // Routines to let C code use special x86 instructions. 0451 0452 static inline uchar 0453 inb(ushort port) 0454 { 0455 uchar data; 0456 0457 asm volatile("in %1,%0" : "=a" (data) : "d" (port)); 0458 return data; 0459 } 0460 0461 static inline void 0462 insl(int port, void \*addr, int cnt) 0463 { 0464 asm volatile("cld; rep insl" : 0465 "=D" (addr), "=c" (cnt) : 0466 "d" (port), "0" (addr), "1" (cnt) : 0467 "memory", "cc"); 0468 } 0469 0470 static inline void 0471 outb(ushort port, uchar data) 0472 { 0473 asm volatile("out %0,%1" : : "a" (data), "d" (port)); 0474 } 0475 0476 static inline void 0477 outw(ushort port, ushort data) 0478 { 0479 asm volatile("out %0,%1" : : "a" (data), "d" (port)); 0480 } 0481 0482 static inline void 0483 outsl(int port, const void \*addr, int cnt) 0484 { 0485 asm volatile("cld; rep outsl" : 0486 "=S" (addr), "=c" (cnt) : 0487 "d" (port), "0" (addr), "1" (cnt) : 0488 "cc"); 0489 } 0490 0491 static inline void 0492 stosb(void \*addr, int data, int cnt) 0493 { 0494 asm volatile("cld; rep stosb" : 0495 "=D" (addr), "=c" (cnt) : 0496 "0" (addr), "1" (cnt), "a" (data) : 0497 "memory", "cc"); 0498 } 0499

```
0500 static inline void
0501 stosl(void *addr, int data, int cnt)
0502 {
0503 asm volatile("cld; rep stosl" :
0504 "=D" (addr), "=c" (cnt) :
0505 "0" (addr), "1" (cnt), "a" (data) :
0506 "memory", "cc");
0507 }
0508 
0509 struct segdesc;
0510 
0511 static inline void
0512 lgdt(struct segdesc *p, int size)
0513 {
0514 volatile ushort pd[3];
0515 
0516 pd[0] = size−1;
0517 pd[1] = (uint)p;0518 pd[2] = (uint)p \gg 16;0519 
0520 asm volatile("lgdt (%0)" : : "r" (pd));
0521 }
0522 
0523 struct gatedesc;
0524 
0525 static inline void
0526 lidt(struct gatedesc *p, int size)
0527 {
0528 volatile ushort pd[3];
0529 
0530 pd[0] = size−1;
0531 \text{pd}[1] = (\text{uint})\text{p};
0532 pd[2] = (uint)p \gg 16;
0533 
0534 asm volatile("lidt (%0)" : : "r" (pd));
0535 }
0536 
0537 static inline void
0538 ltr(ushort sel)
0539 {
0540 asm volatile("ltr %0" : : "r" (sel));
0541 }
0542 
0543 static inline uint
0544 readeflags(void)
0545 {
0546 uint eflags;
0547 asm volatile("pushfl; popl %0" : "=r" (eflags));
0548 return eflags;
0549 }
```
Aug 29 15:52 2017 xv6/x86.h Page 3 0550 static inline void 0551 loadgs(ushort v) 0552 { 0553 asm volatile("movw %0, %%gs" : : "r" (v)); 0554 } 0555 0556 static inline void 0557 cli(void) 0558 { 0559 asm volatile("cli"); 0560 } 0561 0562 static inline void 0563 sti(void) 0564 { 0565 asm volatile("sti"); 0566 } 0567 0568 static inline uint 0569 xchg(volatile uint \*addr, uint newval) 0570 { 0571 uint result; 0572 0573 // The + in "+m" denotes a read−modify−write operand. 0574 asm volatile("lock; xchgl %0, %1" : 0575 "+m" (\*addr), "=a" (result) : 0576 "1" (newval) : 0577 "cc"); 0578 return result; 0579 } 0580 0581 static inline uint 0582 rcr2(void) 0583 { 0584 uint val; 0585 asm volatile("movl %%cr2,%0" : "=r" (val)); 0586 return val; 0587 } 0588 0589 static inline void 0590 lcr3(uint val) 0591 { 0592 asm volatile("movl %0,%%cr3" : : "r" (val)); 0593 } 0594 0595 0596 0597 0598

0599

0600 // Layout of the trap frame built on the stack by the 0601 // hardware and by trapasm.S, and passed to trap(). 0602 struct trapframe { 0603 // registers as pushed by pusha 0604 uint edi; 0605 uint esi; 0606 uint ebp; 0607 uint oesp; // useless & ignored 0608 uint ebx; 0609 uint edx; 0610 uint ecx; 0611 uint eax; 0612 0613 // rest of trap frame 0614 ushort gs; 0615 ushort padding1; 0616 ushort fs; 0617 ushort padding2; 0618 ushort es; 0619 ushort padding3; 0620 ushort ds; 0621 ushort padding4; 0622 uint trapno; 0623 0624 // below here defined by x86 hardware 0625 uint err; 0626 uint eip; 0627 ushort cs; 0628 ushort padding5; 0629 uint eflags; 0630 0631 // below here only when crossing rings, such as from user to kernel 0632 uint esp; 0633 ushort ss; 0634 ushort padding6; 0635 }; 0636 0637 0638 0639 0640 0641 0642 0643 0644 0645 0646 0647 0648 0649

Aug 29 15:52 2017 xv6/asm.h Page 1

0650 // 0651 // assembler macros to create x86 segments 0652 // 0653 0654 #define SEG\_NULLASM  $\setminus$  $0655$  .word  $0, 0;$ 0656 .byte 0, 0, 0, 0 0657 0658 // The 0xC0 means the limit is in 4096−byte units 0659 // and (for executable segments) 32−bit mode. 0660 #define SEG\_ASM(type,base,lim) 0661 .word (((lim) >> 12) & 0xffff), ((base) & 0xffff); 0662 .byte (((base) >> 16) & 0xff), (0x90 | (type)), \ 0663 (0xC0 | (((1im) >> 28) & 0xf)), (((base) >> 24) & 0xff) 0664 0665 #define STA\_X 0x8 // Executable segment 0666 #define STA\_E 0x4 // Expand down (non−executable segments) 0667 #define STA\_C 0x4 // Conforming code segment (executable only) 0668 #define STA\_W 0x2 // Writeable (non−executable segments) 0669 #define STA\_R 0x2 // Readable (executable segments) 0670 #define STA A 0x1 // Accessed 0671 0672 0673 0674 0675 0676 0677 0678 0679 0680 0681 0682 0683 0684 0685 0686 0687 0688 0689 0690 0691 0692 0693 0694 0695 0696 0697 0698

0699

0700 // This file contains definitions for the 0701 // x86 memory management unit (MMU). 0702 0703 // Eflags register 0704 #define FL\_CF 0x00000001 // Carry Flag 0705 #define FL\_PF 0x00000004 // Parity Flag 0706 #define FL\_AF 0x00000010 // Auxiliary carry Flag 0707 #define FL\_ZF 0x00000040 // Zero Flag 0708 #define FL\_SF 0x00000080 // Sign Flag 0709 #define FL\_TF 0x00000100 // Trap Flag 0710 #define FL\_IF 0x00000200 // Interrupt Enable 0711 #define FL\_DF 0x00000400 // Direction Flag 0712 #define FL\_OF 0x00000800 // Overflow Flag 0713 #define FL\_IOPL\_MASK 0x00003000 // I/O Privilege Level bitmask 0714 #define FL\_IOPL\_0 0x00000000 // IOPL == 0 0715 #define FL\_IOPL\_1 0x00001000 // IOPL == 1 0716 #define FL\_IOPL\_2 0x00002000 // IOPL == 2 0717 #define FL\_IOPL\_3 0x00003000 // IOPL == 3 0718 #define FL\_NT 0x00004000 // Nested Task 0719 #define FL\_RF 0x00010000 // Resume Flag 0720 #define FL\_VM 0x00020000 // Virtual 8086 mode 0721 #define FL AC 0x00040000 // Alignment Check 0722 #define FL\_VIF 0x00080000 // Virtual Interrupt Flag 0723 #define FL\_VIP 0x00100000 // Virtual Interrupt Pending 0724 #define FL\_ID 0x00200000 // ID flag 0725 0726 // Control Register flags 0727 #define CR0\_PE 0x00000001 // Protection Enable 0728 #define CR0\_MP 0x00000002 // Monitor coProcessor 0729 #define CRO EM 0x00000004 // Emulation 0730 #define CR0\_TS 0x00000008 // Task Switched 0731 #define CRO\_ET 0x00000010 // Extension Type 0732 #define CR0\_NE 0x00000020 // Numeric Errror 0733 #define CR0\_WP 0x00010000 // Write Protect 0734 #define CR0\_AM 0x00040000 // Alignment Mask 0735 #define CRO\_NW 0x20000000 // Not Writethrough 0736 #define CR0\_CD 0x40000000 // Cache Disable 0737 #define CRO PG 0x80000000 // Paging 0738 0739 #define CR4\_PSE 0x00000010 // Page size extension 0740 0741 // various segment selectors. 0742 #define SEG\_KCODE 1 // kernel code 0743 #define SEG\_KDATA 2 // kernel data+stack 0744 #define SEG\_UCODE 3 // user code 0745 #define SEG\_UDATA 4 // user data+stack 0746 #define SEG\_TSS 5 // this process's task state 0747 0748 // cpu−>gdt[NSEGS] holds the above segments. 0749 #define NSEGS 6

Aug 29 15:52 2017 xv6/mmu.h Page 2

```
0750 #ifndef __ASSEMBLER__
0751 // Segment Descriptor
0752 struct segdesc {
0753 uint lim_15_0 : 16; // Low bits of segment limit
0754 uint base_15_0 : 16; // Low bits of segment base address
0755 uint base_23_16 : 8; // Middle bits of segment base address
0756 uint type : 4; // Segment type (see STS_ constants)
0757 uint s : 1; \frac{1}{1} 0 = system, 1 = application
0758 uint dpl : 2; // Descriptor Privilege Level
0759 uint p : 1; // Present
0760 uint lim_19_16 : 4; // High bits of segment limit
0761 uint avl : 1; // Unused (available for software use)
0762 uint rsv1 : 1; // Reserved
0763 uint db : 1; // 0 = 16−bit segment, 1 = 32−bit segment
0764 uint q : 1: // Granularity: limit scaled by 4K when set
0765 uint base_31_24 : 8; // High bits of segment base address
0766 };
0767 
0768 // Normal segment
0769 #define SEG(type, base, lim, dpl) (struct segdesc) \
0770 { ((lim) >> 12) & 0xffff, (uint)(base) & 0xffff, \qquad \qquad \backslash0771 ((uint)(base) >> 16) & 0xff, type, 1, dpl, 1,
0772 (uint)(lim) >> 28, 0, 0, 1, 1, (uint)(base) >> 24 }
0773 #define SEG16(type, base, lim, dpl) (struct segdesc) \setminus0774 { (lim) & 0xffff, (uint)(base) & 0xffff,
0775 ((uint)(base) >> 16) & 0xff, type, 1, dpl, 1,
0776 (uint)(lim) >> 16, 0, 0, 1, 0, (uint)(base) >> 24 }
0777 #endif
0778 
0779 #define DPL USER 0x3 // User DPL
0780 
0781 // Application segment type bits
0782 #define STA_X 0x8 // Executable segment
0783 #define STA_E 0x4 // Expand down (non−executable segments)
0784 #define STA_C 0x4 // Conforming code segment (executable only)
0785 #define STA_W 0x2 // Writeable (non−executable segments)
0786 #define STA_R 0x2 // Readable (executable segments)
0787 #define STA A 0x1 // Accessed
0788 
0789 // System segment type bits
0790 #define STS_T16A 0x1 // Available 16−bit TSS
0791 #define STS LDT 0x2 // Local Descriptor Table
0792 #define STS_T16B 0x3 // Busy 16−bit TSS
0793 #define STS_CG16 0x4 // 16−bit Call Gate
0794 #define STS TG 0x5 // Task Gate / Coum Transmitions
0795 #define STS_IG16 0x6 // 16−bit Interrupt Gate
0796 #define STS_TG16 0x7 // 16−bit Trap Gate
0797 #define STS_T32A 0x9 // Available 32−bit TSS
0798 #define STS_T32B 0xB // Busy 32−bit TSS
0799 #define STS_CG32 0xC // 32−bit Call Gate
```
0800 #define STS\_IG32 0xE // 32−bit Interrupt Gate 0801 #define STS\_TG32 0xF // 32−bit Trap Gate 0802 0803 // A virtual address 'la' has a three−part structure as follows: 0804 // 0805 // +−−−−−−−−10−−−−−−+−−−−−−−10−−−−−−−+−−−−−−−−−12−−−−−−−−−−+ 0806 // | Page Directory | Page Table | Offset within Page | 0807 // | Index | Index 0808 // +−−−−−−−− 0809 // \−−− PDX(va) −−/ \−−− PTX(va) −−/ 0810 0811 // page directory index 0812 #define PDX(va) (((uint)(va) >> PDXSHIFT) & 0x3FF) 0813 0814 // page table index 0815 #define PTX(va)  $((\text{uint})(\text{va}) \gg$  PTXSHIFT) & 0x3FF) 0816 0817 // construct virtual address from indexes and offset 0818 #define PGADDR(d, t, o)  $((\text{uint})((d) \ll \text{PDXSHIFT} | (t) \ll \text{PTXSHIFT} | (o)))$ 0819 0820 // Page directory and page table constants. 0821 #define NPDENTRIES 1024 // # directory entries per page directory 0822 #define NPTENTRIES 1024 // # PTEs per page table 0823 #define PGSIZE 4096 // bytes mapped by a page 0824 0825 #define PGSHIFT 12 // log2(PGSIZE) 0826 #define PTXSHIFT 12 // offset of PTX in a linear address 0827 #define PDXSHIFT 22 // offset of PDX in a linear address 0828 0829 #define PGROUNDUP(sz) (((sz)+PGSIZE−1) & ~(PGSIZE−1)) 0830 #define PGROUNDDOWN(a) (((a)) & ~(PGSIZE−1)) 0831 0832 // Page table/directory entry flags. 0833 #define PTE\_P 0x001 // Present 0834 #define PTE W 0x002 // Writeable 0835 #define PTE\_U 0x004 // User 0836 #define PTE\_PWT 0x008 // Write−Through 0837 #define PTE\_PCD 0x010 // Cache−Disable 0838 #define PTE A 0x020 // Accessed 0839 #define PTE\_D 0x040 // Dirty 0840 #define PTE PS 0x080 // Page Size 0841 #define PTE MBZ 0x180 // Bits must be zero 0842 0843 // Address in page table or page directory entry 0844 #define PTE ADDR(pte) ((uint)(pte) & ~0xFFF) 0845 #define PTE\_FLAGS(pte) ((uint)(pte) & 0xFFF) 0846 0847 #ifndef \_\_ASSEMBLER\_\_ 0848 typedef uint pte\_t; 0849

Aug 29 15:52 2017 xv6/mmu.h Page 4

0850 // Task state segment format 0851 struct taskstate { 0852 uint link; // Old ts selector 0853 uint esp0; // Stack pointers and segment selectors 0854 ushort ss0; // after an increase in privilege level 0855 ushort padding1; 0856 uint \*esp1; 0857 ushort ss1; 0858 ushort padding2; 0859 uint \*esp2; 0860 ushort ss2; 0861 ushort padding3; 0862 void \*cr3; // Page directory base 0863 uint \*eip;  $\frac{1}{2}$  Saved state from last task switch 0864 uint eflags; 0865 uint eax;  $\frac{1}{10}$  More saved state (registers) 0866 uint ecx; 0867 uint edx; 0868 uint ebx; 0869 uint \*esp; 0870 uint \*ebp; 0871 uint esi; 0872 uint edi; 0873 ushort es; // Even more saved state (segment selectors) 0874 ushort padding4; 0875 ushort cs; 0876 ushort padding5; 0877 ushort ss; 0878 ushort padding6; 0879 ushort ds; 0880 ushort padding7; 0881 ushort fs; 0882 ushort padding8; 0883 ushort gs; 0884 ushort padding9; 0885 ushort ldt; 0886 ushort padding10; 0887 ushort t: // Trap on task switch 0888 ushort iomb; // I/O map base address 0889 }; 0890 0891 0892 0893 0894 0895 0896 0897 0898 0899

```
0900 // Gate descriptors for interrupts and traps
0901 struct gatedesc {
0902 uint off\_15\_0 : 16; // low 16 bits of offset in segment
0903 uint cs : 16; // code segment selector
0904 uint args : 5; \frac{1}{4} args, 0 for interrupt/trap gates
0905 uint rsv1 : 3; // reserved(should be zero I guess)
0906 uint type : 4; // type(STS_{TG,IG32,TG32})
0907 uint s : 1; // must be 0 (system)
0908 uint dpl : 2; // descriptor(meaning new) privilege level
0909 uint p : 1; // Present
0910 uint off_31_16 : 16; // high bits of offset in segment
0911 };
0912 
0913 // Set up a normal interrupt/trap gate descriptor.
0914 // − istrap: 1 for a trap (= exception) gate, 0 for an interrupt gate.
0915 // interrupt gate clears FL_IF, trap gate leaves FL_IF alone
0916 // - sel: Code segment selector for interrupt/trap handler
0917 // − off: Offset in code segment for interrupt/trap handler
0918 // − dpl: Descriptor Privilege Level −
0919 // the privilege level required for software to invoke
0920 // this interrupt/trap gate explicitly using an int instruction.
0921 #define SETGATE(gate, istrap, sel, off, d) \
0922 { \left(0923 (gate).off_15_0 = (uint)(off) & 0xffff; \
0924 (aate).cs = (sel):0925 (gate).args = 0;
0926 (gate).rsv1 = 0;0927 (gate).type = (istrap) ? STS_TG32 : STS_IG32; \
0928 (gate) .s = 0;0929 (gate).dp1 = (d);0930 (gate).p = 1;0931 (gate).off_31_16 = (uint)(off) >> 16;
0932 }
0933 
0934 #endif
0935 
0936 
0937 
0938 
0939 
0940 
0941 
0942 
0943 
0944 
0945 
0946 
0947 
0948 
0949
```
Aug 29 15:52 2017 xv6/elf.h Page 1

0950 // Format of an ELF executable file 0951 0952 #define ELF\_MAGIC 0x464C457FU // "\x7FELF" in little endian 0953 0954 // File header 0955 struct elfhdr { 0956 uint magic; // must equal ELF\_MAGIC 0957 uchar elf[12]; 0958 ushort type; 0959 ushort machine; 0960 uint version; 0961 uint entry; 0962 uint phoff; 0963 uint shoff; 0964 uint flags: 0965 ushort ehsize; 0966 ushort phentsize; 0967 ushort phnum; 0968 ushort shentsize; 0969 ushort shnum; 0970 ushort shstrndx; 0971 }; 0972 0973 // Program section header 0974 struct proghdr { 0975 uint type; 0976 uint off; 0977 uint vaddr; 0978 uint paddr; 0979 uint filesz; 0980 uint memsz; 0981 uint flags: 0982 uint align; 0983 }; 0984 0985 // Values for Proghdr type 0986 #define ELF\_PROG\_LOAD 1 0987 0988 // Flag bits for Proghdr flags 0989 #define ELF\_PROG\_FLAG\_EXEC 1 0990 #define ELF PROG FLAG WRITE 2 0991 #define ELF\_PROG\_FLAG\_READ 4 0992 0993 0994 0995 0996 0997 0998 0999

1000 # The xv6 kernel starts executing in this file. This file is linked with 1001 # the kernel C code, so it can refer to kernel symbols such as main(). 1002 # The boot block (bootasm.S and bootmain.c) jumps to entry below. 1003 1004 # Multiboot header, for multiboot boot loaders like GNU Grub. 1005 # http://www.gnu.org/software/grub/manual/multiboot/multiboot.html 1006 # 1007 # Using GRUB 2, you can boot xv6 from a file stored in a 1008 # Linux file system by copying kernel or kernelmemfs to /boot 1009 # and then adding this menu entry: 1010 # 1011 # menuentry "xv6" { 1012 # insmod ext2 1013 # set root='(hd0,msdos1)' 1014 # set kernel='/boot/kernel' 1015 # echo "Loading \${kernel}..." 1016 # multiboot \${kernel} \${kernel} 1017 # boot 1018 # } 1019 1020 #include "asm.h" 1021 #include "memlayout.h" 1022 #include "mmu.h" 1023 #include "param.h" 1024 1025 # Multiboot header. Data to direct multiboot loader. 1026 .p2align 2 1027 .text 1028 .globl multiboot\_header 1029 multiboot\_header: 1030 #define magic 0x1badb002 1031 #define flags 0 1032 .long magic 1033 .long flags 1034 .long (−magic−flags) 1035 1036 # By convention, the \_start symbol specifies the ELF entry point. 1037 # Since we haven't set up virtual memory yet, our entry point is 1038 # the physical address of 'entry'. 1039 .globl \_start  $1040$  \_start = V2P\_WO(entry) 1041 1042 # Entering xv6 on boot processor, with paging off. 1043 .globl entry 1044 entry: 1045 # Turn on page size extension for 4Mbyte pages 1046 movl %cr4, %eax 1047 orl \$(CR4\_PSE), %eax 1048 movl %eax, %cr4 1049 # Set page directory

1050 movl \$(V2P\_WO(entrypgdir)), %eax 1051 movl %eax, %cr3 1052 # Turn on paging. 1053 movl %cr0, %eax 1054 orl \$(CR0\_PG|CR0\_WP), %eax 1055 movl %eax, %cr0 1056 1057 # Set up the stack pointer. 1058 movl \$(stack + KSTACKSIZE), %esp 1059 1060 # Jump to main(), and switch to executing at 1061 # high addresses. The indirect call is needed because 1062 # the assembler produces a PC−relative instruction 1063 # for a direct jump. 1064 mov \$main, %eax 1065 jmp \*%eax 1066 1067 .comm stack, KSTACKSIZE 1068 1069 1070 1071 1072 1073 1074 1075 1076 1077 1078 1079 1080 1081 1082 1083 1084 1085 1086 1087 1088 1089 1090 1091 1092 1093 1094 1095

1100 #include "asm.h" 1101 #include "memlayout.h" 1102 #include "mmu.h" 1103 1104 # Each non−boot CPU ("AP") is started up in response to a STARTUP 1105 # IPI from the boot CPU. Section B.4.2 of the Multi−Processor 1106 # Specification says that the AP will start in real mode with CS:IP 1107 # set to XY00:0000, where XY is an 8−bit value sent with the 1108 # STARTUP. Thus this code must start at a 4096−byte boundary. 1109 # 1110 # Because this code sets DS to zero, it must sit 1111 # at an address in the low 2^16 bytes. 1112 # 1113 # Startothers (in main.c) sends the STARTUPs one at a time. 1114 # It copies this code (start) at 0x7000. It puts the address of 1115 # a newly allocated per−core stack in start−4,the address of the 1116 # place to jump to (mpenter) in start−8, and the physical address 1117 # of entrypgdir in start−12. 1118 # 1119 # This code combines elements of bootasm.S and entry.S. 1120 1121 .code16 1122 .globl start 1123 start: 1124 cli 1125 1126 # Zero data segment registers DS, ES, and SS. 1127 xorw %ax,%ax 1128 movw %ax,%ds 1129 movw %ax,%es 1130 movw %ax,%ss 1131 1132 # Switch from real to protected mode. Use a bootstrap GDT that makes 1133 # virtual addresses map directly to physical addresses so that the 1134 # effective memory map doesn't change during the transition. 1135 lgdt gdtdesc 1136 movl %cr0, %eax 1137 orl \$CRO PE, %eax 1138 movl %eax, %cr0 1139 1140 # Complete the transition to 32−bit protected mode by using a long jmp 1141 # to reload %cs and %eip. The segment descriptors are set up with no 1142 # translation, so that the mapping is still the identity mapping. 1143 ljmpl \$(SEG\_KCODE<<3), \$(start32) 1144 1145 1146 1147 1148 1149

1150 .code32 # Tell assembler to generate 32−bit code now. 1151 start32: 1152 # Set up the protected−mode data segment registers 1153 movw \$(SEG\_KDATA<<3), %ax # Our data segment selector 1154 movw %ax, %ds # −> DS: Data Segment 1155 movw %ax, %es # −> ES: Extra Segment 1156 movw %ax, %ss # −> SS: Stack Segment 1157 movw \$0, %ax # Zero segments not ready for use 1158 movw %ax, %fs  $# \rightarrow FS$ 1159 movw %ax, %gs # −> GS 1160 1161 # Turn on page size extension for 4Mbyte pages 1162 movl %cr4, %eax 1163 orl \$(CR4\_PSE), %eax 1164 movl %eax, %cr4 1165 # Use entrypgdir as our initial page table 1166 movl (start−12), %eax 1167 movl %eax, %cr3 1168 # Turn on paging. 1169 movl %cr0, %eax 1170 orl \$(CR0\_PE|CR0\_PG|CR0\_WP), %eax 1171 movl %eax, %cr0 1172 1173 # Switch to the stack allocated by startothers() 1174 movl (start−4), %esp 1175  $#$  Call mpenter() 1176 call \*(start−8) 1177 1178 movw \$0x8a00, %ax 1179 movw %ax, %dx 1180 outw %ax, %dx 1181 movw \$0x8ae0, %ax 1182 outw %ax, %dx 1183 spin: 1184 jmp spin 1185 1186 .p2align 2 1187 gdt: 1188 SEG\_NULLASM 1189 SEG\_ASM(STA\_X|STA\_R, 0, 0xffffffff) 1190 SEG\_ASM(STA\_W, 0, 0xffffffff) 1191 1192 1193 gdtdesc: 1194 .word (gdtdesc − gdt − 1) 1195 .long gdt 1196 1197 1198 1199

1200 #include "types.h" 1201 #include "defs.h" 1202 #include "param.h" 1203 #include "memlayout.h" 1204 #include "mmu.h" 1205 #include "proc.h" 1206 #include "x86.h" 1207 1208 static void startothers(void); 1209 static void mpmain(void) \_\_attribute\_\_((noreturn)); 1210 extern pde\_t \*kpgdir; 1211 extern char end[]; // first address after kernel loaded from ELF file 1212 1213 // Bootstrap processor starts running C code here. 1214 // Allocate a real stack and switch to it, first 1215 // doing some setup required for memory allocator to work. 1216 int 1217 main(void) 1218 { 1219 kinit1(end, P2V(4\*1024\*1024)); // phys page allocator 1220 kvmalloc(); // kernel page table 1221 mpinit(); // detect other processors 1222 lapicinit(); // interrupt controller 1223 seginit(); // segment descriptors 1224 picinit(); // disable pic 1225 ioapicinit(); // another interrupt controller 1226 consoleinit(); // console hardware 1227 uartinit(); // serial port 1228 pinit(); // process table 1229 tvinit(); // trap vectors 1230 binit(); // buffer cache 1231 fileinit(); // file table 1232 ideinit(); // disk 1233 startothers(); // start other processors 1234 kinit2(P2V(4\*1024\*1024), P2V(PHYSTOP)); // must come after startothers() 1235 userinit(); // first user process 1236 mpmain(); // finish this processor's setup 1237 } 1238 1239 // Other CPUs jump here from entryother.S. 1240 static void 1241 mpenter(void) 1242 { 1243 switchkvm();  $1244$  seginit(): 1245 lapicinit(); 1246 mpmain(); 1247 } 1248 1249

Aug 29 15:52 2017 xv6/main.c Page 2

1250 // Common CPU setup code. 1251 static void 1252 mpmain(void) 1253 { 1254 cprintf("cpu%d: starting %d\n", cpuid(), cpuid()); 1255 idtinit(); // load idt register 1256 xchg(&(mycpu()−>started), 1); // tell startothers() we're up 1257 scheduler(); // start running processes 1258 } 1259 1260 pde\_t entrypgdir[]; // For entry.S 1261 1262 // Start the non−boot (AP) processors. 1263 static void 1264 startothers(void) 1265 { 1266 extern uchar \_binary\_entryother\_start[], \_binary\_entryother\_size[]; 1267 uchar \*code; 1268 struct cpu \*c; 1269 char \*stack; 1270 1271 // Write entry code to unused memory at 0x7000. 1272 // The linker has placed the image of entryother.S in 1273 // \_binary\_entryother\_start.  $1274$  code = P2V(0x7000): 1275 memmove(code, \_binary\_entryother\_start, (uint)\_binary\_entryother\_size); 1276 1277 for(c = cpus;  $c <$  cpus+ncpu;  $c$ ++){ 1278 if(c ==  $mycpu()$ ) // We've started already. 1279 continue; 1280 1281 // Tell entryother.S what stack to use, where to enter, and what 1282 // pgdir to use. We cannot use kpgdir yet, because the AP processor 1283 // is running in low memory, so we use entrypgdir for the APs too.  $1284$  stack = kalloc $()$ : 1285 \*(void\*\*)(code−4) = stack + KSTACKSIZE; 1286 \*(void\*\*)(code−8) = mpenter; 1287 \*(int\*\*)(code−12) = (void \*) V2P(entrypgdir); 1288 1289 lapicstartap(c−>apicid, V2P(code)); 1290 1291 // wait for cpu to finish mpmain() 1292 while(c−>started == 0) 1293 ; 1294 } 1295 } 1296 1297 1298 1299

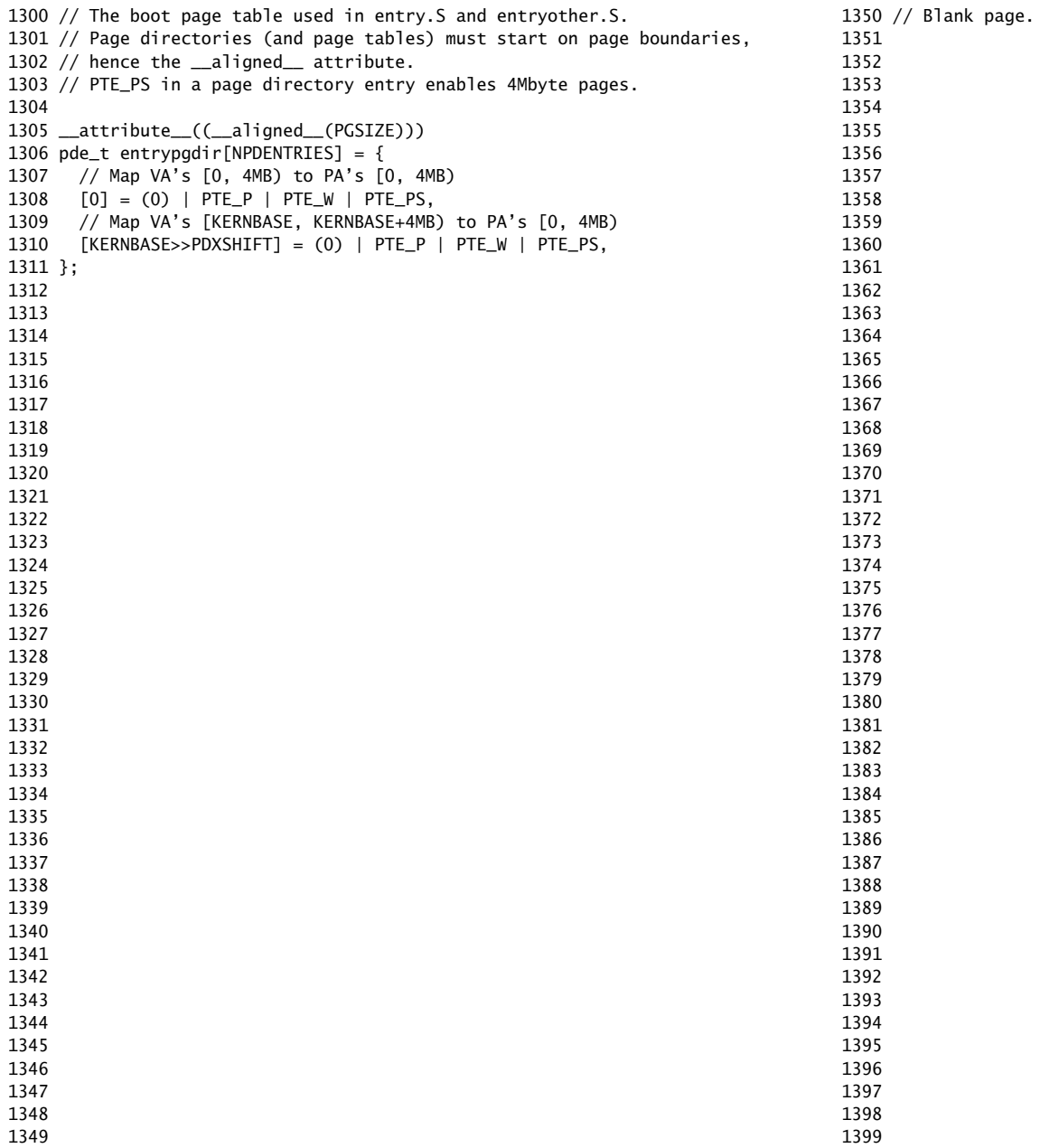

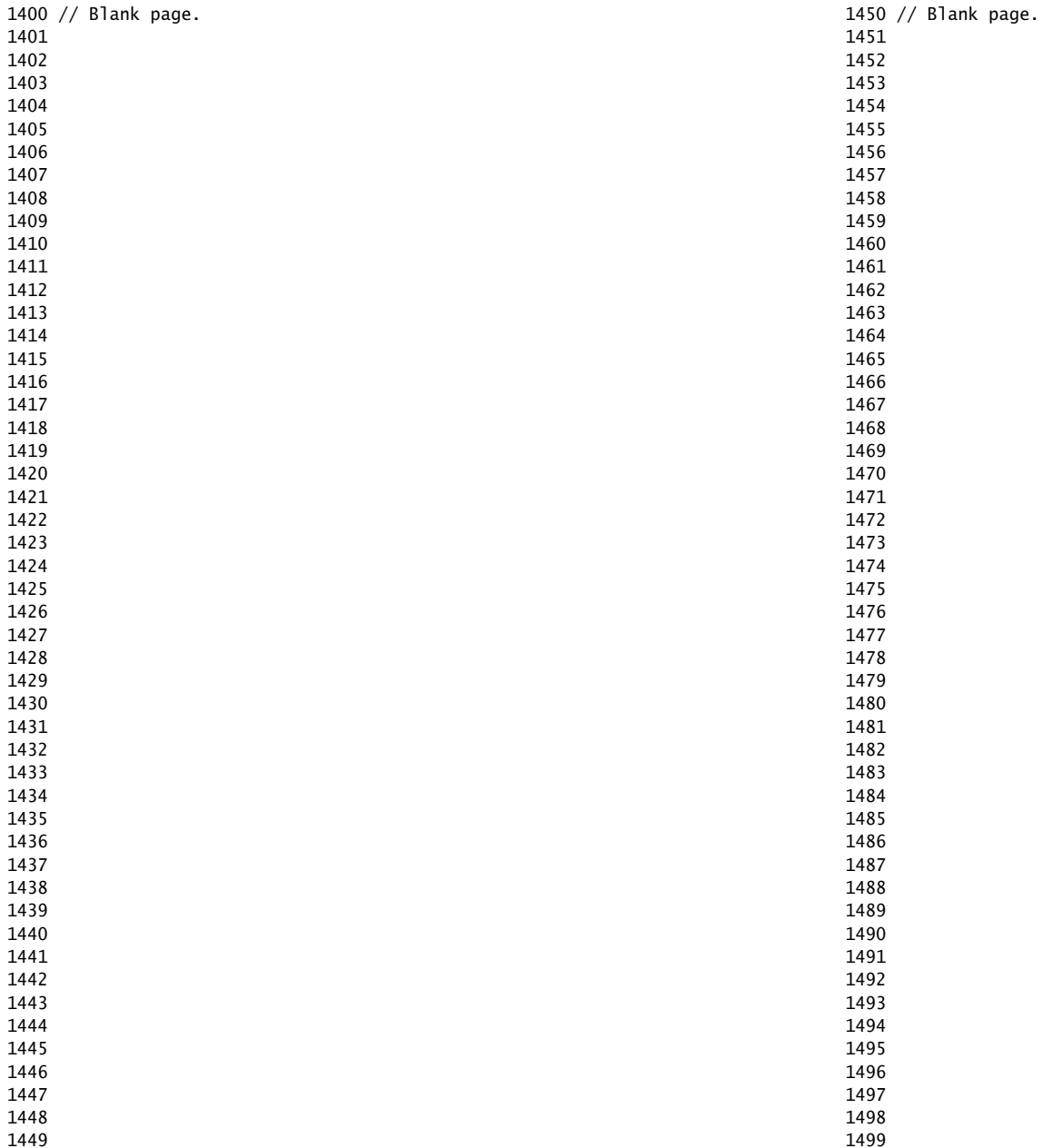

1500 // Mutual exclusion lock. 1501 struct spinlock { 1502 uint locked; // Is the lock held? 1503 1504 // For debugging: 1505 char \*name; // Name of lock. 1506 struct cpu \*cpu; // The cpu holding the lock. 1507 uint pcs[10]; // The call stack (an array of program counters) 1508 // that locked the lock. 1509 }; 1510 1511 1512 1513 1514 1515 1516 1517 1518 1519 1520 1521 1522 1523 1524 1525 1526 1527 1528 1529 1530 1531 1532 1533 1534 1535 1536 1537 1538 1539 1540 1541 1542 1543 1544 1545 1546 1547 1548 1549 1550 // Mutual exclusion spin locks. 1551 1560 1561 void 1563 { 1567 } 1568 1573 void 1575 { 1579 1582 ; 1583 1588 1592 } 1593 1594 1595 1596 1597 1598 1599

1552 #include "types.h" 1553 #include "defs.h" 1554 #include "param.h" 1555 #include "x86.h" 1556 #include "memlayout.h" 1557 #include "mmu.h" 1558 #include "proc.h" 1559 #include "spinlock.h" 1562 initlock(struct spinlock \*lk, char \*name) 1564 lk−>name = name; 1565 lk−>locked = 0; 1566 lk−>cpu = 0; 1569 // Acquire the lock. 1570 // Loops (spins) until the lock is acquired. 1571 // Holding a lock for a long time may cause 1572 // other CPUs to waste time spinning to acquire it. 1574 acquire(struct spinlock \*lk) 1576 pushcli(); // disable interrupts to avoid deadlock. 1577 if(holding(lk)) 1578 panic("acquire"); 1580 // The xchg is atomic. 1581 while(xchg(&lk−>locked, 1) != 0) 1584 // Tell the C compiler and the processor to not move loads or stores 1585 // past this point, to ensure that the critical section's memory 1586 // references happen after the lock is acquired. 1587 \_\_sync\_synchronize(); 1589 // Record info about lock acquisition for debugging. 1590 lk−>cpu = mycpu(); 1591 getcallerpcs(&lk, lk−>pcs);

1600 // Release the lock. 1601 void 1602 release(struct spinlock \*lk) 1603 { 1604 if(!holding(lk)) 1605 panic("release"); 1606 1607 lk−>pcs[0] = 0; 1608 lk−>cpu = 0; 1609 1610 // Tell the C compiler and the processor to not move loads or stores 1611 // past this point, to ensure that all the stores in the critical 1612 // section are visible to other cores before the lock is released. 1613 // Both the C compiler and the hardware may re−order loads and 1614 // stores; \_\_sync\_synchronize() tells them both not to. 1615 \_\_sync\_synchronize(); 1616 1617 // Release the lock, equivalent to lk−>locked = 0. 1618 // This code can't use a C assignment, since it might 1619 // not be atomic. A real OS would use C atomics here. 1620 asm volatile("movl \$0, %0" : "+m" (lk−>locked) : ); 1621 1622 popcli(); 1623 } 1624 1625 // Record the current call stack in pcs[] by following the %ebp chain. 1626 void 1627 getcallerpcs(void \*v, uint pcs[]) 1628 { 1629 uint \*ebp; 1630 int i; 1631 1632 ebp =  $(uint<sup>*</sup>)v - 2$ ; 1633 for(i = 0; i < 10; i++){ 1634 if(ebp ==  $0$  || ebp < (uint\*)KERNBASE || ebp == (uint\*)0xfffffffff) 1635 break; 1636  $pcs[i] = ebp[1];$  // saved %eip 1637 ebp =  $(uint<sup>*</sup>)ebp[0]$ ; // saved %ebp 1638 } 1639 for(; i < 10; i++)  $1640 \text{ }$   $pcs[i] = 0;$ 1641 } 1642 1643 // Check whether this cpu is holding the lock. 1644 int 1645 holding(struct spinlock \*lock) 1646 { 1647 return lock−>locked && lock−>cpu == mycpu(); 1648 } 1649

# Aug 29 15:52 2017 xv6/spinlock.c Page 3

1650 // Pushcli/popcli are like cli/sti except that they are matched: 1651 // it takes two popcli to undo two pushcli. Also, if interrupts 1652 // are off, then pushcli, popcli leaves them off. 1653 1654 void 1655 pushcli(void) 1656 { 1657 int eflags; 1658  $1659$  eflags = readeflags(); 1660 cli(); 1661 if(mycpu()−>ncli == 0) 1662 mycpu()−>intena = eflags & FL\_IF; 1663 mycpu()−>ncli += 1; 1664 } 1665 1666 void 1667 popcli(void) 1668 { 1669 if(readeflags()&FL\_IF) 1670 panic("popcli – interruptible"); 1671 if(−−mycpu()−>ncli < 0) 1672 panic("popcli"); 1673 if(mycpu()−>ncli == 0 && mycpu()−>intena) 1674 sti(); 1675 } 1676 1677 1678 1679 1680 1681 1682 1683 1684 1685 1686 1687 1688 1689 1690 1691 1692 1693 1694 1695 1696

1697 1698 1699

1700 #include "param.h" 1701 #include "types.h" 1702 #include "defs.h" 1703 #include "x86.h" 1704 #include "memlayout.h" 1705 #include "mmu.h" 1706 #include "proc.h" 1707 #include "elf.h" 1708 1709 extern char data[]; // defined by kernel.ld 1710 pde\_t \*kpgdir; // for use in scheduler() 1711 1712 // Set up CPU's kernel segment descriptors. 1713 // Run once on entry on each CPU. 1714 void 1715 seginit(void) 1716 { 1717 struct cpu \*c; 1718 1719 // Map "logical" addresses to virtual addresses using identity map. 1720 // Cannot share a CODE descriptor for both kernel and user 1721 // because it would have to have DPL\_USR, but the CPU forbids 1722 // an interrupt from CPL=0 to DPL=3. 1723  $c = \&c$ pus[cpuid()]; 1724 c−>gdt[SEG\_KCODE] = SEG(STA\_X|STA\_R, 0, 0xffffffff, 0); 1725 c−>gdt[SEG\_KDATA] = SEG(STA\_W, 0, 0xffffffff, 0); 1726 c−>gdt[SEG\_UCODE] = SEG(STA\_X|STA\_R, 0, 0xffffffff, DPL\_USER); 1727 c−>gdt[SEG\_UDATA] = SEG(STA\_W, 0, 0xffffffff, DPL\_USER); 1728 lgdt(c−>gdt, sizeof(c−>gdt)); 1729 } 1730 1731 // Return the address of the PTE in page table pgdir 1732 // that corresponds to virtual address va. If alloc!=0, 1733 // create any required page table pages. 1734 static pte t  $*$ 1735 walkpgdir(pde\_t \*pgdir, const void \*va, int alloc) 1736 { 1737 pde  $t * p$ de: 1738 pte\_t \*pgtab; 1739  $1740$  pde = &padir[PDX(va)]: 1741 if(\*pde & PTE\_P){ 1742 pgtab = (pte\_t\*)P2V(PTE\_ADDR(\*pde)); 1743 } else { 1744 if(!alloc || (pgtab = (pte\_t\*)kalloc()) == 0) 1745 return 0; 1746 // Make sure all those PTE\_P bits are zero. 1747 memset(pgtab, 0, PGSIZE); 1748 // The permissions here are overly generous, but they can 1749 // be further restricted by the permissions in the page table

Aug 29 15:52 2017 xv6/vm.c Page 2

1750 // entries, if necessary.

 $1751$  \*pde = V2P(pgtab) | PTE\_P | PTE\_W | PTE\_U; 1752 } 1753 return &pgtab[PTX(va)]; 1754 } 1755 1756 // Create PTEs for virtual addresses starting at va that refer to 1757 // physical addresses starting at pa. va and size might not 1758 // be page−aligned. 1759 static int 1760 mappages(pde\_t \*pgdir, void \*va, uint size, uint pa, int perm) 1761 { 1762 char \*a, \*last; 1763 pte\_t \*pte; 1764 1765  $a = (char<sup>*</sup>)$ PGROUNDDOWN((uint)va); 1766  $last = (char*)$ PGROUNDDOWN(((uint)va) + size - 1);  $1767$  for $(:)$ 1768 if((pte = walkpgdir(pgdir, a, 1)) == 0) 1769 return −1; 1770 if(\*pte & PTE\_P) 1771 panic("remap"); 1772  $*$ pte = pa | perm | PTE\_P; 1773 if( $a ==$  last) 1774 break; 1775  $a \leftarrow PGSIZE$ :  $1776$  pa  $+=$  PGSIZE; 1777 } 1778 return 0; 1779 } 1780 1781 // There is one page table per process, plus one that's used when 1782 // a CPU is not running any process (kpgdir). The kernel uses the 1783 // current process's page table during system calls and interrupts; 1784 // page protection bits prevent user code from using the kernel's 1785 // mappings. 1786 // 1787 // setupkvm() and exec() set up every page table like this: 1788 // 1789 // 0..KERNBASE: user memory (text+data+stack+heap), mapped to 1790 // phys memory allocated by the kernel 1791 // KERNBASE..KERNBASE+EXTMEM: mapped to 0..EXTMEM (for I/O space) 1792 // KERNBASE+EXTMEM..data: mapped to EXTMEM..V2P(data) 1793 // for the kernel's instructions and r/o data 1794 // data..KERNBASE+PHYSTOP: mapped to V2P(data)..PHYSTOP, 1795 // rw data + free physical memory 1796 // 0xfe000000..0: mapped direct (devices such as ioapic) 1797 // 1798 // The kernel allocates physical memory for its heap and for user memory 1799 // between V2P(end) and the end of physical memory (PHYSTOP)

1800 // (directly addressable from end..P2V(PHYSTOP)). 1801 1802 // This table defines the kernel's mappings, which are present in 1803 // every process's page table. 1804 static struct kmap { 1805 void \*virt; 1806 uint phys\_start; 1807 uint phys\_end; 1808 int perm;  $1809$  } kmap[] = { 1810 { (void\*)KERNBASE, 0, EXTMEM, PTE\_W}, // I/O space 1811 { (void\*)KERNLINK, V2P(KERNLINK), V2P(data), 0}, // kern text+rodata 1812 { (void\*)data, V2P(data), PHYSTOP, PTE\_W}, // kern data+memory 1813 { (void\*)DEVSPACE, DEVSPACE, 0, PTE\_W}, // more devices 1814 }; 1815 1816 // Set up kernel part of a page table. 1817 pde\_t\* 1818 setupkvm(void) 1819 { 1820 pde\_t \*padir: 1821 struct kmap \*k; 1822 1823 if((pgdir =  $(pde_t^*)$ kalloc()) == 0) 1824 return 0; 1825 memset(pgdir, 0, PGSIZE); 1826 if (P2V(PHYSTOP) > (void\*)DEVSPACE) 1827 panic("PHYSTOP too high"); 1828 for( $k = kmap$ ;  $k < \& kmap$ [NELEM( $kmap$ ];  $k++$ ) 1829 if(mappages(pgdir, k−>virt, k−>phys\_end − k−>phys\_start, 1830 (uint)k−>phys\_start, k−>perm) < 0) { 1831 freevm(pgdir); 1832 return 0; 1833 } 1834 return pgdir; 1835 } 1836 1837 // Allocate one page table for the machine for the kernel address 1838 // space for scheduler processes. 1839 void 1840 kvmalloc(void) 1841 { 1842 kpgdir = setupkvm(); 1843 switchkvm(); 1844 } 1845 1846 1847 1848 1849

1850 // Switch h/w page table register to the kernel−only page table, 1851 // for when no process is running. 1852 void 1853 switchkvm(void) 1854 { 1855 lcr3(V2P(kpgdir)); // switch to the kernel page table 1856 } 1857 1858 // Switch TSS and h/w page table to correspond to process p. 1859 void 1860 switchuvm(struct proc \*p) 1861 { 1862 if( $p == 0$ ) 1863 panic("switchuvm: no process"); 1864 if(p−>kstack == 0) 1865 panic("switchuvm: no kstack"); 1866 if(p−>pgdir == 0) 1867 panic("switchuvm: no pgdir"); 1868 1869 pushcli(); 1870 mycpu()−>gdt[SEG\_TSS] = SEG16(STS\_T32A, &mycpu()−>ts, 1871 sizeof(mycpu()->ts)-1, 0); 1872 mycpu()−>gdt[SEG\_TSS].s = 0; 1873 mycpu()−>ts.ss0 = SEG\_KDATA << 3; 1874 mycpu()−>ts.esp0 = (uint)p−>kstack + KSTACKSIZE; 1875 // setting IOPL=0 in eflags \*and\* iomb beyond the tss segment limit 1876 // forbids I/O instructions (e.g., inb and outb) from user space 1877 mycpu()−>ts.iomb = (ushort) 0xFFFF; 1878 ltr(SEG\_TSS << 3); 1879 lcr3(V2P(p−>pgdir)); // switch to process's address space 1880 popcli(); 1881 } 1882 1883 // Load the initcode into address 0 of pgdir. 1884 // sz must be less than a page. 1885 void 1886 inituvm(pde\_t \*pgdir, char \*init, uint sz) 1887 { 1888 char \*mem; 1889 1890  $if(sz \geq PGSIZE)$ 1891 panic("inituvm: more than a page"); 1892 mem =  $k$ alloc $()$ ; 1893 memset(mem, 0, PGSIZE); 1894 mappages(pgdir, 0, PGSIZE, V2P(mem), PTE\_W|PTE\_U); 1895 memmove(mem, init, sz); 1896 } 1897 1898 1899

1900 // Load a program segment into pgdir. addr must be page−aligned 1901 // and the pages from addr to addr+sz must already be mapped. 1902 int 1903 loaduvm(pde\_t \*pgdir, char \*addr, struct inode \*ip, uint offset, uint sz) 1904 { 1905 uint i, pa, n; 1906 pte\_t \*pte; 1907 1908 if((uint) addr % PGSIZE  $!= 0$ ) 1909 panic("loaduvm: addr must be page aligned"); 1910  $for(i = 0; i < sz; i += PGSIZE)$ 1911 if((pte = walkpgdir(pgdir, addr+i, 0)) == 0) 1912 panic("loaduvm: address should exist"); 1913 pa = PTE\_ADDR(\*pte); 1914 if(sz − i < PGSIZE) 1915 n = sz − i; 1916 else 1917 n = PGSIZE; 1918 if(readi(ip, P2V(pa), offset+i, n) != n) 1919 return −1; 1920 } 1921 return 0; 1922 } 1923 1924 // Allocate page tables and physical memory to grow process from oldsz to 1925 // newsz, which need not be page aligned. Returns new size or 0 on error. 1926 int 1927 allocuvm(pde\_t \*pgdir, uint oldsz, uint newsz) 1928 { 1929 char \*mem; 1930 uint a; 1931 1932 if(newsz >= KERNBASE) 1933 return 0; 1934 if(newsz < oldsz) 1935 return oldsz; 1936 1937  $a = PGROUNDUP(oldsz)$ : 1938 for(;  $a <$  newsz;  $a <$  += PGSIZE){ 1939 mem = kalloc(); 1940  $if(mem == 0)$ 1941 cprintf("allocuvm out of memory\n"); 1942 deallocuvm(pgdir, newsz, oldsz); 1943 return 0; 1944 } 1945 memset(mem, 0, PGSIZE); 1946 if(mappages(pgdir, (char\*)a, PGSIZE, V2P(mem), PTE\_W|PTE\_U) < 0){ 1947 cprintf("allocuvm out of memory (2)\n"); 1948 deallocuvm(pgdir, newsz, oldsz); 1949 kfree(mem); 1950 return 0; 1951 } 1952 } 1953 return newsz; 1954 } 1955 1956 // Deallocate user pages to bring the process size from oldsz to 1957 // newsz. oldsz and newsz need not be page−aligned, nor does newsz 1958 // need to be less than oldsz. oldsz can be larger than the actual 1959 // process size. Returns the new process size. 1960 int 1961 deallocuvm(pde\_t \*pgdir, uint oldsz, uint newsz) 1962 { 1963 pte\_t \*pte; 1964 uint a, pa; 1965 1966 if(newsz  $\ge$ = oldsz) 1967 return oldsz; 1968  $1969$  a = PGROUNDUP(newsz); 1970 for(;  $a \lt o$ ldsz;  $a += PCSIZE$ ){ 1971 pte = walkpgdir(pgdir, (char\*)a, 0); 1972 if(!pte) 1973 a = PGADDR(PDX(a) + 1, 0, 0) − PGSIZE; 1974 else if((\*pte & PTE\_P) != 0){ 1975  $pa = PTE_ADDR(*pte)$ ; 1976 if(pa == 0) 1977 panic("kfree"); 1978 char  $*v = P2V(pa)$ ; 1979 kfree(v); 1980 \*pte = 0; 1981 } 1982 } 1983 return newsz; 1984 } 1985 1986 1987 1988 1989 1990 1991 1992 1993 1994 1995 1996 1997 1998 1999

2000 // Free a page table and all the physical memory pages 2001 // in the user part. 2002 void 2003 freevm(pde\_t \*pgdir) 2004 { 2005 uint i; 2006 2007 if(pgdir == 0) 2008 panic("freevm: no pgdir"); 2009 deallocuvm(pgdir, KERNBASE, 0); 2010 for( $i = 0$ ;  $i <$  NPDENTRIES;  $i +$ ){ 2011 if(pgdir[i] & PTE\_P){ 2012 char  $* v = P2V(PTE_ADDR(pqdir[i]))$ ; 2013 kfree(v); 2014 } 2015 } 2016 kfree((char\*)pgdir); 2017 } 2018 2019 // Clear PTE\_U on a page. Used to create an inaccessible 2020 // page beneath the user stack. 2021 void 2022 clearpteu(pde\_t \*pgdir, char \*uva) 2023 { 2024 pte\_t \*pte; 2025 2026 pte = walkpgdir(pgdir, uva, 0); 2027 if(pte == 0) 2028 panic("clearpteu"); 2029 \*pte &= ~PTE\_U; 2030 } 2031 2032 // Given a parent process's page table, create a copy 2033 // of it for a child. 2034 pde\_t\* 2035 copyuvm(pde\_t \*pgdir, uint sz) 2036 { 2037 pde\_t \*d; 2038 pte\_t \*pte; 2039 uint pa, i, flags; 2040 char \*mem; 2041 2042 if( $(d = setupkvm() ) == 0)$ 2043 return 0; 2044 for( $i = 0$ ;  $i < sz$ ;  $i += PGSIZE$ ){ 2045 if((pte = walkpgdir(pgdir, (void \*) i, 0)) == 0) 2046 panic("copyuvm: pte should exist"); 2047 if(!(\*pte & PTE\_P)) 2048 panic("copyuvm: page not present");  $2049$  pa = PTE\_ADDR(\*pte);

Aug 29 15:52 2017 xv6/vm.c Page 8

2099

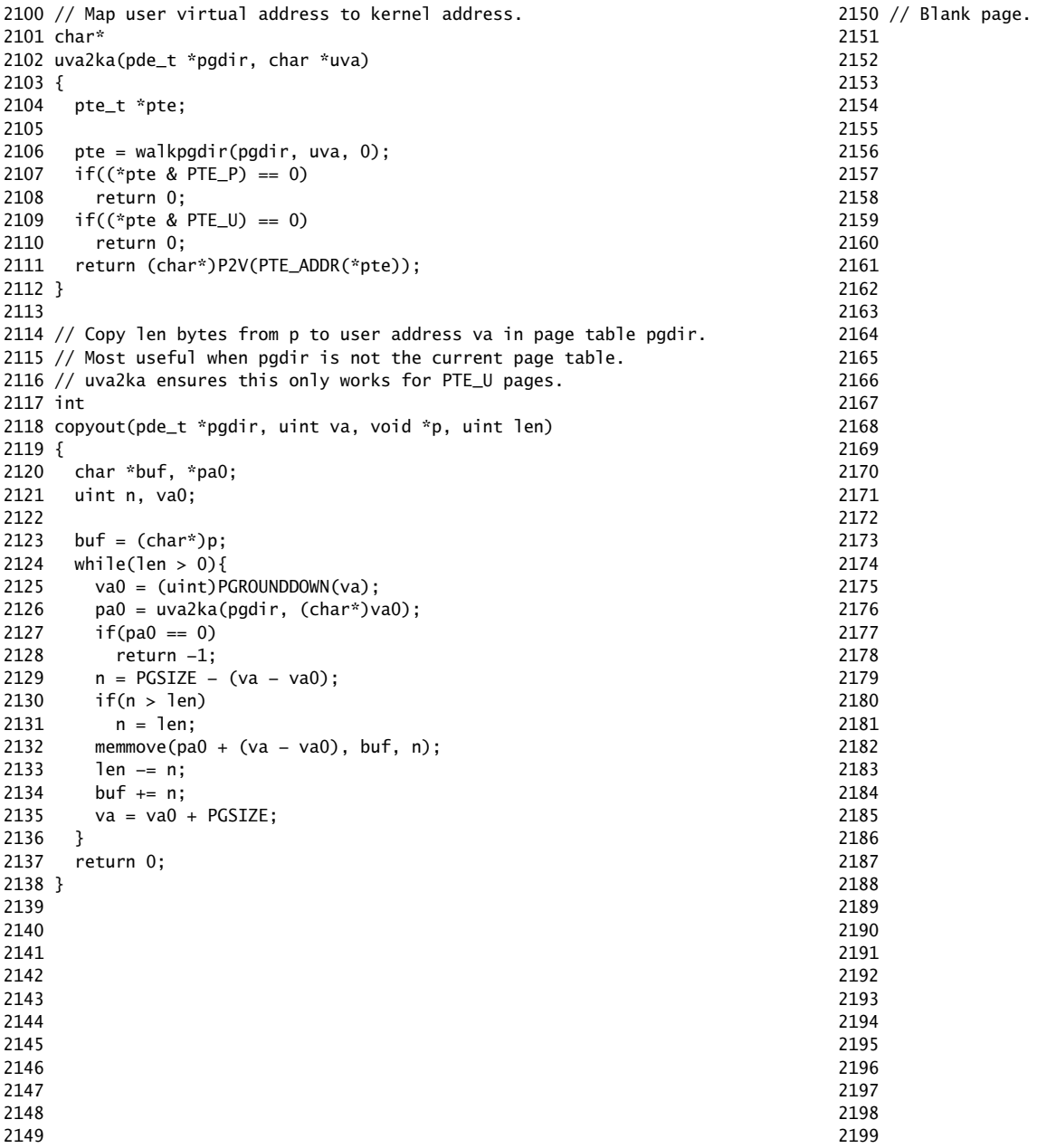

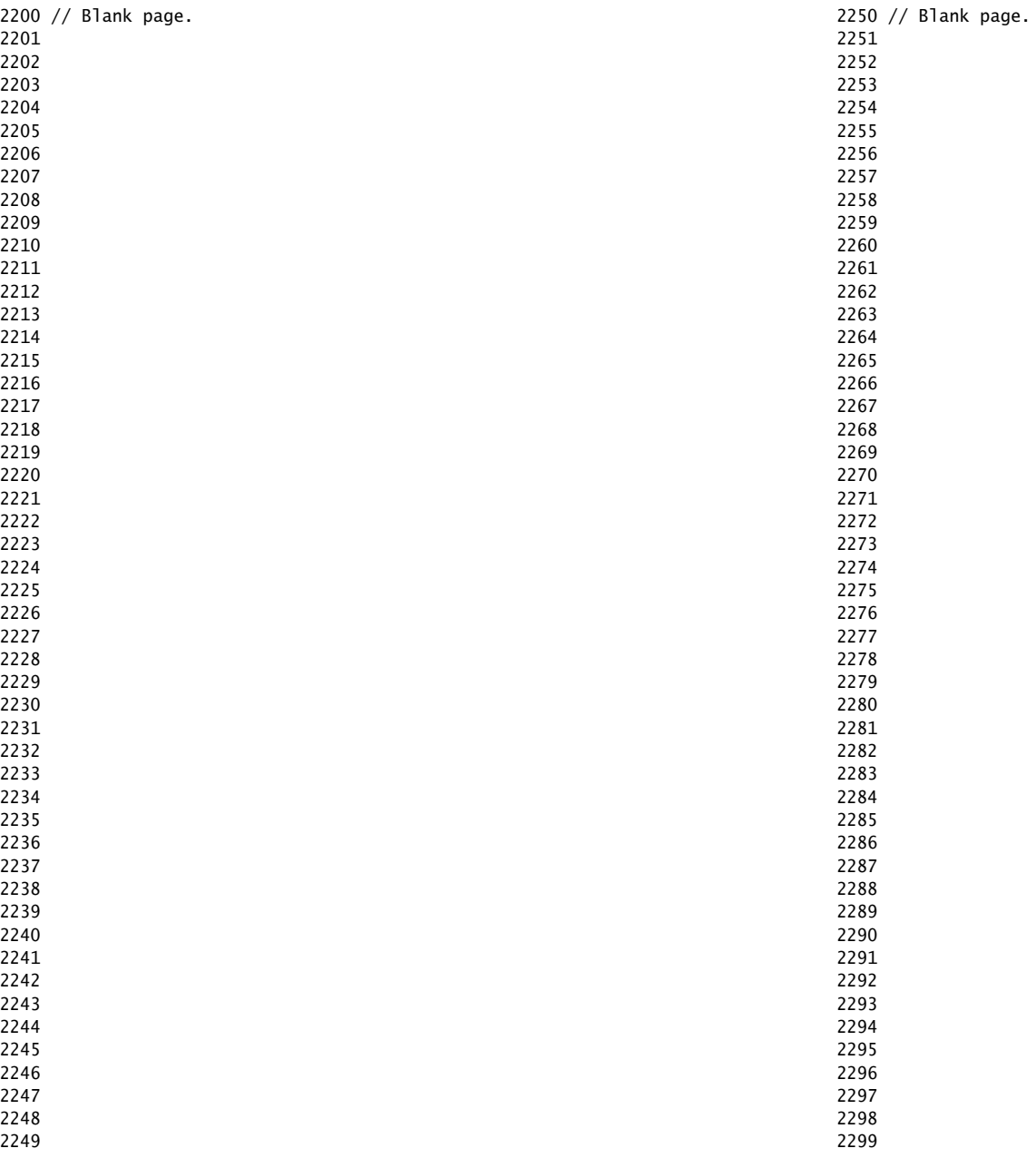

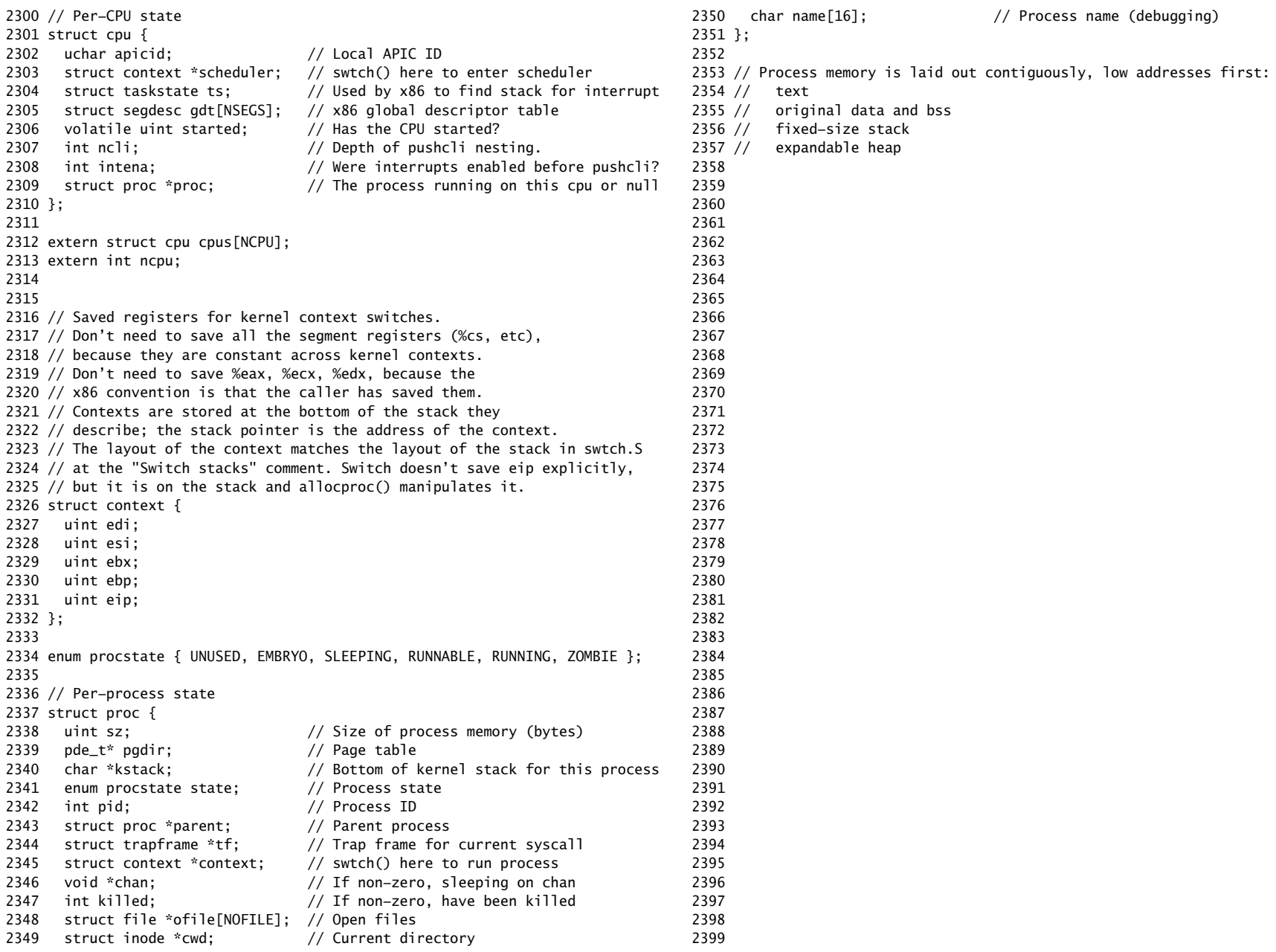

2400 #include "types.h" 2401 #include "defs.h" 2402 #include "param.h" 2403 #include "memlayout.h" 2404 #include "mmu.h" 2405 #include "x86.h" 2406 #include "proc.h" 2407 #include "spinlock.h" 2408 2409 struct { 2410 struct spinlock lock; 2411 struct proc proc[NPROC]; 2412 } ptable; 2413 2414 static struct proc \*initproc; 2415  $2416$  int nextpid = 1; 2417 extern void forkret(void); 2418 extern void trapret(void); 2419 2420 static void wakeup1(void \*chan); 2421 2422 void 2423 pinit(void) 2424 { 2425 initlock(&ptable.lock, "ptable"); 2426 } 2427 2428 // Must be called with interrupts disabled 2429 int 2430 cpuid() { 2431 return mycpu()−cpus; 2432 } 2433 2434 // Must be called with interrupts disabled to avoid the caller being 2435 // rescheduled between reading lapicid and running through the loop. 2436 struct cpu\* 2437 mycpu(void) 2438 { 2439 int apicid, i; 2440 2441 if(readeflags()&FL\_IF) 2442 panic("mycpu called with interrupts enabled\n"); 2443  $2444$  apicid = lapicid(); 2445 // APIC IDs are not guaranteed to be contiguous. Maybe we should have 2446 // a reverse map, or reserve a register to store &cpus[i]. 2447 for  $(i = 0; i < ncpu; ++i)$  {  $2448$  if (cpus[i].apicid == apicid) 2449 return &cpus[i];

Aug 29 15:52 2017 xv6/proc.c Page 2

2450 } 2451 panic("unknown apicid\n"); 2452 } 2453 2454 // Disable interrupts so that we are not rescheduled 2455 // while reading proc from the cpu structure 2456 struct proc\* 2457 myproc(void) { 2458 struct cpu \*c; 2459 struct proc \*p; 2460 pushcli();  $2461$  c = mycpu(); 2462 p = c−>proc; 2463 popcli(); 2464 return p; 2465 } 2466 2467 2468 // Look in the process table for an UNUSED proc. 2469 // If found, change state to EMBRYO and initialize 2470 // state required to run in the kernel. 2471 // Otherwise return 0. 2472 static struct proc\* 2473 allocproc(void) 2474 { 2475 struct proc \*p; 2476 char \*sp; 2477 2478 acquire(&ptable.lock); 2479 2480 for( $p =$ ptable.proc;  $p <$ &ptable.proc[NPROC];  $p++$ ) 2481 if(p−>state == UNUSED) 2482 goto found; 2483 2484 release(&ptable.lock); 2485 return 0; 2486 2487 found: 2488 p−>state = EMBRYO; 2489 p−>pid = nextpid++; 2490 2491 release(&ptable.lock); 2492 2493 // Allocate kernel stack. 2494 if((p->kstack = kalloc()) == 0){ 2495 p−>state = UNUSED; 2496 return 0; 2497 } 2498 sp = p−>kstack + KSTACKSIZE; 2499

2500 // Leave room for trap frame. 2501 sp −= sizeof \*p−>tf; 2502 p−>tf = (struct trapframe\*)sp; 2503 2504 // Set up new context to start executing at forkret, 2505 // which returns to trapret. 2506 sp −= 4;  $2507$  \*(uint\*)sp = (uint)trapret; 2508 2509 sp −= sizeof \*p−>context; 2510 p−>context = (struct context\*)sp; 2511 memset(p−>context, 0, sizeof \*p−>context); 2512 p−>context−>eip = (uint)forkret; 2513 2514 return p; 2515 } 2516 2517 2518 // Set up first user process. 2519 void 2520 userinit(void) 2521 { 2522 struct proc \*p; 2523 extern char \_binary\_initcode\_start[], \_binary\_initcode\_size[]; 2524  $2525$   $p = \text{allocproc}$ ); 2526  $2527$  initproc = p; 2528 if((p->pgdir = setupkvm()) == 0) 2529 panic("userinit: out of memory?"); 2530 inituvm(p−>pgdir, \_binary\_initcode\_start, (int)\_binary\_initcode\_size); 2531 p−>sz = PGSIZE; 2532 memset(p−>tf, 0, sizeof(\*p−>tf)); 2533 p−>tf−>cs = (SEG\_UCODE << 3) | DPL\_USER; 2534 p−>tf−>ds = (SEG\_UDATA << 3) | DPL\_USER; 2535 p−>tf−>es = p−>tf−>ds; 2536 p−>tf−>ss = p−>tf−>ds; 2537 p−>tf−>eflags = FL\_IF; 2538 p−>tf−>esp = PGSIZE; 2539 p−>tf−>eip = 0; // beginning of initcode.S 2540 2541 safestrcpy(p−>name, "initcode", sizeof(p−>name)); 2542 p−>cwd = namei("/"); 2543 2544 // this assignment to p−>state lets other cores 2545 // run this process. the acquire forces the above 2546 // writes to be visible, and the lock is also needed 2547 // because the assignment might not be atomic. 2548 acquire(&ptable.lock); 2549

Aug 29 15:52 2017 xv6/proc.c Page 4

2550 p−>state = RUNNABLE; 2551 2552 release(&ptable.lock); 2553 } 2554 2555 // Grow current process's memory by n bytes. 2556 // Return 0 on success, -1 on failure. 2557 int 2558 growproc(int n) 2559 { 2560 uint sz; 2561 struct proc \*curproc =  $myproc()$ ; 2562 2563 sz = curproc−>sz;  $2564$  if(n > 0){ 2565 if( $(sz = a$ llocuvm(curproc->pgdir, sz, sz + n)) == 0) 2566 return −1; 2567 } else if(n < 0){ 2568 if((sz = deallocuvm(curproc->pgdir, sz, sz + n)) == 0) 2569 return −1; 2570 } 2571 curproc−>sz = sz; 2572 switchuvm(curproc); 2573 return 0; 2574 } 2575 2576 // Create a new process copying p as the parent. 2577 // Sets up stack to return as if from system call. 2578 // Caller must set state of returned proc to RUNNABLE. 2579 int 2580 fork(void) 2581 { 2582 int i, pid; 2583 struct proc \*np; 2584 struct proc  $*$ curproc = myproc(); 2585 2586 // Allocate process. 2587 if((np = allocproc()) == 0){ 2588 return −1; 2589 } 2590 2591 // Copy process state from proc. 2592 if((np−>pgdir = copyuvm(curproc−>pgdir, curproc−>sz)) == 0){ 2593 kfree(np−>kstack); 2594 np−>kstack = 0; 2595 np−>state = UNUSED; 2596 return −1; 2597 } 2598 np−>sz = curproc−>sz; 2599 np−>parent = curproc;

```
2600 *np−>tf = *curproc−>tf;
2601 
2602 // Clear %eax so that fork returns 0 in the child.
2603 np−>tf−>eax = 0;
2604 
2605 for(i = 0; i < NOFILE; i++)
2606 if(curproc−>ofile[i])
2607 np−>ofile[i] = filedup(curproc−>ofile[i]);
2608 np−>cwd = idup(curproc−>cwd);
2609 
2610 safestrcpy(np−>name, curproc−>name, sizeof(curproc−>name));
2611 
2612 pid = np−>pid;
2613 
2614 acquire(&ptable.lock);
2615 
2616 np−>state = RUNNABLE;
2617 
2618 release(&ptable.lock);
2619 
2620 return pid;
2621 }
2622 
2623 // Exit the current process. Does not return.
2624 // An exited process remains in the zombie state
2625 // until its parent calls wait() to find out it exited.
2626 void
2627 exit(void)
2628 {
2629 struct proc *curproc = myproc();
2630 struct proc *p;
2631 int fd;
2632 
2633 if(curproc == initproc)
2634 panic("init exiting");
2635 
2636 // Close all open files.
2637 for(fd = 0; fd < NOFILE; fd++){
2638 if(curproc−>ofile[fd]){
2639 fileclose(curproc−>ofile[fd]);
2640 curproc−>ofile[fd] = 0;
2641 }
2642 }
2643 
2644 begin_op();
2645 iput(curproc−>cwd);
2646 end_op();
2647 curproc−>cwd = 0;
2648 
2649 acquire(&ptable.lock);
```
# Aug 29 15:52 2017 xv6/proc.c Page 6

```
2650 // Parent might be sleeping in wait().
2651 wakeup1(curproc−>parent);
2652 
2653 // Pass abandoned children to init.
2654 for(p = ptable.proc; p < \&pptable.proc[NPROC]; p++){
2655 if(p−>parent == curproc){
2656 p−>parent = initproc;
2657 if(p−>state == ZOMBIE)
2658 wakeup1(initproc);
2659 }
2660 }
2661 
2662 // Jump into the scheduler, never to return.
2663 curproc−>state = ZOMBIE;
2664 sched();
2665 panic("zombie exit");
2666 }
2667 
2668 // Wait for a child process to exit and return its pid.
2669 // Return −1 if this process has no children.
2670 int
2671 wait(void)
2672 {
2673 struct proc *p;
2674 int havekids, pid;
2675 struct proc *curproc = myproc();
2676 
2677 acquire(&ptable.lock);
2678 for(;;){
2679 // Scan through table looking for exited children.
2680 havekids = 0;
2681 for(p = ptable.proc; p < &ptable.proc[NPROC]; p++}{
2682 if(p−>parent != curproc)
2683 continue;
2684 havekids = 1:
2685 if(p−>state == ZOMBIE){
2686 // Found one.
2687 pid = p−>pid;
2688 kfree(p−>kstack);
2689 p−>kstack = 0;
2690 freevm(p−>pgdir);
2691 p−>pid = 0;
2692 p−>parent = 0;
2693 p−>name[0] = 0;
2694 p−>killed = 0;
2695 p−>state = UNUSED;
2696 release(&ptable.lock);
2697 return pid;
2698 }
2699 }
```
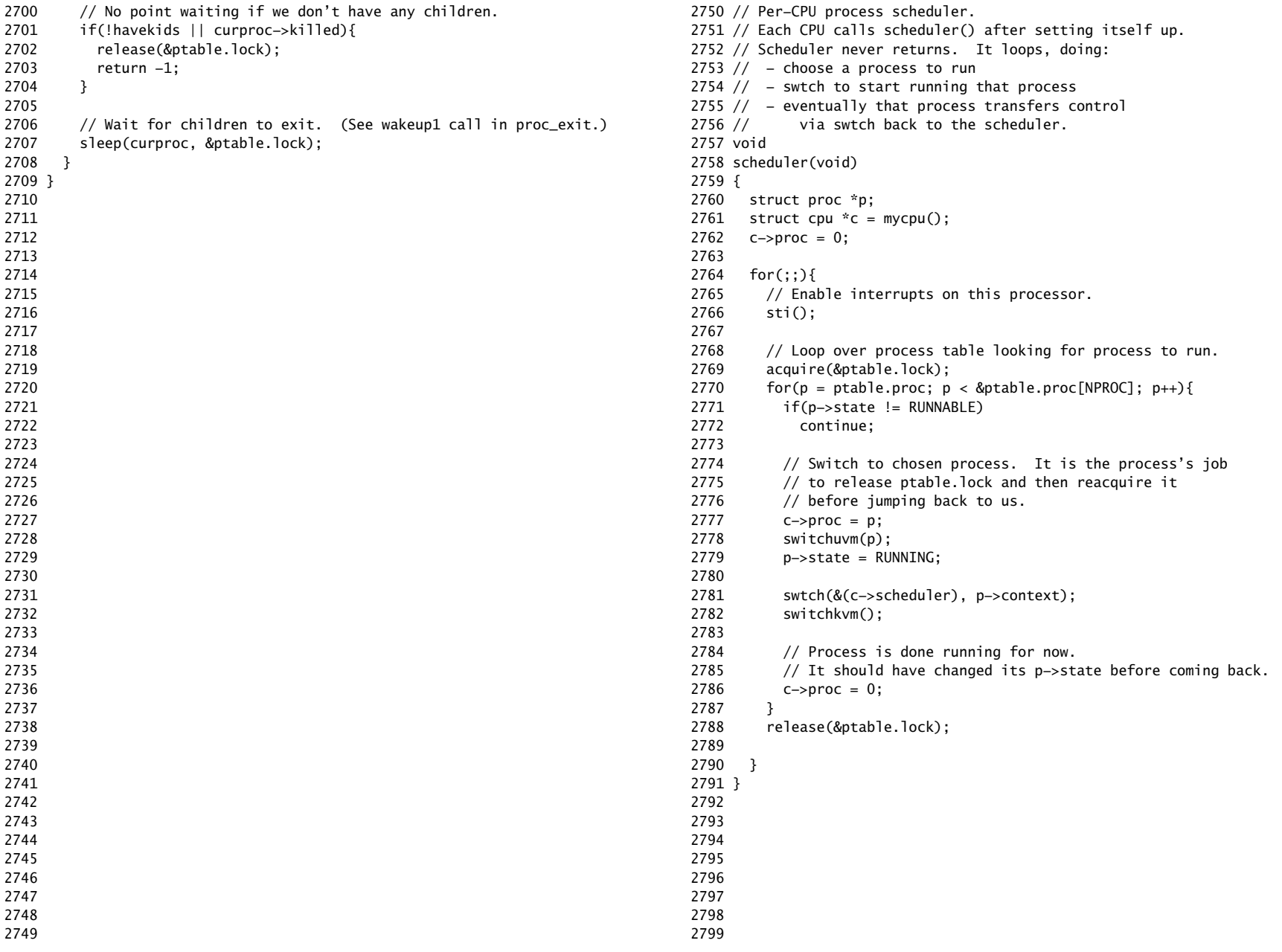

2800 // Enter scheduler. Must hold only ptable.lock 2801 // and have changed proc−>state. Saves and restores 2802 // intena because intena is a property of this 2803 // kernel thread, not this CPU. It should 2804 // be proc−>intena and proc−>ncli, but that would 2805 // break in the few places where a lock is held but 2806 // there's no process. 2807 void 2808 sched(void) 2809 { 2810 int intena; 2811 struct proc  $*p = myproc()$ ; 2812 2813 if(!holding(&ptable.lock)) 2814 panic("sched ptable.lock"); 2815 if(mycpu()−>ncli != 1) 2816 panic("sched locks"); 2817 if(p−>state == RUNNING) 2818 panic("sched running"); 2819 if(readeflags()&FL\_IF) 2820 panic("sched interruptible"); 2821 intena = mycpu()−>intena; 2822 swtch(&p−>context, mycpu()−>scheduler); 2823 mycpu()−>intena = intena; 2824 } 2825 2826 // Give up the CPU for one scheduling round. 2827 void 2828 yield(void) 2829 { 2830 acquire(&ptable.lock); 2831 myproc()−>state = RUNNABLE; 2832 sched(); 2833 release(&ptable.lock); 2834 } 2835 2836 2837 2838 2839 2840 2841 2842 2843 2844 2845 2846 2847 2848 2849

Aug 29 15:52 2017 xv6/proc.c Page 10 2850 // A fork child's very first scheduling by scheduler() 2851 // will swtch here. "Return" to user space. 2852 void 2853 forkret(void) 2854 { 2855 static int first  $= 1$ : 2856 // Still holding ptable.lock from scheduler. 2857 release(&ptable.lock); 2858 2859 if (first) { 2860 // Some initialization functions must be run in the context  $2861$  // of a regular process (e.g., they call sleep), and thus cannot  $2862$  // be run from main().  $2863$  first = 0; 2864 iinit(ROOTDEV); 2865 initlog(ROOTDEV); 2866 } 2867 2868 // Return to "caller", actually trapret (see allocproc). 2869 } 2870 2871 // Atomically release lock and sleep on chan. 2872 // Reacquires lock when awakened. 2873 void 2874 sleep(void \*chan, struct spinlock \*lk) 2875 { 2876 struct proc  $*p = myproc()$ ; 2877  $2878$  if(p == 0) 2879 panic("sleep"); 2880  $2881$  if(lk == 0) 2882 panic("sleep without lk"); 2883 2884 // Must acquire ptable.lock in order to 2885 // change p−>state and then call sched. 2886 // Once we hold ptable.lock, we can be 2887 // guaranteed that we won't miss any wakeup 2888 // (wakeup runs with ptable.lock locked), 2889 // so it's okay to release lk.  $2890$  if(lk != &ptable.lock){ 2891 acquire(&ptable.lock); 2892 release(lk); 2893 } 2894 // Go to sleep. 2895 p−>chan = chan; 2896 p−>state = SLEEPING; 2897 2898 sched(); 2899

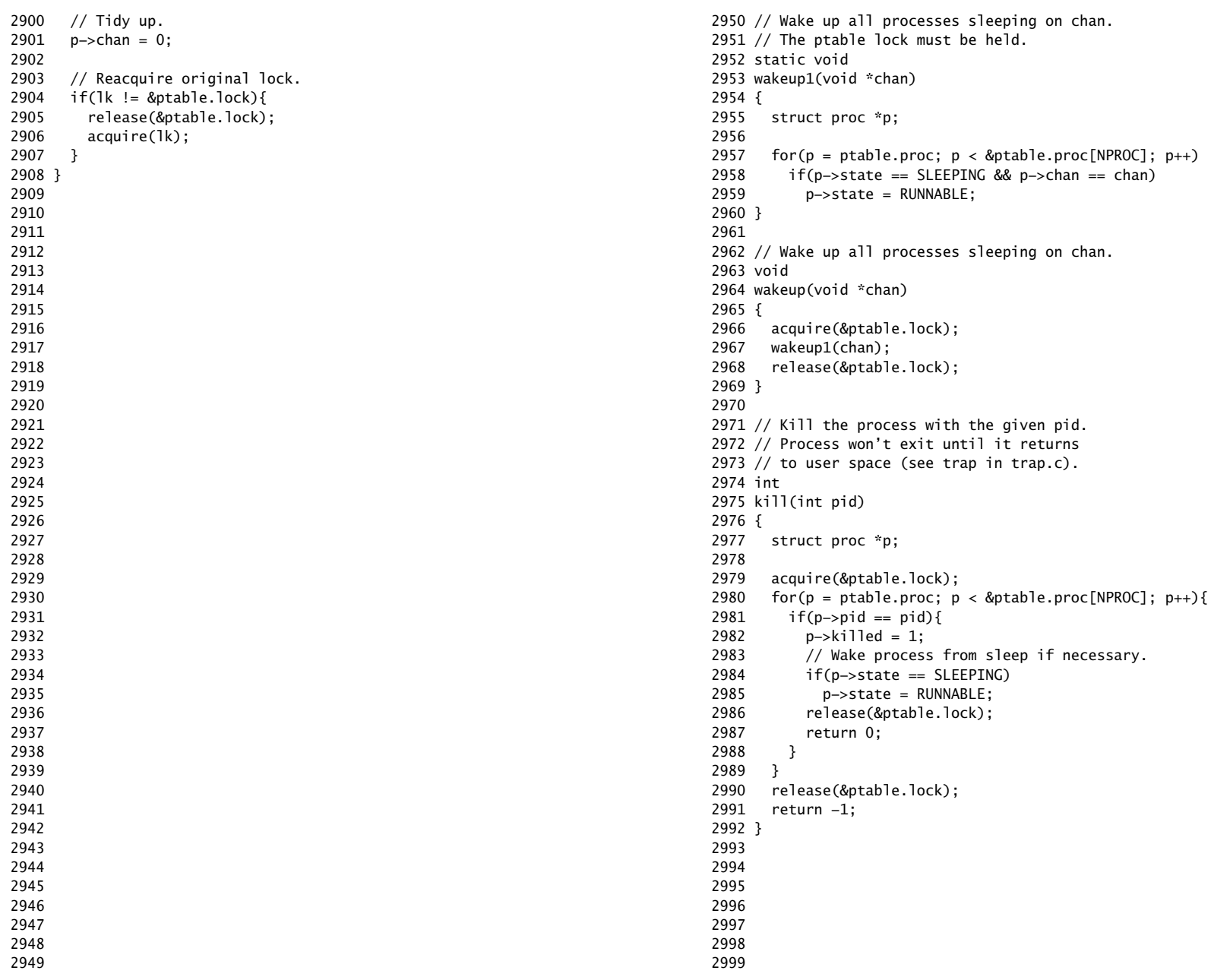
3000 // Print a process listing to console. For debugging. 3001 // Runs when user types ^P on console. 3002 // No lock to avoid wedging a stuck machine further. 3003 void 3004 procdump(void) 3005 { 3006 static char \*states $[] = {$ 3007 [UNUSED] "unused", 3008 [EMBRYO] "embryo", 3009 [SLEEPING] "sleep ", 3010 [RUNNABLE] "runble", 3011 [RUNNING] "run ", 3012 [ZOMBIE] "zombie" 3013 }; 3014 int i; 3015 struct proc \*p; 3016 char \*state; 3017 uint pc[10]; 3018 3019 for( $p =$ ptable.proc;  $p <$ &ptable.proc[NPROC];  $p++$ ){ 3020 if(p−>state == UNUSED) 3021 continue; 3022 if(p−>state >= 0 && p−>state < NELEM(states) && states[p−>state]) 3023 state = states[p−>state]; 3024 else 3025 state = "???"; 3026 cprintf("%d %s %s", p−>pid, state, p−>name); 3027 if(p−>state == SLEEPING){ 3028 getcallerpcs((uint\*)p−>context−>ebp+2, pc); 3029 for(i=0; i<10 && pc[i] != 0; i++) 3030 cprintf(" %p", pc[i]); 3031 } 3032 cprintf("\n"); 3033 } 3034 } 3035 3036 3037 3038 3039 3040 3041 3042 3043 3044 3045 3046 3047 3048 3049

Aug 29 15:52 2017 xv6/swtch.S Page 1

3050 # Context switch 3051 # 3052 # void swtch(struct context \*\*old, struct context \*new); 3053 # 3054 # Save current register context in old 3055 # and then load register context from new. 3056 3057 .globl swtch 3058 swtch: 3059 movl 4(%esp), %eax 3060 movl 8(%esp), %edx 3061 3062 # Save old callee−save registers 3063 pushl %ebp 3064 pushl %ebx 3065 pushl %esi 3066 pushl %edi 3067 3068 # Switch stacks 3069 movl %esp, (%eax) 3070 movl %edx, %esp 3071 3072 # Load new callee−save registers 3073 popl %edi 3074 popl %esi 3075 popl %ebx 3076 popl %ebp 3077 ret 3078 3079 3080 3081 3082 3083 3084 3085 3086 3087 3088 3089 3090 3091 3092 3093 3094 3095 3096 3097 3098 3099

3100 // Physical memory allocator, intended to allocate 3101 // memory for user processes, kernel stacks, page table pages, 3102 // and pipe buffers. Allocates 4096−byte pages. 3103 3104 #include "types.h" 3105 #include "defs.h" 3106 #include "param.h" 3107 #include "memlayout.h" 3108 #include "mmu.h" 3109 #include "spinlock.h" 3110 3111 void freerange(void \*vstart, void \*vend); 3112 extern char end[]; // first address after kernel loaded from ELF file 3113 // defined by the kernel linker script in kernel.ld 3114 3115 struct run { 3116 struct run \*next; 3117 }; 3118 3119 struct { 3120 struct spinlock lock; 3121 int use lock: 3122 struct run \*freelist; 3123 } kmem; 3124 3125 // Initialization happens in two phases. 3126 // 1. main() calls kinit1() while still using entrypgdir to place just 3127 // the pages mapped by entrypgdir on free list.  $3128$  // 2. main() calls kinit2() with the rest of the physical pages 3129 // after installing a full page table that maps them on all cores. 3130 void 3131 kinit1(void \*vstart, void \*vend) 3132 { 3133 initlock(&kmem.lock, "kmem");  $3134$  kmem.use\_lock = 0; 3135 freerange(vstart, vend); 3136 } 3137 3138 void 3139 kinit2(void \*vstart, void \*vend) 3140 { 3141 freerange(vstart, vend); 3142 kmem.use\_lock = 1; 3143 } 3144 3145 3146 3147 3148 3149

3150 void 3151 freerange(void \*vstart, void \*vend) 3152 { 3153 char \*p; 3154 p = (char\*)PGROUNDUP((uint)vstart); 3155 for(;  $p + PGSIZE \le (char^*)\$ 3156 kfree(p); 3157 } 3158 3159 // Free the page of physical memory pointed at by  $v$ , 3160 // which normally should have been returned by a 3161 // call to kalloc(). (The exception is when 3162 // initializing the allocator; see kinit above.) 3163 void 3164 kfree(char \*v) 3165 { 3166 struct run \*r; 3167 3168 if((uint)v % PGSIZE  $|| v \lt \text{end} ||$  V2P(v) >= PHYSTOP) 3169 panic("kfree"); 3170 3171 // Fill with junk to catch dangling refs. 3172 memset(v, 1, PGSIZE); 3173 3174 if(kmem.use\_lock) 3175 acquire(&kmem.lock); 3176  $r = (struct run<sup>*</sup>)v;$ 3177 r−>next = kmem.freelist;  $3178$  kmem.freelist = r; 3179 if(kmem.use\_lock) 3180 release(&kmem.lock); 3181 } 3182 3183 // Allocate one 4096−byte page of physical memory. 3184 // Returns a pointer that the kernel can use. 3185 // Returns 0 if the memory cannot be allocated. 3186 char\* 3187 kalloc(void) 3188 { 3189 struct run \*r; 3190 3191 if(kmem.use\_lock) 3192 acquire(&kmem.lock); 3193 r = kmem.freelist; 3194 if(r) 3195 kmem.freelist = r−>next; 3196 if(kmem.use\_lock) 3197 release(&kmem.lock); 3198 return (char\*)r; 3199 }

3200 // x86 trap and interrupt constants. 3201 3202 // Processor−defined: 3203 #define T\_DIVIDE 0 // divide error 3204 #define T\_DEBUG 1 // debug exception 3205 #define T\_NMI 2 // non−maskable interrupt 3206 #define T\_BRKPT 3 // breakpoint 3207 #define T\_OFLOW 4 // overflow 3208 #define T\_BOUND 5 // bounds check 3209 #define T\_ILLOP 6 // illegal opcode 3210 #define T\_DEVICE 7 // device not available 3211 #define T\_DBLFLT 8 // double fault 3212 // #define T\_COPROC 9 // reserved (not used since 486) 3213 #define T\_TSS 10 // invalid task switch segment 3214 #define T\_SEGNP 11 // segment not present 3215 #define T\_STACK 12 // stack exception 3216 #define T\_GPFLT 13 // general protection fault 3217 #define T\_PGFLT 14 // page fault 3218 // #define T\_RES 15 // reserved 3219 #define T\_FPERR 16 // floating point error 3220 #define T\_ALIGN 17 // aligment check 3221 #define T\_MCHK 18 // machine check 3222 #define T\_SIMDERR 19 // SIMD floating point error 3223 3224 // These are arbitrarily chosen, but with care not to overlap 3225 // processor defined exceptions or interrupt vectors. 3226 #define T\_SYSCALL 64 // system call 3227 #define T\_DEFAULT 500 // catchall 3228 3229 #define T\_IRQ0 32 // IRQ 0 corresponds to int T\_IRQ 3230 3231 #define IRQ\_TIMER 0 3232 #define IRQ\_KBD 1 3233 #define IRQ\_COM1 4 3234 #define IRQ\_IDE 14 3235 #define IRQ\_ERROR 19 3236 #define IRQ\_SPURIOUS 31 3237 3238 3239 3240 3241 3242 3243 3244 3245 3246 3247 3248 3249

Aug 29 15:52 2017 xv6/vectors.pl Page 1

```
3250 #!/usr/bin/perl −w
3251 
3252 # Generate vectors.S, the trap/interrupt entry points.
3253 # There has to be one entry point per interrupt number
3254 # since otherwise there's no way for trap() to discover
3255 # the interrupt number.
3256 
3257 print "# generated by vectors.pl – do not edit\n";
3258 print "# handlers\n";
3259 print ".globl alltraps\n";
3260 for(my $i = 0; $i < 256; $i++){
3261 print ".globl vector$i\n";
3262 print "vector$i:\n";
3263 if(!($i == 8 || ($i >= 10 && $i <= 14) || $i == 17)){
3264 print " pushl \$0\n";
3265 }
3266 print " pushl \$$i\n";
3267 print " jmp alltraps\n";
3268 }
3269 
3270 print "\n# vector table\n";
3271 print ".data\n";
3272 print ".globl vectors\n";
3273 print "vectors:\n";
3274 for(my 1 = 0; 1 \le 256; 1 + 13275 print " .long vector$i\n";
3276 }
3277 
3278 # sample output:
3279 # # handlers
3280 # .globl alltraps
3281 \# .globl vector0
3282 # vector0:
3283 # pushl $0
3284 # pushl $0
3285 # jmp alltraps
3286 # ...
3287 #
3288 # # vector table
3289 # .data
3290 # .globl vectors
3291 # vectors:
3292 # .long vector0
3293 # .long vector1
3294 # .long vector2
3295 # ...
3296 
3297 
3298 
3299
```
3300 #include "mmu.h" 3301 3302 # vectors.S sends all traps here. 3303 .globl alltraps 3304 alltraps: 3305 # Build trap frame. 3306 pushl %ds 3307 pushl %es 3308 pushl %fs 3309 pushl %gs 3310 pushal 3311 3312 # Set up data segments. 3313 movw \$(SEG\_KDATA<<3), %ax 3314 movw %ax, %ds 3315 movw %ax, %es 3316 3317  $#$  Call trap(tf), where tf=%esp 3318 pushl %esp 3319 call trap 3320 addl \$4, %esp 3321 3322 # Return falls through to trapret... 3323 .globl trapret 3324 trapret: 3325 popal 3326 popl %gs 3327 popl %fs 3328 popl %es 3329 popl %ds 3330 addl \$0x8, %esp # trapno and errcode 3331 iret 3332 3333 3334 3335 3336 3337 3338 3339 3340 3341 3342 3343 3344 3345 3346 3347 3348 3349

3350 #include "types.h" 3351 #include "defs.h" 3352 #include "param.h" 3353 #include "memlayout.h" 3354 #include "mmu.h" 3355 #include "proc.h" 3356 #include "x86.h" 3357 #include "traps.h" 3358 #include "spinlock.h" 3359 3360 // Interrupt descriptor table (shared by all CPUs). 3361 struct gatedesc idt[256]; 3362 extern uint vectors[]; // in vectors.S: array of 256 entry pointers 3363 struct spinlock tickslock; 3364 uint ticks; 3365 3366 void 3367 tvinit(void) 3368 { 3369 int i; 3370 3371 for( $i = 0$ ;  $i < 256$ ;  $i++)$ 3372 SETGATE(idt[i], 0, SEG\_KCODE<<3, vectors[i], 0); 3373 SETGATE(idt[T\_SYSCALL], 1, SEG\_KCODE<<3, vectors[T\_SYSCALL], DPL\_USER); 3374 3375 initlock(&tickslock, "time"); 3376 } 3377 3378 void 3379 idtinit(void) 3380 { 3381 lidt(idt, sizeof(idt)); 3382 } 3383 3384 3385 3386 3387 3388 3389 3390 3391 3392 3393 3394 3395 3396 3397 3398 3399

3400 void 3401 trap(struct trapframe \*tf) 3402 { 3403 if(tf−>trapno == T\_SYSCALL){ 3404 if(myproc()−>killed) 3405 exit(); 3406 myproc()−>tf = tf; 3407 syscall(); 3408 if(myproc()−>killed) 3409 exit(); 3410 return; 3411 } 3412 3413 switch(tf−>trapno){ 3414 case T\_IRQ0 + IRQ\_TIMER:  $3415$  if(cpuid() == 0){ 3416 acquire(&tickslock); 3417 ticks++; 3418 wakeup(&ticks); 3419 release(&tickslock); 3420 } 3421 lapiceoi(); 3422 break; 3423 case T\_IRQ0 + IRQ\_IDE: 3424 ideintr(); 3425 lapiceoi(); 3426 break; 3427 case T\_IRQ0 + IRQ\_IDE+1: 3428 // Bochs generates spurious IDE1 interrupts. 3429 break; 3430 case T\_IRQ0 + IRQ\_KBD: 3431 kbdintr(); 3432 lapiceoi(); 3433 break; 3434 case T\_IRQ0 + IRQ\_COM1: 3435 uartintr(); 3436 lapiceoi(); 3437 break; 3438 case T\_IRQ0 + 7: 3439 case T\_IRQ0 + IRQ\_SPURIOUS: 3440 cprintf("cpu%d: spurious interrupt at %x:%x\n", 3441 cpuid(), tf−>cs, tf−>eip); 3442 lapiceoi(); 3443 break; 3444 3445 3446 3447 3448 3449

Aug 29 15:52 2017 xv6/trap.c Page 3

```
3450 default:
3451 if(myproc() == 0 || (tf−>cs&3) == 0){
3452 // In kernel, it must be our mistake.
3453 cprintf("unexpected trap %d from cpu %d eip %x (cr2=0x%x)\n",
3454 tf−>trapno, cpuid(), tf−>eip, rcr2());
3455 panic("trap");
3456 }
3457 // In user space, assume process misbehaved.
3458 cprintf("pid %d %s: trap %d err %d on cpu %d "
3459 "eip 0x%x addr 0x%x−−kill proc\n",
3460 myproc()−>pid, myproc()−>name, tf−>trapno,
3461 tf−>err, cpuid(), tf−>eip, rcr2());
3462 myproc()−>killed = 1;
3463 }
3464 
3465 // Force process exit if it has been killed and is in user space.
3466 // (If it is still executing in the kernel, let it keep running
3467 // until it gets to the regular system call return.)
3468 if(myproc() && myproc()−>killed && (tf−>cs&3) == DPL_USER)
3469 exit();
3470 
3471 // Force process to give up CPU on clock tick.
3472 // If interrupts were on while locks held, would need to check nlock.
3473 if(myproc() && myproc()−>state == RUNNING &&
3474 tf−>trapno == T_IRQ0+IRQ_TIMER)
3475 yield();
3476 
3477 // Check if the process has been killed since we yielded
3478 if(myproc() && myproc()−>killed && (tf−>cs&3) == DPL_USER)
3479 exit();
3480 }
3481 
3482 
3483 
3484 
3485 
3486 
3487 
3488 
3489 
3490 
3491 
3492 
3493 
3494 
3495 
3496 
3497 
3498 
3499
```
3550 #include "types.h"

3551 #include "defs.h" 3552 #include "param.h" 3553 #include "memlayout.h" 3554 #include "mmu.h" 3555 #include "proc.h" 3556 #include "x86.h" 3557 #include "syscall.h" 3558 3559 // User code makes a system call with INT T\_SYSCALL. 3560 // System call number in %eax. 3561 // Arguments on the stack, from the user call to the C 3562 // library system call function. The saved user %esp points 3563 // to a saved program counter, and then the first argument. 3564 3565 // Fetch the int at addr from the current process. 3566 int 3567 fetchint(uint addr, int \*ip) 3568 { 3569 struct proc \*curproc = myproc(); 3570 3571 if(addr >= curproc−>sz || addr+4 > curproc−>sz) 3572 return −1; 3573  $*ip = *(int*) (addr);$ 3574 return 0; 3575 } 3576 3577 // Fetch the nul−terminated string at addr from the current process. 3578 // Doesn't actually copy the string − just sets \*pp to point at it. 3579 // Returns length of string, not including nul. 3580 int 3581 fetchstr(uint addr, char \*\*pp) 3582 { 3583 char \*s, \*ep;  $3584$  struct proc \*curproc = myproc(); 3585 3586 if(addr >= curproc−>sz) 3587 return −1;  $3588$  \*pp = (char\*)addr; 3589 ep = (char\*)curproc−>sz; 3590 for(s = \*pp; s < ep; s++){ 3591 if(\*s == 0) 3592 return s − \*pp; 3593 } 3594 return −1; 3595 } 3596 3597 3598

```
3600 // Fetch the nth 32−bit system call argument.
3601 int
3602 argint(int n, int *ip)
3603 {
3604 return fetchint((myproc()−>tf−>esp) + 4 + 4*n, ip);
3605 }
3606 
3607 // Fetch the nth word−sized system call argument as a pointer
3608 // to a block of memory of size bytes. Check that the pointer
3609 // lies within the process address space.
3610 int
3611 argptr(int n, char **pp, int size)
3612 {
3613 int i;
3614 struct proc *curproc = myproc();
3615 
3616 if(argint(n, &i) < 0)
3617 return −1;
3618 if(size < 0 || (uint)i >= curproc−>sz || (uint)i+size > curproc−>sz)
3619 return −1;
3620 *pp = (char*)i:
3621 return 0;
3622 }
3623 
3624 // Fetch the nth word−sized system call argument as a string pointer.
3625 // Check that the pointer is valid and the string is nul−terminated.
3626 // (There is no shared writable memory, so the string can't change
3627 // between this check and being used by the kernel.)
3628 int
3629 argstr(int n, char **pp)
3630 {
3631 int addr;
3632 if(argint(n, &addr) < 0)
3633 return −1;
3634 return fetchstr(addr, pp);
3635 }
3636 
3637 
3638 
3639 
3640 
3641 
3642 
3643 
3644 
3645 
3646 
3647 
3648 
3649
```
3650 extern int sys\_chdir(void); 3651 extern int sys\_close(void); 3652 extern int sys\_dup(void); 3653 extern int sys\_exec(void); 3654 extern int sys\_exit(void); 3655 extern int sys\_fork(void); 3656 extern int sys\_fstat(void); 3657 extern int sys\_getpid(void); 3658 extern int sys\_kill(void); 3659 extern int sys\_link(void); 3660 extern int sys\_mkdir(void); 3661 extern int sys\_mknod(void); 3662 extern int sys\_open(void); 3663 extern int sys\_pipe(void); 3664 extern int sys\_read(void); 3665 extern int sys\_sbrk(void); 3666 extern int sys\_sleep(void); 3667 extern int sys\_unlink(void); 3668 extern int sys\_wait(void); 3669 extern int sys\_write(void); 3670 extern int sys\_uptime(void); 3671 3672 static int  $(*syscal1s[1)(void) = \{$ 3673 [SYS\_fork] sys\_fork, 3674 [SYS\_exit] sys\_exit, 3675 [SYS\_wait] sys\_wait, 3676 [SYS\_pipe] sys\_pipe, 3677 [SYS\_read] sys\_read, 3678 [SYS\_kill] sys\_kill, 3679 [SYS\_exec] sys\_exec, 3680 [SYS\_fstat] sys\_fstat, 3681 [SYS\_chdir] sys\_chdir, 3682 [SYS\_dup] sys\_dup, 3683 [SYS\_getpid] sys\_getpid, 3684 [SYS\_sbrk] sys\_sbrk, 3685 [SYS\_sleep] sys\_sleep, 3686 [SYS\_uptime] sys\_uptime, 3687 [SYS\_open] sys\_open, 3688 [SYS\_write] sys\_write, 3689 [SYS\_mknod] sys\_mknod, 3690 [SYS\_unlink] sys\_unlink, 3691 [SYS\_link] sys\_link, 3692 [SYS\_mkdir] sys\_mkdir, 3693 [SYS\_close] sys\_close, 3694 }; 3695 3696 3697 3698 3699

3700 void 3701 syscall(void) 3702 { 3703 int num;  $3704$  struct proc \*curproc = myproc(); 3705 3706 num = curproc−>tf−>eax; 3707 if(num > 0 && num < NELEM(syscalls) && syscalls[num]) { 3708 curproc−>tf−>eax = syscalls[num](); 3709 } else { 3710 cprintf("%d %s: unknown sys call %d\n", 3711 curproc−>pid, curproc−>name, num);  $3712$  curproc->tf->eax = -1; 3713 } 3714 } 3715 3716 3717 3718 3719 3720 3721 3722 3723 3724 3725 3726 3727 3728 3729 3730 3731 3732 3733 3734 3735 3736 3737 3738 3739 3740 3741 3742 3743 3744 3745 3746 3747 3748 3749 3799

3750 #include "types.h" 3751 #include "x86.h" 3752 #include "defs.h" 3753 #include "date.h" 3754 #include "param.h" 3755 #include "memlayout.h" 3756 #include "mmu.h" 3757 #include "proc.h" 3758 3759 int 3760 sys\_fork(void) 3761 { 3762 return fork(); 3763 } 3764 3765 int 3766 sys\_exit(void) 3767 { 3768 exit(); 3769 return 0; // not reached 3770 } 3771 3772 int 3773 sys\_wait(void) 3774 { 3775 return wait(); 3776 } 3777 3778 int 3779 sys\_kill(void) 3780 { 3781 int pid; 3782 3783 if(argint(0, &pid)  $<$  0) 3784 return −1; 3785 return kill(pid); 3786 } 3787 3788 int 3789 sys\_getpid(void) 3790 { 3791 return myproc()−>pid; 3792 } 3793 3794 3795 3796 3797 3798

3800 int 3801 sys\_sbrk(void) 3802 { 3803 int addr; 3804 int n; 3805 3806 if(argint(0, &n) < 0) 3807 return −1;  $3808$  addr = myproc()->sz; 3809 if(growproc(n)  $< 0$ ) 3810 return −1; 3811 return addr; 3812 } 3813 3814 int 3815 sys\_sleep(void) 3816 { 3817 int n; 3818 uint ticks0; 3819 3820 if(argint(0, &n) < 0) 3821 return −1; 3822 acquire(&tickslock);  $3823$  ticks $0 =$  ticks; 3824 while(ticks − ticks0 < n){ 3825 if(myproc()−>killed){ 3826 release(&tickslock); 3827 return −1; 3828 } 3829 sleep(&ticks, &tickslock); 3830 } 3831 release(&tickslock); 3832 return 0; 3833 } 3834 3835 // return how many clock tick interrupts have occurred 3836 // since start. 3837 int 3838 sys\_uptime(void) 3839 { 3840 uint xticks; 3841 3842 acquire(&tickslock); 3843 xticks = ticks; 3844 release(&tickslock); 3845 return xticks; 3846 } 3847 3848 3849

3850 struct buf { 3851 int flags; 3852 uint dev; 3853 uint blockno; 3854 struct sleeplock lock; 3855 uint refcnt; 3856 struct buf \*prev; // LRU cache list 3857 struct buf \*next; 3858 struct buf \*qnext; // disk queue 3859 uchar data[BSIZE]; 3860 }; 3861 #define B\_VALID 0x2 // buffer has been read from disk 3862 #define B\_DIRTY 0x4 // buffer needs to be written to disk 3863 3864 3865 3866 3867 3868 3869 3870 3871 3872 3873 3874 3875 3876 3877 3878 3879 3880 3881 3882 3883 3884 3885 3886 3887 3888 3889 3890 3891 3892 3893 3894 3895 3896 3897 3898

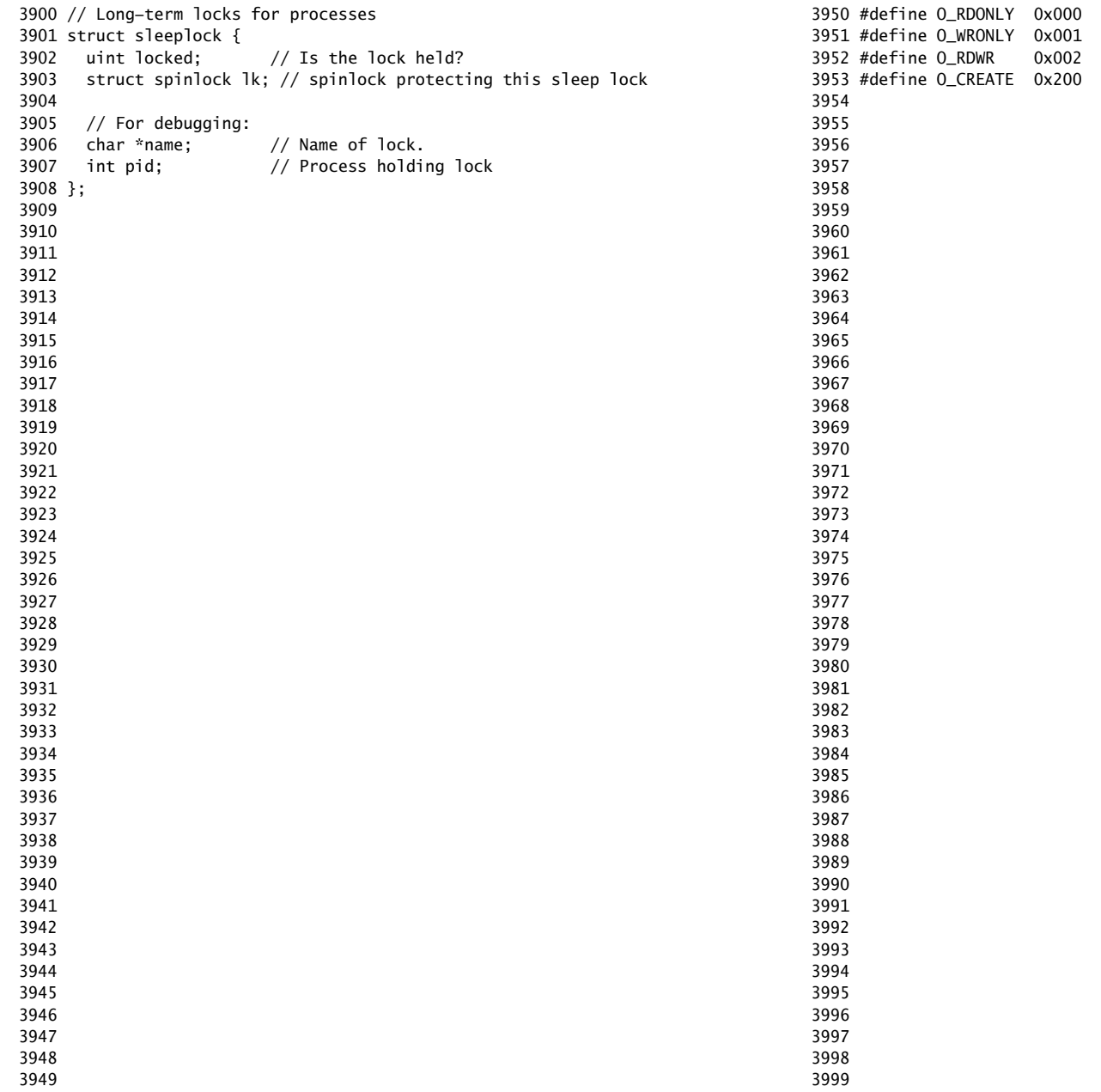

4000 #define T\_DIR 1 // Directory 4001 #define T\_FILE 2 // File 4002 #define T\_DEV 3 // Device 4003 4004 struct stat { 4005 short type; // Type of file 4006 int dev; // File system's disk device 4007 uint ino; // Inode number 4008 short nlink; // Number of links to file 4009 uint size; // Size of file in bytes 4010 }; 4011 4012 4013 4014 4015 4016 4017 4018 4019 4020 4021 4022 4023 4024 4025 4026 4027 4028 4029 4030 4031 4032 4033 4034 4035 4036 4037 4038 4039 4040 4041 4042 4043 4044 4045 4046 4047 4048 4049

Aug 29 15:52 2017 xv6/fs.h Page 1

```
4050 // On−disk file system format.
4051 // Both the kernel and user programs use this header file.
4052 
4053 
4054 #define ROOTINO 1 // root i−number
4055 #define BSIZE 512 // block size
4056 
4057 // Disk layout:
4058 // [ boot block | super block | log | inode blocks |
4059 // free bit map | data blocks]
4060 //
4061 // mkfs computes the super block and builds an initial file system. The
4062 // super block describes the disk layout:
4063 struct superblock {
4064 uint size; // Size of file system image (blocks)
4065 uint nblocks; // Number of data blocks
4066 uint ninodes; // Number of inodes.
4067 uint nlog; // Number of log blocks
4068 uint logstart; // Block number of first log block
4069 uint inodestart; // Block number of first inode block
4070 uint bmapstart; // Block number of first free map block
4071 };
4072 
4073 #define NDIRECT 12
4074 #define NINDIRECT (BSIZE / sizeof(uint))
4075 #define MAXFILE (NDIRECT + NINDIRECT)
4076 
4077 // On−disk inode structure
4078 struct dinode {
4079 short type; // File type
4080 short major; // Major device number (T_DEV only)
4081 short minor; // Minor device number (T_DEV only)
4082 short nlink; // Number of links to inode in file system
4083 uint size; // Size of file (bytes)
4084 uint addrs[NDIRECT+1]; // Data block addresses
4085 };
4086 
4087 
4088 
4089 
4090 
4091 
4092 
4093 
4094 
4095 
4096 
4097 
4098 
4099
```
4100 // Inodes per block. 4101 #define IPB (BSIZE / sizeof(struct dinode)) 4102 4103 // Block containing inode i 4104 #define IBLOCK(i, sb) ((i) / IPB + sb.inodestart) 4105 4106 // Bitmap bits per block 4107 #define BPB (BSIZE\*8) 4108 4109 // Block of free map containing bit for block b 4110 #define BBLOCK(b, sb) (b/BPB + sb.bmapstart) 4111 4112 // Directory is a file containing a sequence of dirent structures. 4113 #define DIRSIZ 14 4114 4115 struct dirent { 4116 ushort inum; 4117 char name[DIRSIZ]; 4118 }; 4119 4120 4121 4122 4123 4124 4125 4126 4127 4128 4129 4130 4131 4132 4133 4134 4135 4136 4137 4138 4139 4140 4141 4142 4143 4144 4145 4146 4147 4148 4149 4159 4160 4168 4176 4183 4185 4187 4188 4189 4190 4191 4192 4193 4194 4195 4196 4197 4198 4199

Aug 29 15:52 2017 xv6/file.h Page 1

4150 struct file { 4151 enum { FD\_NONE, FD\_PIPE, FD\_INODE } type; 4152 int ref; // reference count 4153 char readable; 4154 char writable; 4155 struct pipe \*pipe; 4156 struct inode \*ip; 4157 uint off; 4158 }; 4161 // in−memory copy of an inode 4162 struct inode { 4163 uint dev; // Device number 4164 uint inum; // Inode number 4165 int ref; // Reference count 4166 struct sleeplock lock; // protects everything below here 4167 int valid; // inode has been read from disk? 4169 short type; // copy of disk inode 4170 short major; 4171 short minor; 4172 short nlink; 4173 uint size; 4174 uint addrs[NDIRECT+1]; 4175 }; 4177 // table mapping major device number to 4178 // device functions 4179 struct devsw { 4180 int (\*read)(struct inode\*, char\*, int); 4181 int (\*write)(struct inode\*, char\*, int); 4182 }; 4184 extern struct devsw devsw[]; 4186 #define CONSOLE 1

4200 // Simple PIO−based (non−DMA) IDE driver code. 4201 4202 #include "types.h" 4203 #include "defs.h" 4204 #include "param.h" 4205 #include "memlayout.h" 4206 #include "mmu.h" 4207 #include "proc.h" 4208 #include "x86.h" 4209 #include "traps.h" 4210 #include "spinlock.h" 4211 #include "sleeplock.h" 4212 #include "fs.h" 4213 #include "buf.h" 4214 4215 #define SECTOR\_SIZE 512 4216 #define IDE\_BSY 0x80 4217 #define IDE\_DRDY 0x40 4218 #define IDE\_DF 0x20 4219 #define IDE\_ERR 0x01 4220 4221 #define IDE\_CMD\_READ 0x20 4222 #define IDE\_CMD\_WRITE 0x30 4223 #define IDE\_CMD\_RDMUL 0xc4 4224 #define IDE\_CMD\_WRMUL 0xc5 4225 4226 // idequeue points to the buf now being read/written to the disk. 4227 // idequeue−>qnext points to the next buf to be processed. 4228 // You must hold idelock while manipulating queue. 4229 4230 static struct spinlock idelock; 4231 static struct buf \*idequeue; 4232 4233 static int havedisk1; 4234 static void idestart(struct buf\*); 4235 4236 // Wait for IDE disk to become ready. 4237 static int 4238 idewait(int checkerr) 4239 { 4240 int r; 4241 4242 while(((r = inb(0x1f7)) & (IDE\_BSY|IDE\_DRDY)) != IDE\_DRDY) 4243 ; 4244 if(checkerr && (r & (IDE\_DF|IDE\_ERR)) != 0) 4245 return −1; 4246 return 0; 4247 } 4248 4249

4250 void 4251 ideinit(void) 4252 { 4253 int i; 4254 4255 initlock(&idelock, "ide"); 4256 ioapicenable(IRQ\_IDE, ncpu − 1); 4257 idewait(0); 4258 4259 // Check if disk 1 is present 4260 outb(0x1f6, 0xe0 | (1<<4)); 4261 for(i=0; i<1000; i++){ 4262 if(inb(0x1f7) != 0){ 4263 havedisk $1 = 1$ ; 4264 break; 4265 } 4266 } 4267 4268 // Switch back to disk 0. 4269 outb(0x1f6, 0xe0 | (0<<4)); 4270 } 4271 4272 // Start the request for b. Caller must hold idelock. 4273 static void 4274 idestart(struct buf \*b) 4275 { 4276 if( $b == 0$ ) 4277 panic("idestart"); 4278 if(b−>blockno >= FSSIZE) 4279 panic("incorrect blockno"); 4280 int sector\_per\_block = BSIZE/SECTOR\_SIZE; 4281 int sector = b−>blockno \* sector\_per\_block; 4282 int read\_cmd = (sector\_per\_block == 1) ? IDE\_CMD\_READ : IDE\_CMD\_RDMUL; 4283 int write\_cmd = (sector\_per\_block == 1) ? IDE\_CMD\_WRITE : IDE\_CMD\_WRMUL; 4284 4285 if (sector\_per\_block > 7) panic("idestart"); 4286 4287 idewait(0); 4288 outb(0x3f6, 0); // generate interrupt 4289 outb(0x1f2, sector\_per\_block); // number of sectors 4290 outb(0x1f3, sector & 0xff); 4291 outb(0x1f4, (sector >> 8) & 0xff); 4292 outb(0x1f5, (sector >> 16) & 0xff); 4293 outb(0x1f6, 0xe0 | ((b−>dev&1)<<4) | ((sector>>24)&0x0f)); 4294 if(b−>flags & B\_DIRTY){ 4295 outb(0x1f7, write\_cmd); 4296 outsl(0x1f0, b−>data, BSIZE/4); 4297 } else { 4298 outb(0x1f7, read\_cmd);

Aug 29 15:52 2017 xv6/ide.c Page 2

Sheet 42

```
4300 }
4301 
4302 // Interrupt handler.
4303 void
4304 ideintr(void)
4305 {
4306 struct buf *b;
4307 
4308 // First queued buffer is the active request.
4309 acquire(&idelock);
4310 
4311 if((b = idequeue) == 0){
4312 release(&idelock);
4313 return;
4314 }
4315 idequeue = b−>qnext;
4316 
4317 // Read data if needed.
4318 if(!(b−>flags & B_DIRTY) && idewait(1) >= 0)
4319 insl(0x1f0, b−>data, BSIZE/4);
4320 
4321 // Wake process waiting for this buf.
4322 b−>flags |= B_VALID;
4323 b−>flags &= ~B_DIRTY;
4324 wakeup(b);
4325 
4326 // Start disk on next buf in queue.
4327 if(idequeue != 0)
4328 idestart(idequeue);
4329 
4330 release(&idelock);
4331 }
4332 
4333 
4334 
4335 
4336 
4337 
4338 
4339 
4340 
4341 
4342 
4343 
4344 
4345 
4346 
4347 
4348 
4349
```
Aug 29 15:52 2017 xv6/ide.c Page 4

4350 // Sync buf with disk. 4351 // If B\_DIRTY is set, write buf to disk, clear B\_DIRTY, set B\_VALID. 4352 // Else if B\_VALID is not set, read buf from disk, set B\_VALID. 4353 void 4354 iderw(struct buf \*b) 4355 { 4356 struct buf \*\*pp; 4357 4358 if(!holdingsleep(&b−>lock)) 4359 panic("iderw: buf not locked"); 4360 if((b−>flags & (B\_VALID|B\_DIRTY)) == B\_VALID) 4361 panic("iderw: nothing to do"); 4362 if(b−>dev != 0 && !havedisk1) 4363 panic("iderw: ide disk 1 not present"); 4364 4365 acquire(&idelock); 4366 4367 // Append b to idequeue. 4368 b−>qnext = 0; 4369 for(pp=&idequeue; \*pp; pp=&(\*pp)−>qnext) 4370 ; 4371  $*$ pp = b; 4372 4373 // Start disk if necessary. 4374 if(idequeue  $== b$ ) 4375 idestart(b); 4376 4377 // Wait for request to finish. 4378 while((b−>flags & (B\_VALID|B\_DIRTY)) != B\_VALID){ 4379 sleep(b, &idelock); 4380 } 4381 4382 4383 release(&idelock); 4384 } 4385 4386 4387 4388 4389 4390 4391 4392 4393 4394 4395 4396 4397 4398 4399

4400 // Buffer cache. 4401 // 4402 // The buffer cache is a linked list of buf structures holding 4403 // cached copies of disk block contents. Caching disk blocks 4404 // in memory reduces the number of disk reads and also provides 4405 // a synchronization point for disk blocks used by multiple processes. 4406 // 4407 // Interface: 4408 // \* To get a buffer for a particular disk block, call bread. 4409 // \* After changing buffer data, call bwrite to write it to disk. 4410  $//$  \* When done with the buffer, call brelse. 4411  $//$  \* Do not use the buffer after calling brelse. 4412 //  $*$  Only one process at a time can use a buffer, 4413 // so do not keep them longer than necessary. 4414 // 4415 // The implementation uses two state flags internally: 4416 // \* B\_VALID: the buffer data has been read from the disk. 4417 // \* B DIRTY: the buffer data has been modified 4418 // and needs to be written to disk. 4419 4420 #include "types.h" 4421 #include "defs.h" 4422 #include "param.h" 4423 #include "spinlock.h" 4424 #include "sleeplock.h" 4425 #include "fs.h" 4426 #include "buf.h" 4427 4428 struct { 4429 struct spinlock lock; 4430 struct buf buf[NBUF]; 4431 4432 // Linked list of all buffers, through prev/next. 4433 // head.next is most recently used. 4434 struct buf head; 4435 } bcache; 4436 4437 void 4438 binit(void) 4439 { 4440 struct buf \*b; 4441 4442 initlock(&bcache.lock, "bcache"); 4443 4444 4445 4446 4447 4448 4449

## Aug 29 15:52 2017 xv6/bio.c Page 2

```
4450 // Create linked list of buffers
4451 bcache.head.prev = &bcache.head;
4452 bcache.head.next = &bc \cdotbead:
4453 for(b = bcache.buf; b < bcache.buf+NBUF; b++){
4454 b−>next = bcache.head.next;
4455 b−>prev = &bcache.head;
4456 initsleeplock(&b−>lock, "buffer");
4457 bcache.head.next−>prev = b;
4458 bcache.head.next = b;
4459 }
4460 }
4461 
4462 // Look through buffer cache for block on device dev.
4463 // If not found, allocate a buffer.
4464 // In either case, return locked buffer.
4465 static struct buf*
4466 bget(uint dev, uint blockno)
4467 {
4468 struct buf *b;
4469 
4470 acquire(&bcache.lock);
4471 
4472 // Is the block already cached?
4473 for(b = bcache.head.next; b != &bcache.head; b = b->next){
4474 if(b−>dev == dev && b−>blockno == blockno){
4475 b−>refcnt++;
4476 release(&bcache.lock);
4477 acquiresleep(&b−>lock);
4478 return b;
4479 }
4480 }
4481 
4482 // Not cached; recycle an unused buffer.
4483 // Even if refcnt==0, B_DIRTY indicates a buffer is in use
4484 // because log.c has modified it but not yet committed it.
4485 for(b = bcache.head.prev; b != &bcache.head; b = b->prev){
4486 if(b−>refcnt == 0 && (b−>flags & B_DIRTY) == 0) {
4487 b−>dev = dev;
4488 b−>blockno = blockno;
4489 b−>flags = 0;
4490 b−>refcnt = 1;
4491 release(&bcache.lock);
4492 acquiresleep(&b−>lock);
4493 return b;
4494 }
4495 }
4496 panic("bget: no buffers");
4497 }
4498 
4499
```
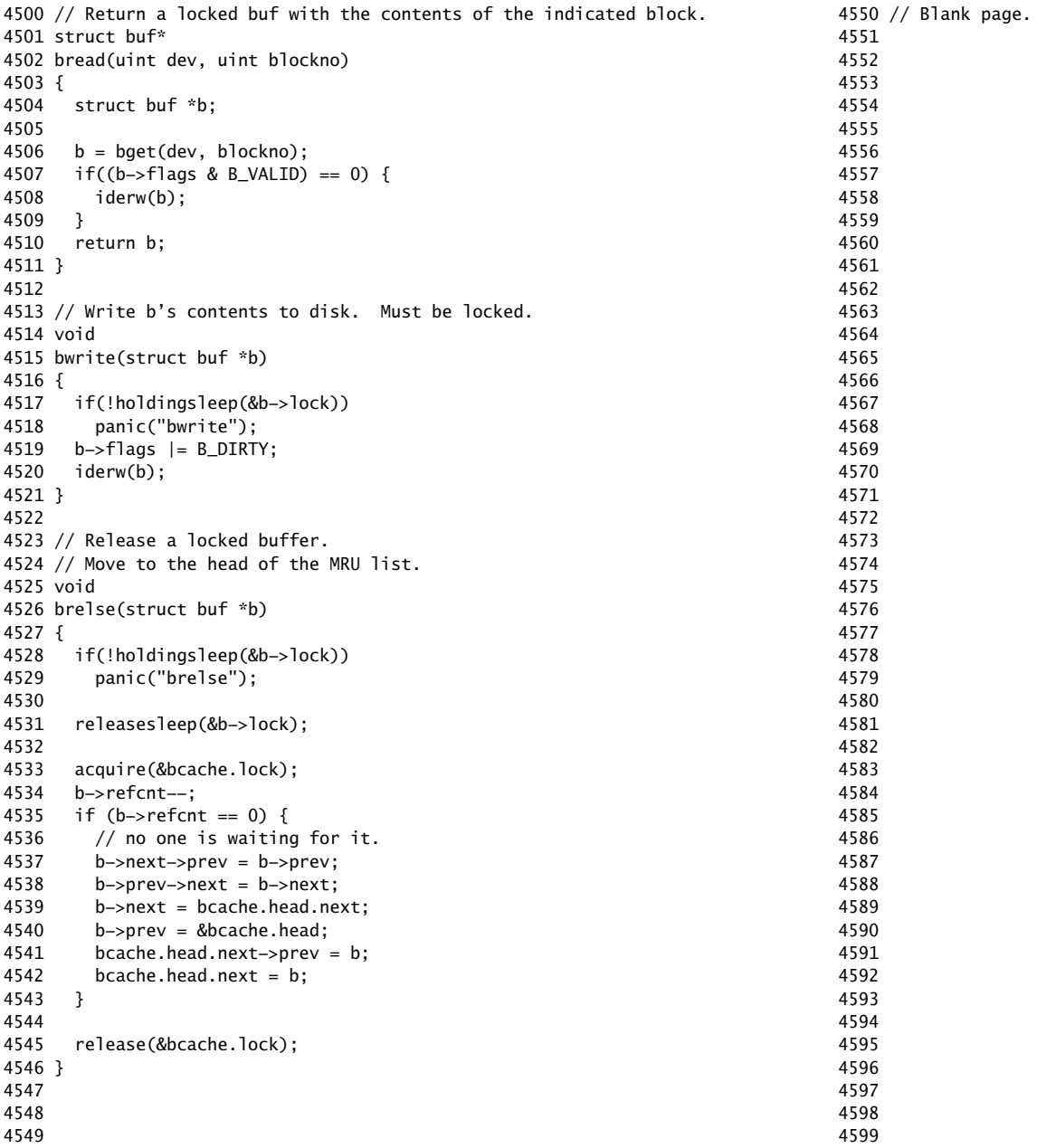

4600 // Sleeping locks 4601 4602 #include "types.h" 4603 #include "defs.h" 4604 #include "param.h" 4605 #include "x86.h" 4606 #include "memlayout.h" 4607 #include "mmu.h" 4608 #include "proc.h" 4609 #include "spinlock.h" 4610 #include "sleeplock.h" 4611 4612 void 4613 initsleeplock(struct sleeplock \*lk, char \*name) 4614 { 4615 initlock(&lk−>lk, "sleep lock"); 4616 lk−>name = name; 4617 lk−>locked = 0; 4618 lk−>pid = 0; 4619 } 4620 4621 void 4622 acquiresleep(struct sleeplock \*lk) 4623 { 4624 acquire(&lk−>lk); 4625 while (lk−>locked) { 4626 sleep(lk, &lk−>lk); 4627 } 4628 lk−>locked = 1; 4629 lk−>pid = myproc()−>pid; 4630 release(&lk−>lk); 4631 } 4632 4633 void 4634 releasesleep(struct sleeplock \*lk) 4635 { 4636 acquire(&lk−>lk); 4637 lk−>locked = 0; 4638 lk−>pid = 0; 4639 wakeup(lk); 4640 release(&lk−>lk); 4641 } 4642 4643 4644 4645 4646 4647 4648

Aug 29 15:52 2017 xv6/sleeplock.c Page 2

4700 #include "types.h" 4701 #include "defs.h" 4702 #include "param.h" 4703 #include "spinlock.h" 4704 #include "sleeplock.h" 4705 #include "fs.h" 4706 #include "buf.h" 4707 4708 // Simple logging that allows concurrent FS system calls. 4709 // 4710 // A log transaction contains the updates of multiple FS system 4711 // calls. The logging system only commits when there are 4712 // no FS system calls active. Thus there is never 4713 // any reasoning required about whether a commit might 4714 // write an uncommitted system call's updates to disk. 4715 // 4716 // A system call should call begin\_op()/end\_op() to mark 4717 // its start and end. Usually begin\_op() just increments 4718 // the count of in−progress FS system calls and returns. 4719 // But if it thinks the log is close to running out, it 4720 // sleeps until the last outstanding end\_op() commits. 4721 // 4722 // The log is a physical re−do log containing disk blocks. 4723 // The on−disk log format: 4724 // header block, containing block #s for block A, B, C, ... 4725 // block A 4726 // block B 4727 // block C 4728 // ... 4729 // Log appends are synchronous. 4730 4731 // Contents of the header block, used for both the on−disk header block 4732 // and to keep track in memory of logged block# before commit. 4733 struct logheader { 4734 int n; 4735 int block[LOGSIZE]; 4736 }; 4737 4738 struct log { 4739 struct spinlock lock; 4740 int start; 4741 int size; 4742 int outstanding; // how many FS sys calls are executing. 4743 int committing; // in commit(), please wait. 4744 int dev; 4745 struct logheader lh; 4746 }; 4747 4748 4749

Aug 29 15:52 2017 xv6/log.c Page 2

4750 struct log log; 4751 4752 static void recover\_from\_log(void); 4753 static void commit(); 4754 4755 void 4756 initlog(int dev) 4757 { 4758 if (sizeof(struct logheader) >= BSIZE) 4759 panic("initlog: too big logheader"); 4760 4761 struct superblock sb; 4762 initlock(&log.lock, "log"); 4763 readsb(dev, &sb); 4764 log.start = sb.logstart;  $4765$  log.size = sb.nlog;  $4766$  log.dev = dev; 4767 recover\_from\_log(); 4768 } 4769 4770 // Copy committed blocks from log to their home location 4771 static void 4772 install\_trans(void) 4773 { 4774 int tail; 4775 4776 for (tail = 0; tail < log.lh.n; tail++) { 4777 struct buf \*lbuf = bread(log.dev, log.start+tail+1); // read log block 4778 struct buf \*dbuf = bread(log.dev, log.lh.block[tail]); // read dst 4779 memmove(dbuf−>data, lbuf−>data, BSIZE); // copy block to dst 4780 bwrite(dbuf); // write dst to disk 4781 brelse(lbuf); 4782 brelse(dbuf); 4783 } 4784 } 4785 4786 // Read the log header from disk into the in−memory log header 4787 static void 4788 read head(void) 4789 { 4790 struct buf \*buf =  $break($ log.dev. log.start): 4791 struct logheader \*lh = (struct logheader \*) (buf−>data); 4792 int i; 4793 log.lh.n = lh−>n; 4794 for  $(i = 0; i < log.h.n; i++)$  { 4795 log.lh.block[i] = lh−>block[i]; 4796 } 4797 brelse(buf); 4798 } 4799

```
4800 // Write in−memory log header to disk.
4801 // This is the true point at which the
4802 // current transaction commits.
4803 static void
4804 write_head(void)
4805 {
4806 struct buf *buf = bread(log.dev, log.start);
4807 struct logheader *hb = (struct logheader *) (buf−>data);
4808 int i;
4809 hb−>n = log.lh.n;
4810 for (i = 0; i < log.h.n; i++) {
4811 hb−>block[i] = log.lh.block[i];
4812 }
4813 bwrite(buf);
4814 brelse(buf);
4815 }
4816 
4817 static void
4818 recover_from_log(void)
4819 {
4820 read head():
4821 install_trans(); // if committed, copy from log to disk
4822 log.lh.n = 0;
4823 write_head(); // clear the log
4824 }
4825 
4826 // called at the start of each FS system call.
4827 void
4828 begin_op(void)
4829 {
4830 acquire(&log.lock);
4831 while(1){
4832 if(log.committing){
4833 sleep(&log, &log.lock);
4834 } else if(log.lh.n + (log.outstanding+1)*MAXOPBLOCKS > LOGSIZE){
4835 // this op might exhaust log space; wait for commit.
4836 sleep(&log, &log.lock);
4837 } else {
4838 log.outstanding += 1;
4839 release(&log.lock);
4840 break;
4841 }
4842 }
4843 }
4844 
4845 
4846 
4847 
4848 
4849
```
Aug 29 15:52 2017 xv6/log.c Page 4

4850 // called at the end of each FS system call. 4851 // commits if this was the last outstanding operation. 4852 void 4853 end\_op(void) 4854 { 4855 int do\_commit =  $0$ ; 4856 4857 acquire(&log.lock); 4858 log.outstanding −= 1; 4859 if(log.committing) 4860 panic("log.committing"); 4861 if(log.outstanding  $== 0)$ {  $4862$  do\_commit = 1; 4863 log.committing = 1; 4864 } else { 4865 // begin\_op() may be waiting for log space, 4866 // and decrementing log.outstanding has decreased 4867 // the amount of reserved space. 4868 wakeup(&log); 4869 } 4870 release(&log.lock); 4871 4872 if(do\_commit){ 4873 // call commit w/o holding locks, since not allowed 4874 // to sleep with locks. 4875 commit(); 4876 acquire(&log.lock); 4877 log.committing = 0; 4878 wakeup(&log); 4879 release(&log.lock); 4880 } 4881 } 4882 4883 // Copy modified blocks from cache to log. 4884 static void 4885 write\_log(void) 4886 { 4887 int tail; 4888 4889 for (tail = 0; tail < log.lh.n; tail++) { 4890 struct buf \*to = bread(log.dev, log.start+tail+1); // log block 4891 struct buf \*from = bread(log.dev, log.lh.block[tail]); // cache block 4892 memmove(to−>data, from−>data, BSIZE); 4893 bwrite(to); // write the log 4894 brelse(from); 4895 brelse(to); 4896 } 4897 } 4898

4900 static void 4901 commit() 4902 { 4903 if (log.lh.n > 0) { 4904 write\_log(); // Write modified blocks from cache to log 4905 write\_head(); // Write header to disk −− the real commit 4906 install\_trans(); // Now install writes to home locations  $4907$  log.lh.n = 0; 4908 write\_head(); // Erase the transaction from the log 4909 } 4910 } 4911 4912 // Caller has modified b−>data and is done with the buffer. 4913 // Record the block number and pin in the cache with B\_DIRTY. 4914 // commit()/write\_log() will do the disk write. 4915 // 4916 // log\_write() replaces bwrite(); a typical use is: 4917 //  $bp = bread($ ...) 4918 // modify bp−>data[] 4919 // log\_write(bp) 4920 // brelse(bp) 4921 void 4922 log\_write(struct buf \*b) 4923 { 4924 int i; 4925 4926 if (log.lh.n >= LOGSIZE || log.lh.n >= log.size − 1) 4927 panic("too big a transaction"); 4928 if (log.outstanding < 1) 4929 panic("log\_write outside of trans"); 4930 4931 acquire(&log.lock); 4932 for  $(i = 0; i < log.h.n; i++)$  { 4933 if (log.lh.block[i] == b−>blockno) // log absorbtion 4934 break; 4935 } 4936 log.lh.block[i] = b−>blockno; 4937 if  $(i == 10a.1h.n)$ 4938 log.lh.n++; 4939 b−>flags |= B\_DIRTY; // prevent eviction 4940 release(&log.lock); 4941 } 4942 4943 4944 4945 4946 4947 4948 4949

Aug 29 15:52 2017 xv6/fs.c Page 1

4950 // File system implementation. Five layers: 4951 // + Blocks: allocator for raw disk blocks. 4952 // + Log: crash recovery for multi−step updates. 4953 // + Files: inode allocator, reading, writing, metadata. 4954 // + Directories: inode with special contents (list of other inodes!) 4955 // + Names: paths like /usr/rtm/xv6/fs.c for convenient naming. 4956 // 4957 // This file contains the low−level file system manipulation 4958 // routines. The (higher−level) system call implementations 4959 // are in sysfile.c. 4960 4961 #include "types.h" 4962 #include "defs.h" 4963 #include "param.h" 4964 #include "stat.h" 4965 #include "mmu.h" 4966 #include "proc.h" 4967 #include "spinlock.h" 4968 #include "sleeplock.h" 4969 #include "fs.h" 4970 #include "buf.h" 4971 #include "file.h" 4972 4973 #define min(a, b)  $((a) < (b)$  ?  $(a) : (b))$ 4974 static void itrunc(struct inode\*); 4975 // there should be one superblock per disk device, but we run with 4976 // only one device 4977 struct superblock sb; 4978 4979 // Read the super block. 4980 void 4981 readsb(int dev, struct superblock \*sb) 4982 { 4983 struct buf \*bp; 4984 4985 bp =  $bread(dev, 1)$ ; 4986 memmove(sb, bp−>data, sizeof(\*sb)); 4987 brelse(bp); 4988 } 4989 4990 4991 4992 4993 4994 4995 4996 4997 4998 4999

5000 // Zero a block. 5001 static void 5002 bzero(int dev, int bno) 5003 { 5004 struct buf \*bp; 5005 5006 bp =  $bread(dev, bno)$ ; 5007 memset(bp−>data, 0, BSIZE); 5008 log\_write(bp); 5009 brelse(bp); 5010 } 5011 5012 // Blocks. 5013 5014 // Allocate a zeroed disk block. 5015 static uint 5016 balloc(uint dev) 5017 { 5018 int b, bi, m; 5019 struct buf \*bp; 5020  $5021$  bp = 0: 5022 for(b = 0; b < sb.size; b += BPB){ 5023 bp = bread(dev, BBLOCK(b, sb)); 5024 for(bi = 0; bi < BPB && b + bi < sb.size; bi++){ 5025  $m = 1 \ll (bi \% 8);$ 5026 if((bp−>data[bi/8] & m) == 0){ // Is block free? 5027 bp−>data[bi/8] |= m; // Mark block in use. 5028 log\_write(bp); 5029 brelse(bp); 5030 bzero(dev,  $b + bi$ );  $5031$  return  $b + bi$ : 5032 } 5033 } 5034 brelse(bp); 5035 } 5036 panic("balloc: out of blocks"); 5037 } 5038 5039 5040 5041 5042 5043 5044 5045 5046 5047 5048 5049

5050 // Free a disk block. 5051 static void 5052 bfree(int dev, uint b) 5053 { 5054 struct buf \*bp; 5055 int bi, m; 5056 5057 readsb(dev, &sb); 5058 bp = bread(dev, BBLOCK(b, sb)); 5059 bi = b % BPB; 5060  $m = 1 \ll (bi \% 8);$ 5061 if((bp−>data[bi/8] & m) == 0) 5062 panic("freeing free block"); 5063 bp−>data[bi/8] &= ~m; 5064 log\_write(bp); 5065 brelse(bp); 5066 } 5067 5068 // Inodes. 5069 // 5070 // An inode describes a single unnamed file. 5071 // The inode disk structure holds metadata: the file's type, 5072 // its size, the number of links referring to it, and the 5073 // list of blocks holding the file's content. 5074 // 5075 // The inodes are laid out sequentially on disk at 5076 // sb.startinode. Each inode has a number, indicating its 5077 // position on the disk. 5078 // 5079 // The kernel keeps a cache of in−use inodes in memory 5080 // to provide a place for synchronizing access 5081 // to inodes used by multiple processes. The cached 5082 // inodes include book−keeping information that is 5083 // not stored on disk: ip−>ref and ip−>valid. 5084 // 5085 // An inode and its in−memory representation go through a 5086 // sequence of states before they can be used by the 5087 // rest of the file system code. 5088 // 5089 // \* Allocation: an inode is allocated if its type (on disk) 5090 // is non−zero. ialloc() allocates, and iput() frees if 5091 // the reference and link counts have fallen to zero. 5092 // 5093 // \* Referencing in cache: an entry in the inode cache 5094 // is free if ip−>ref is zero. Otherwise ip−>ref tracks 5095 // the number of in−memory pointers to the entry (open 5096 // files and current directories). iget() finds or 5097 // creates a cache entry and increments its ref; iput() 5098 // decrements ref.

Aug 29 15:52 2017 xv6/fs.c Page 4

5100 // \* Valid: the information (type, size, &c) in an inode 5101 // cache entry is only correct when ip−>valid is 1. 5102 // ilock() reads the inode from 5103 // the disk and sets ip−>valid, while iput() clears 5104 // ip−>valid if ip−>ref has fallen to zero. 5105 // 5106 // \* Locked: file system code may only examine and modify 5107 // the information in an inode and its content if it 5108 // has first locked the inode. 5109 // 5110 // Thus a typical sequence is:  $5111$  // ip = iget(dev, inum) 5112 // ilock(ip) 5113 // ... examine and modify ip−>xxx ... 5114 // iunlock(ip) 5115 // iput(ip) 5116 // 5117 // ilock() is separate from iget() so that system calls can 5118 // get a long−term reference to an inode (as for an open file) 5119 // and only lock it for short periods (e.g., in read()). 5120 // The separation also helps avoid deadlock and races during 5121 // pathname lookup. iget() increments ip−>ref so that the inode 5122 // stays cached and pointers to it remain valid. 5123 // 5124 // Many internal file system functions expect the caller to 5125 // have locked the inodes involved; this lets callers create 5126 // multi−step atomic operations. 5127 // 5128 // The icache.lock spin−lock protects the allocation of icache 5129 // entries. Since ip−>ref indicates whether an entry is free, 5130 // and ip−>dev and ip−>inum indicate which i−node an entry 5131 // holds, one must hold icache.lock while using any of those fields. 5132 // 5133 // An ip−>lock sleep−lock protects all ip−> fields other than ref, 5134 // dev, and inum. One must hold ip−>lock in order to 5135 // read or write that inode's ip−>valid, ip−>size, ip−>type, &c. 5136 5137 struct { 5138 struct spinlock lock; 5139 struct inode inode[NINODE]; 5140 } icache; 5141 5142 void 5143 iinit(int dev) 5144 { 5145 int  $i = 0$ ; 5146 5147 initlock(&icache.lock, "icache"); 5148  $for(i = 0; i < NINODE; i++)$  { 5149 initsleeplock(&icache.inode[i].lock, "inode");

Sheet 51

Aug 29 15:52 2017 xv6/fs.c Page 5

- 5150 }
- 5151
- 5152 readsb(dev, &sb);
- 5153 cprintf("sb: size %d nblocks %d ninodes %d nlog %d logstart %d\
- 5154 inodestart %d bmap start %d\n", sb.size, sb.nblocks,
- 5155 sb.ninodes, sb.nlog, sb.logstart, sb.inodestart,
- 5156 sb.bmapstart);
- 5157 }
- 5158

5159 static struct inode\* iget(uint dev, uint inum);

5160 5161 5162

5200 // Allocate an inode on device dev. 5201 // Mark it as allocated by giving it type type. 5202 // Returns an unlocked but allocated and referenced inode. 5203 struct inode\* 5204 ialloc(uint dev, short type) 5205 { 5206 int inum; 5207 struct buf \*bp; 5208 struct dinode \*dip; 5209 5210 for(inum = 1; inum < sb.ninodes; inum++){  $5211$  bp = bread(dev, IBLOCK(inum, sb)); 5212 dip = (struct dinode\*)bp−>data + inum%IPB; 5213 if(dip−>type == 0){ // a free inode 5214 memset(dip, 0, sizeof(\*dip)); 5215 dip−>type = type; 5216 log\_write(bp); // mark it allocated on the disk 5217 brelse(bp); 5218 return iget(dev, inum); 5219 } 5220 brelse(bp); 5221 } 5222 panic("ialloc: no inodes"); 5223 } 5224 5225 // Copy a modified in−memory inode to disk. 5226 // Must be called after every change to an ip−>xxx field 5227 // that lives on disk, since i−node cache is write−through. 5228 // Caller must hold ip−>lock. 5229 void 5230 iupdate(struct inode \*ip) 5231 { 5232 struct buf \*bp; 5233 struct dinode \*dip; 5234 5235 bp = bread(ip−>dev, IBLOCK(ip−>inum, sb)); 5236 dip = (struct dinode\*)bp−>data + ip−>inum%IPB; 5237 dip−>type = ip−>type; 5238 dip−>major = ip−>major; 5239 dip−>minor = ip−>minor; 5240 dip−>nlink = ip−>nlink; 5241 dip−>size = ip−>size; 5242 memmove(dip−>addrs, ip−>addrs, sizeof(ip−>addrs)); 5243 log\_write(bp); 5244 brelse(bp); 5245 } 5246 5247 5248 5249

5250 // Find the inode with number inum on device dev 5251 // and return the in−memory copy. Does not lock 5252 // the inode and does not read it from disk. 5253 static struct inode\* 5254 iget(uint dev, uint inum) 5255 { 5256 struct inode \*ip, \*empty; 5257 5258 acquire(&icache.lock); 5259 5260 // Is the inode already cached?  $5261$  empty = 0: 5262 for(ip = &icache.inode[0]; ip < &icache.inode[NINODE]; ip++){ 5263 if(ip−>ref > 0 && ip−>dev == dev && ip−>inum == inum){ 5264 ip−>ref++; 5265 release(&icache.lock); 5266 return ip; 5267 } 5268 if(empty == 0 && ip->ref == 0) // Remember empty slot.  $5269$  empty = ip; 5270 } 5271 5272 // Recycle an inode cache entry. 5273 if(empty == 0) 5274 panic("iget: no inodes"); 5275  $5276$  ip = empty; 5277 ip−>dev = dev; 5278 ip−>inum = inum; 5279 ip−>ref = 1; 5280 ip−>valid = 0; 5281 release(&icache.lock); 5282 5283 return ip; 5284 } 5285 5286 // Increment reference count for ip. 5287 // Returns ip to enable ip = idup(ip1) idiom. 5288 struct inode\* 5289 idup(struct inode \*ip) 5290 { 5291 acquire(&icache.lock); 5292 ip−>ref++; 5293 release(&icache.lock); 5294 return ip; 5295 } 5296 5297 5298 5299

5300 // Lock the given inode. 5301 // Reads the inode from disk if necessary. 5302 void 5303 ilock(struct inode \*ip) 5304 { 5305 struct buf \*bp; 5306 struct dinode \*dip; 5307 5308 if(ip == 0 || ip−>ref < 1) 5309 panic("ilock"); 5310 5311 acquiresleep(&ip−>lock); 5312 5313 if(ip−>valid == 0){ 5314 bp = bread(ip−>dev, IBLOCK(ip−>inum, sb)); 5315 dip = (struct dinode\*)bp−>data + ip−>inum%IPB; 5316 ip−>type = dip−>type; 5317 ip−>major = dip−>major; 5318 ip−>minor = dip−>minor; 5319 ip−>nlink = dip−>nlink; 5320 ip−>size = dip−>size; 5321 memmove(ip−>addrs, dip−>addrs, sizeof(ip−>addrs)); 5322 brelse(bp); 5323 ip−>valid = 1; 5324 if(ip−>type == 0) 5325 panic("ilock: no type"); 5326 } 5327 } 5328 5329 // Unlock the given inode. 5330 void 5331 iunlock(struct inode \*ip) 5332 { 5333 if(ip == 0 || !holdingsleep(&ip−>lock) || ip−>ref < 1) 5334 panic("iunlock"); 5335 5336 releasesleep(&ip−>lock); 5337 } 5338 5339 5340 5341 5342 5343 5344 5345 5346 5347 5348 5349

5350 // Drop a reference to an in−memory inode. 5351 // If that was the last reference, the inode cache entry can 5352 // be recycled. 5353 // If that was the last reference and the inode has no links 5354 // to it, free the inode (and its content) on disk. 5355 // All calls to iput() must be inside a transaction in 5356 // case it has to free the inode. 5357 void 5358 iput(struct inode \*ip) 5359 { 5360 acquiresleep(&ip−>lock); 5361 if(ip−>valid && ip−>nlink == 0){ 5362 acquire(&icache.lock); 5363 int r = ip−>ref; 5364 release(&icache.lock); 5365 if( $r == 1$ ){ 5366 // inode has no links and no other references: truncate and free. 5367 itrunc(ip); 5368 ip−>type = 0; 5369 iupdate(ip); 5370 ip−>valid = 0; 5371 } 5372 } 5373 releasesleep(&ip−>lock); 5374 5375 acquire(&icache.lock); 5376 ip−>ref−−; 5377 release(&icache.lock); 5378 } 5379 5380 // Common idiom: unlock, then put. 5381 void 5382 iunlockput(struct inode \*ip) 5383 { 5384 iunlock(ip); 5385 iput(ip); 5386 } 5387 5388 5389 5390 5391 5392 5393 5394 5395 5396 5397 5398

Aug 29 15:52 2017 xv6/fs.c Page 9

## Aug 29 15:52 2017 xv6/fs.c Page 10

```
5400 // Inode content
5401 //
5402 // The content (data) associated with each inode is stored
5403 // in blocks on the disk. The first NDIRECT block numbers
5404 // are listed in ip−>addrs[]. The next NINDIRECT blocks are
5405 // listed in block ip−>addrs[NDIRECT].
5406 
5407 // Return the disk block address of the nth block in inode ip.
5408 // If there is no such block, bmap allocates one.
5409 static uint
5410 bmap(struct inode *ip, uint bn)
5411 {
5412 uint addr, *a;
5413 struct buf *bp;
5414 
5415 if(bn < NDIRECT){
5416 if((addr = ip−>addrs[bn]) == 0)
5417 ip−>addrs[bn] = addr = balloc(ip−>dev);
5418 return addr;
5419 }
5420 bn −= NDIRECT;
5421 
5422 if(bn < NINDIRECT){
5423 // Load indirect block, allocating if necessary.
5424 if((addr = ip−>addrs[NDIRECT]) == 0)
5425 ip−>addrs[NDIRECT] = addr = balloc(ip−>dev);
5426 bp = bread(ip–>dev, addr);
5427 a = (uint*)bp \rightarrow data;5428 if((addr = a{\text{b}} = 0){
5429 a[bn] = addr = balloc(ip->dev);
5430 log_write(bp);
5431 }
5432 brelse(bp);
5433 return addr;
5434 }
5435 
5436 panic("bmap: out of range");
5437 }
5438 
5439 
5440 
5441 
5442 
5443 
5444 
5445 
5446 
5447 
5448 
5449
```
## Aug 29 15:52 2017 xv6/fs.c Page 11

```
5450 // Truncate inode (discard contents).
5451 // Only called when the inode has no links
5452 // to it (no directory entries referring to it)
5453 // and has no in−memory reference to it (is
5454 // not an open file or current directory).
5455 static void
5456 itrunc(struct inode *ip)
5457 {
5458 int i, j;
5459 struct buf *bp;
5460 uint *a;
5461 
5462 for(i = 0; i <  \text{NDIRECT}; i++){
5463 if(ip−>addrs[i]){
5464 bfree(ip−>dev, ip−>addrs[i]);
5465 ip−>addrs[i] = 0;
5466 }
5467 }
5468 
5469 if(ip−>addrs[NDIRECT]){
5470 bp = bread(ip−>dev, ip−>addrs[NDIRECT]);
5471 a = (uint*)bp->data:
5472 for(j = 0; j < NINDIRECT; j++){
5473 if(a[j])
5474 bfree(ip−>dev, a[j]);
5475 }
5476 brelse(bp);
5477 bfree(ip−>dev, ip−>addrs[NDIRECT]);
5478 ip−>addrs[NDIRECT] = 0;
5479 }
5480 
5481 ip−>size = 0;
5482 iupdate(ip);
5483 }
5484 
5485 // Copy stat information from inode.
5486 // Caller must hold ip−>lock.
5487 void
5488 stati(struct inode *ip, struct stat *st)
5489 {
5490 st−>dev = ip−>dev;
5491 st−>ino = ip−>inum;
5492 st−>type = ip−>type;
5493 st−>nlink = ip−>nlink;
5494 st−>size = ip−>size;
5495 }
5496 
5497 
5498 
5499
```

```
5500 // Read data from inode.
5501 // Caller must hold ip−>lock.
5502 int
5503 readi(struct inode *ip, char *dst, uint off, uint n)
5504 {
5505 uint tot, m;
5506 struct buf *bp;
5507 
5508 if(ip−>type == T_DEV){
5509 if(ip−>major < 0 || ip−>major >= NDEV || !devsw[ip−>major].read)
5510 return −1;
5511 return devsw[ip−>major].read(ip, dst, n);
5512 }
5513 
5514 if(off > ip−>size || off + n < off)
5515 return −1;
5516 if(off + n > ip−>size)
5517 n = ip−>size − off;
5518 
5519 for(tot=0; tot<n; tot+=m, off+=m, dst+=m){
5520 bp = bread(ip−>dev, bmap(ip, off/BSIZE));
5521 m = min(n − tot, BSIZE − off%BSIZE);
5522 memmove(dst, bp−>data + off%BSIZE, m);
5523 brelse(bp);
5524 }
5525 return n;
5526 }
5527 
5528 
5529 
5530 
5531 
5532 
5533 
5534 
5535 
5536 
5537 
5538 
5539 
5540 
5541 
5542 
5543 
5544 
5545 
5546 
5547 
5548 
5549
```
Aug 29 15:52 2017 xv6/fs.c Page 13 5550 // Write data to inode. 5551 // Caller must hold ip−>lock. 5552 int 5553 writei(struct inode \*ip, char \*src, uint off, uint n) 5554 { 5555 uint tot, m; 5556 struct buf \*bp; 5557 5558 if(ip−>type == T\_DEV){ 5559 if(ip−>major < 0 || ip−>major >= NDEV || !devsw[ip−>major].write) 5560 return −1; 5561 return devsw[ip−>major].write(ip, src, n); 5562 } 5563 5564 if(off > ip−>size || off + n < off) 5565 return −1; 5566 if(off + n > MAXFILE\*BSIZE) 5567 return −1; 5568 5569 for(tot=0; tot<n; tot+=m, off+=m, src+=m){ 5570 bp = bread(ip−>dev, bmap(ip, off/BSIZE)); 5571 m = min(n − tot, BSIZE − off%BSIZE); 5572 memmove(bp−>data + off%BSIZE, src, m); 5573 log\_write(bp); 5574 brelse(bp); 5575 } 5576 5577 if(n > 0 && off > ip−>size){ 5578 ip−>size = off; 5579 iupdate(ip); 5580 } 5581 return n; 5582 } 5583 5584 5585 5586 5587 5588 5589 5590 5591 5592 5593 5594 5595 5596

5597 5598 5599 Aug 29 15:52 2017 xv6/fs.c Page 15

5600 // Directories 5601 5602 int 5603 namecmp(const char \*s, const char \*t) 5604 { 5605 return strncmp(s, t, DIRSIZ); 5606 } 5607 5608 // Look for a directory entry in a directory. 5609 // If found, set \*poff to byte offset of entry. 5610 struct inode\* 5611 dirlookup(struct inode \*dp, char \*name, uint \*poff) 5612 { 5613 uint off, inum; 5614 struct dirent de; 5615 5616 if(dp−>type != T\_DIR) 5617 panic("dirlookup not DIR"); 5618 5619 for(off = 0; off < dp->size; off += sizeof(de)){ 5620 if(readi(dp, (char\*)&de, off, sizeof(de)) != sizeof(de)) 5621 panic("dirlookup read"); 5622 if(de.inum == 0) 5623 continue; 5624 if(namecmp(name, de.name) ==  $0$ ){ 5625 // entry matches path element 5626 if(poff)  $5627$  \*poff = off;  $5628$  inum = de.inum; 5629 return iget(dp−>dev, inum); 5630 } 5631 } 5632 5633 return 0; 5634 } 5635 5636 5637 5638 5639 5640 5641 5642 5643 5644 5645 5646 5647 5648 5649

5650 // Write a new directory entry (name, inum) into the directory dp. 5651 int 5652 dirlink(struct inode \*dp, char \*name, uint inum) 5653 { 5654 int off; 5655 struct dirent de; 5656 struct inode \*ip; 5657 5658 // Check that name is not present. 5659 if((ip = dirlookup(dp, name, 0)) != 0){ 5660 iput(ip); 5661 return −1; 5662 } 5663 5664 // Look for an empty dirent. 5665 for(off = 0; off < dp->size; off += sizeof(de)){ 5666 if(readi(dp, (char\*)&de, off, sizeof(de)) != sizeof(de)) 5667 panic("dirlink read"); 5668 if(de.inum == 0) 5669 break; 5670 } 5671 5672 strncpy(de.name, name, DIRSIZ); 5673 de.inum = inum; 5674 if(writei(dp, (char\*)&de, off, sizeof(de)) != sizeof(de)) 5675 panic("dirlink"); 5676 5677 return 0; 5678 } 5679 5680 5681 5682 5683 5684 5685 5686 5687 5688 5689 5690 5691 5692 5693 5694 5695 5696 5697 5698 5699

```
5700 // Paths
5701 
5702 // Copy the next path element from path into name.
5703 // Return a pointer to the element following the copied one.
5704 // The returned path has no leading slashes,
5705 // so the caller can check *path=='\0' to see if the name is the last one.
5706 // If no name to remove, return 0.
5707 //
5708 // Examples:
5709 // skipelem("a/bb/c", name) = "bb/c", setting name = "a"
5710 // skipelem("///a//bb", name) = "bb", setting name = "a"
5711 // skipelem("a", name) = "", setting name = "a"
5712 // skipelem("", name) = skipelem("////", name) = 0
5713 //
5714 static char*
5715 skipelem(char *path, char *name)
5716 {
5717 char *s;
5718 int len;
5719 
5720 while(*path == '/')
5721 path++;
5722 if(*path == 0)
5723 return 0;
5724 s = path:
5725 while(*path != '/' && *path != 0)
5726 path++;
5727 len = path − s;
5728 if(len >= DIRSIZ)
5729 memmove(name, s, DIRSIZ);
5730 else {
5731 memmove(name, s, len);
5732 name[len] = 0;
5733 }
5734 while(*path == '/')
5735 path++;
5736 return path;
5737 }
5738 
5739 
5740 
5741 
5742 
5743 
5744 
5745 
5746 
5747 
5748 
5749
```

```
5750 // Look up and return the inode for a path name.
5751 // If parent != 0, return the inode for the parent and copy the final
5752 // path element into name, which must have room for DIRSIZ bytes.
5753 // Must be called inside a transaction since it calls iput().
5754 static struct inode*
5755 namex(char *path, int nameiparent, char *name)
5756 {
5757 struct inode *ip, *next;
5758 
5759 if(*path == '/')
5760 ip = iget(ROOTDEV, ROOTINO);
5761 else
5762 ip = idup(myproc()–>cwd);
5763 
5764 while((path = skipelem(path, name)) != 0){
5765 ilock(ip);
5766 if(ip−>type != T_DIR){
5767 iunlockput(ip);
5768 return 0;
5769 }
5770 if(nameiparent && *path == '\0')?
5771 // Stop one level early.
5772 iunlock(ip);
5773 return ip;
5774 }
5775 if((next = dirlookup(ip, name, 0)) == 0){
5776 iunlockput(ip);
5777 return 0;
5778 }
5779 iunlockput(ip);
5780 ip = next;
5781 }
5782 if(nameiparent){
5783 iput(ip);
5784 return 0;
5785 }
5786 return ip;
5787 }
5788 
5789 struct inode*
5790 namei(char *path)
5791 {
5792 char name[DIRSIZ];
5793 return namex(path, 0, name);
5794 }
5795 
5796 
5797 
5798 
5799
```
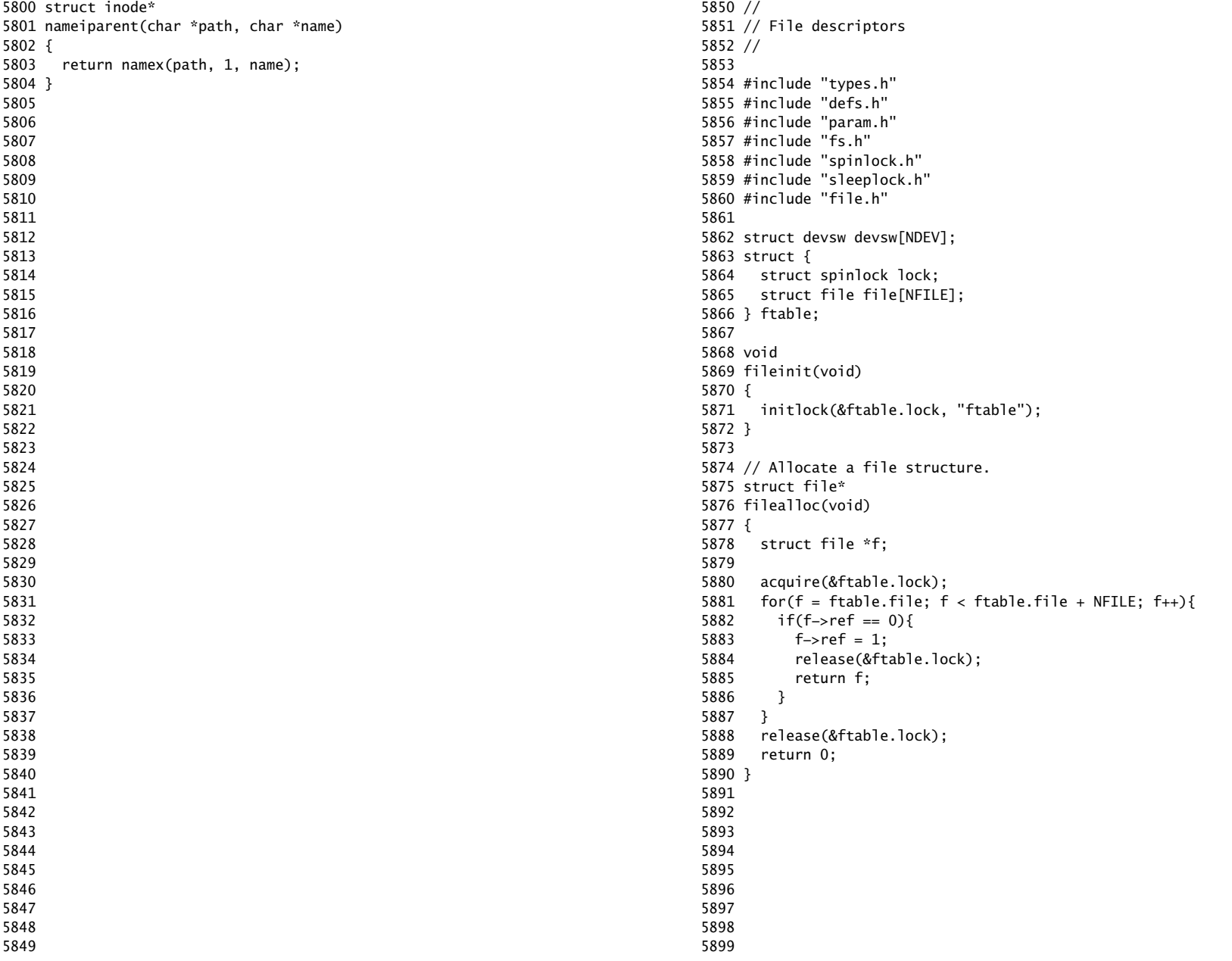

5900 // Increment ref count for file f. 5901 struct file\* 5902 filedup(struct file \*f) 5903 { 5904 acquire(&ftable.lock); 5905 if(f−>ref < 1) 5906 panic("filedup"); 5907 f−>ref++; 5908 release(&ftable.lock); 5909 return f; 5910 } 5911 5912 // Close file f. (Decrement ref count, close when reaches 0.) 5913 void 5914 fileclose(struct file \*f) 5915 { 5916 struct file ff; 5917 5918 acquire(&ftable.lock); 5919 if(f−>ref < 1) 5920 panic("fileclose"); 5921 if(−−f−>ref > 0){ 5922 release(&ftable.lock); 5923 return; 5924 } 5925 ff = \*f; 5926 f−>ref = 0; 5927 f−>type = FD\_NONE; 5928 release(&ftable.lock); 5929 5930 if(ff.type == FD\_PIPE) 5931 pipeclose(ff.pipe, ff.writable); 5932 else if(ff.type ==  $FD_INODE$ ){ 5933 begin\_op(); 5934 iput(ff.ip); 5935 end\_op(); 5936 } 5937 } 5938 5939 5940 5941 5942 5943 5944 5945 5946 5947 5948 5949

```
5950 // Get metadata about file f.
5951 int
5952 filestat(struct file *f, struct stat *st)
5953 {
5954 if(f−>type == FD_INODE){
5955 ilock(f−>ip);
5956 stati(f−>ip, st);
5957 iunlock(f−>ip);
5958 return 0;
5959 }
5960 return −1;
5961 }
5962 
5963 // Read from file f.
5964 int
5965 fileread(struct file *f, char *addr, int n)
5966 {
5967 int r;
5968 
5969 if(f−>readable == 0)
5970 return −1;
5971 if(f−>type == FD_PIPE)
5972 return piperead(f−>pipe, addr, n);
5973 if(f−>type == FD_INODE){
5974 ilock(f−>ip);
5975 if((r = readi(f–>ip, addr, f–>off, n)) > 0)
5976 f−>off += r;
5977 iunlock(f−>ip);
5978 return r;
5979 }
5980 panic("fileread");
5981 }
5982 
5983 
5984 
5985 
5986 
5987 
5988 
5989 
5990 
5991 
5992 
5993 
5994 
5995 
5996 
5997 
5998 
5999
```

```
6000 // Write to file f.
6001 int
6002 filewrite(struct file *f, char *addr, int n)
6003 {
6004 int r;
6005 
6006 if(f−>writable == 0)
6007 return −1;
6008 if(f−>type == FD_PIPE)
6009 return pipewrite(f−>pipe, addr, n);
6010 if(f−>type == FD_INODE){
6011 // write a few blocks at a time to avoid exceeding
6012 // the maximum log transaction size, including
6013 // i−node, indirect block, allocation blocks,
6014 // and 2 blocks of slop for non−aligned writes.
6015 // this really belongs lower down, since writei()
6016 // might be writing a device like the console.
6017 int max = ((LOGSIZE−1−1−2) / 2) * 512;
6018 int i = 0:
6019 while(i < n){
6020 int n1 = n − i;
6021 if(n1 > max)
6022 n1 = max;6023 
6024 begin op():
6025 ilock(f−>ip);
6026 if ((r = writei(f−>ip, addr + i, f−>off, n1)) > 0)
6027 f−>off += r;
6028 iunlock(f−>ip);
6029 end_op();
6030 
6031 if(r < 0)
6032 break;
6033 if(r != n1)
6034 panic("short filewrite");
6035 i \neq r;
6036 }
6037 return i == n ? n : −1;
6038 }
6039 panic("filewrite");
6040 }
6041 
6042 
6043 
6044 
6045 
6046 
6047 
6048
```
## Aug 29 15:52 2017 xv6/sysfile.c Page 1

6050 // 6051 // File−system system calls. 6052 // Mostly argument checking, since we don't trust 6053 // user code, and calls into file.c and fs.c. 6054 // 6055 6056 #include "types.h" 6057 #include "defs.h" 6058 #include "param.h" 6059 #include "stat.h" 6060 #include "mmu.h" 6061 #include "proc.h" 6062 #include "fs.h" 6063 #include "spinlock.h" 6064 #include "sleeplock.h" 6065 #include "file.h" 6066 #include "fcntl.h" 6067 6068 // Fetch the nth word−sized system call argument as a file descriptor 6069 // and return both the descriptor and the corresponding struct file. 6070 static int 6071 argfd(int n, int \*pfd, struct file \*\*pf) 6072 { 6073 int fd; 6074 struct file \*f; 6075 6076 if(argint(n,  $&fd$ ) < 0) 6077 return −1; 6078 if(fd < 0 || fd >= NOFILE || (f=myproc()−>ofile[fd]) == 0) 6079 return −1; 6080 if(pfd)  $6081$  \*pfd = fd; 6082 if(pf) 6083  $*pf = f;$ 6084 return 0; 6085 } 6086 6087 6088 6089 6090 6091 6092 6093 6094 6095 6096 6097 6098 6099

6100 // Allocate a file descriptor for the given file. 6101 // Takes over file reference from caller on success. 6102 static int 6103 fdalloc(struct file \*f) 6104 { 6105 int fd; 6106 struct proc \*curproc = myproc(); 6107 6108 for(fd = 0; fd < NOFILE;  $fd++$ ){ 6109 if(curproc−>ofile[fd] == 0){ 6110 curproc−>ofile[fd] = f; 6111 return fd; 6112 } 6113 } 6114 return −1; 6115 } 6116 6117 int 6118 sys\_dup(void) 6119 { 6120 struct file \*f; 6121 int fd; 6122 6123 if(argfd(0, 0, &f) < 0)<br>6124 return -1; return −1: 6125 if((fd=fdalloc(f)) < 0) 6126 return −1; 6127 filedup(f); 6128 return fd; 6129 } 6130 6131 int 6132 sys\_read(void) 6133 { 6134 struct file \*f; 6135 int n; 6136 char \*p; 6137 6138 if(argfd(0, 0, &f) < 0 || argint(2, &n) < 0 || argptr(1, &p, n) < 0) 6139 return −1; 6140 return fileread(f, p, n); 6141 } 6142 6143 6144 6145 6146 6147 6148 6149

Aug 29 15:52 2017 xv6/sysfile.c Page 3

6150 int 6151 sys\_write(void) 6152 { 6153 struct file \*f; 6154 int n; 6155 char \*p; 6156 6157 if(argfd(0, 0, &f) < 0 || argint(2, &n) < 0 || argptr(1, &p, n) < 0) 6158 return −1; 6159 return filewrite(f, p, n); 6160 } 6161 6162 int 6163 sys\_close(void) 6164 { 6165 int fd; 6166 struct file \*f; 6167 6168 if(argfd(0, &fd, &f) < 0) 6169 return −1; 6170 myproc()−>ofile[fd] = 0; 6171 fileclose(f); 6172 return 0; 6173 } 6174 6175 int 6176 sys\_fstat(void) 6177 { 6178 struct file \*f; 6179 struct stat \*st; 6180 6181 if(argfd(0, 0, &f) < 0 || argptr(1, (void\*)&st, sizeof(\*st)) < 0) 6182 return −1; 6183 return filestat(f, st); 6184 } 6185 6186 6187 6188 6189 6190 6191 6192 6193 6194 6195 6196 6197 6198 6199

6200 // Create the path new as a link to the same inode as old. 6201 int 6202 sys\_link(void) 6203 { 6204 char name[DIRSIZ], \*new, \*old; 6205 struct inode \*dp, \*ip; 6206 6207 if(argstr(0, &old) < 0 || argstr(1, &new) < 0) 6208 return −1; 6209 6210 begin\_op(); 6211 if((ip = namei(old)) ==  $0)$ { 6212 end\_op(); 6213 return −1; 6214 } 6215 6216 ilock(ip); 6217 if(ip−>type == T\_DIR){ 6218 iunlockput(ip); 6219 end\_op(); 6220 return −1; 6221 } 6222 6223 ip−>nlink++; 6224 iupdate(ip); 6225 iunlock(ip); 6226 6227 if((dp = nameiparent(new, name)) == 0) 6228 goto bad; 6229 ilock(dp); 6230 if(dp−>dev != ip−>dev || dirlink(dp, name, ip−>inum) < 0){ 6231 iunlockput(dp); 6232 goto bad; 6233 } 6234 iunlockput(dp); 6235 iput(ip); 6236 6237 end\_op(); 6238 6239 return 0; 6240 6241 bad: 6242 ilock(ip); 6243 ip−>nlink−−; 6244 iupdate(ip); 6245 iunlockput(ip); 6246 end\_op(); 6247 return −1; 6248 } 6249

6250 // Is the directory dp empty except for "." and ".." ? 6251 static int 6252 isdirempty(struct inode \*dp) 6253 { 6254 int off; 6255 struct dirent de; 6256 6257 for(off=2\*sizeof(de); off<dp−>size; off+=sizeof(de)){ 6258 if(readi(dp, (char\*)&de, off, sizeof(de)) != sizeof(de)) 6259 panic("isdirempty: readi"); 6260 if(de.inum != 0) 6261 return 0; 6262 } 6263 return 1; 6264 } 6265 6266 6267 6268 6269 6270 6271 6272 6273 6274 6275 6276 6277 6278 6279 6280 6281 6282 6283 6284 6285 6286 6287 6288 6289 6290 6291 6292 6293 6294 6295 6296 6297

6300 int 6301 sys\_unlink(void) 6302 { 6303 struct inode \*ip, \*dp; 6304 struct dirent de; 6305 char name[DIRSIZ], \*path; 6306 uint off; 6307 6308 if(argstr(0, &path) < 0) 6309 return −1; 6310 6311 begin\_op(); 6312 if((dp = nameiparent(path, name)) ==  $0$ ){ 6313 end\_op(); 6314 return −1; 6315 } 6316 6317 ilock(dp); 6318 6319 // Cannot unlink "." or "..". 6320 if(namecmp(name, ".") == 0 || namecmp(name, "..") == 0) 6321 goto bad; 6322 6323 if((ip = dirlookup(dp, name, &off)) == 0) 6324 goto bad; 6325 ilock(ip); 6326 6327 if(ip−>nlink < 1) 6328 panic("unlink: nlink  $<$  1"); 6329 if(ip−>type == T\_DIR && !isdirempty(ip)){ 6330 iunlockput(ip); 6331 goto bad; 6332 } 6333 6334 memset(&de, 0, sizeof(de)); 6335 if(writei(dp, (char\*)&de, off, sizeof(de)) != sizeof(de)) 6336 panic("unlink: writei"); 6337 if(ip−>type == T\_DIR){ 6338 dp−>nlink−−; 6339 iupdate(dp); 6340 } 6341 iunlockput(dp); 6342 6343 ip−>nlink−−; 6344 iupdate(ip); 6345 iunlockput(ip); 6346 6347 end\_op(); 6348 6349 return 0;

Aug 29 15:52 2017 xv6/sysfile.c Page 7

6350 bad: 6351 iunlockput(dp); 6352 end\_op(); 6353 return −1; 6354 } 6355 6356 static struct inode\* 6357 create(char \*path, short type, short major, short minor) 6358 { 6359 uint off; 6360 struct inode \*ip, \*dp; 6361 char name[DIRSIZ]; 6362 6363 if((dp = nameiparent(path, name)) == 0) 6364 return 0; 6365 ilock(dp); 6366 6367 if((ip = dirlookup(dp, name, &off)) != 0){ 6368 iunlockput(dp); 6369 ilock(ip); 6370 if(type == T\_FILE && ip−>type == T\_FILE) 6371 return ip; 6372 iunlockput(ip); 6373 return 0; 6374 } 6375 6376 if((ip = ialloc(dp->dev, type)) == 0) 6377 panic("create: ialloc"); 6378 6379 ilock(ip); 6380 ip−>major = major; 6381 ip−>minor = minor; 6382 ip−>nlink = 1; 6383 iupdate(ip); 6384 6385 if(type ==  $T_DIR$ ){ // Create . and .. entries. 6386 dp−>nlink++; // for ".." 6387 iupdate(dp); 6388 // No ip−>nlink++ for ".": avoid cyclic ref count. 6389 if(dirlink(ip, ".", ip−>inum) < 0 || dirlink(ip, "..", dp−>inum) < 0) 6390 panic("create dots"); 6391 } 6392 6393 if(dirlink(dp, name, ip−>inum) < 0) 6394 panic("create: dirlink"); 6395 6396 iunlockput(dp); 6397 6398 return ip; 6399 }

6400 int 6401 sys\_open(void) 6402 { 6403 char \*path; 6404 int fd, omode; 6405 struct file \*f; 6406 struct inode \*ip; 6407 6408 if(argstr(0, &path) < 0 || argint(1, &omode) < 0) 6409 return −1; 6410 6411 begin\_op(); 6412 6413 if(omode & O\_CREATE){ 6414  $ip = create(path, T_FILE, 0, 0);$ 6415 if(ip ==  $0)$ { 6416 end\_op(); 6417 return −1; 6418 } 6419 } else { 6420 if((ip = namei(path)) ==  $0$ ){ 6421 end\_op(); 6422 return −1; 6423 } 6424 ilock(ip); 6425 if(ip−>type == T\_DIR && omode != O\_RDONLY){ 6426 iunlockput(ip); 6427 end\_op(); 6428 return −1; 6429 } 6430 } 6431 6432 if((f = filealloc()) == 0 || (fd = fdalloc(f)) < 0){ 6433 if(f) 6434 fileclose(f); 6435 iunlockput(ip); 6436 end\_op(); 6437 return −1; 6438 } 6439 iunlock(ip); 6440 end\_op(); 6441 6442 f−>type = FD\_INODE; 6443 f−>ip = ip; 6444 f−>off = 0; 6445 f−>readable = !(omode & O\_WRONLY); 6446 f−>writable = (omode & O\_WRONLY) || (omode & O\_RDWR); 6447 return fd; 6448 } 6449

Aug 29 15:52 2017 xv6/sysfile.c Page 9

6450 int 6451 sys\_mkdir(void) 6452 { 6453 char \*path; 6454 struct inode \*ip; 6455 6456 begin\_op(); 6457 if(argstr(0, &path) < 0 || (ip = create(path, T\_DIR, 0, 0)) == 0){ 6458 end\_op(); 6459 return −1; 6460 } 6461 iunlockput(ip); 6462 end\_op(); 6463 return 0; 6464 } 6465 6466 int 6467 sys\_mknod(void) 6468 { 6469 struct inode \*ip; 6470 char \*path; 6471 int major, minor; 6472 6473 begin\_op(); 6474 if((argstr(0, &path)) <  $0$  || 6475 argint(1,  $\&$ major) < 0 || 6476  $\arcsin(2, \, \text{Aminor}) < 0$  || 6477 (ip = create(path, T\_DEV, major, minor)) ==  $0$ }{ 6478 end\_op(); 6479 return −1; 6480 } 6481 iunlockput(ip); 6482 end\_op(); 6483 return 0; 6484 } 6485 6486 6487 6488 6489 6490 6491 6492 6493 6494 6495 6496 6497 6498 6499

6500 int 6501 sys\_chdir(void) 6502 { 6503 char \*path; 6504 struct inode \*ip; 6505 struct proc \*curproc =  $myproc()$ ; 6506 6507 begin\_op(); 6508 if(argstr(0, &path) < 0 || (ip = namei(path)) == 0){ 6509 end\_op(); 6510 return −1; 6511 } 6512 ilock(ip); 6513 if(ip−>type != T\_DIR){ 6514 iunlockput(ip); 6515 end\_op(); 6516 return −1; 6517 } 6518 iunlock(ip); 6519 iput(curproc−>cwd);  $6520$  end op(): 6521 curproc−>cwd = ip; 6522 return 0; 6523 } 6524 6525 int 6526 sys\_exec(void) 6527 { 6528 char \*path, \*argv[MAXARG]; 6529 int i; 6530 uint uargv, uarg; 6531 6532 if(argstr(0, &path) < 0 || argint(1, (int\*)&uargv) < 0){ 6533 return −1; 6534 } 6535 memset(argv, 0, sizeof(argv)); 6536  $for(i=0; j ++1)$ 6537 if(i >=  $NELEM(argv)$ ) 6538 return −1; 6539 if(fetchint(uargv+4\*i, (int\*)&uarg) < 0) 6540 return −1; 6541 if(uarg ==  $0$ ){  $6542$  argv $[i] = 0;$ 6543 break; 6544 } 6545 if(fetchstr(uarg, &argv[i]) < 0) 6546 return −1; 6547 } 6548 return exec(path, argv); 6549 }

Aug 29 15:52 2017 xv6/sysfile.c Page 11

6550 int 6551 sys\_pipe(void) 6552 { 6553 int \*fd; 6554 struct file \*rf, \*wf; 6555 int fd0, fd1; 6556 6557 if(argptr(0, (void\*)&fd,  $2*$ sizeof(fd[0])) < 0) 6558 return −1; 6559 if(pipealloc(&rf, &wf) < 0) 6560 return −1;  $6561$   $fd0 = -1$ : 6562 if((fd0 = fdalloc(rf)) < 0 || (fd1 = fdalloc(wf)) < 0){ 6563 if( $f$ d0 >= 0) 6564 myproc()−>ofile[fd0] = 0; 6565 fileclose(rf); 6566 fileclose(wf); 6567 return −1; 6568 } 6569 fd[0] = fd0;  $6570$   $fd[1] = fd1;$ 6571 return 0; 6572 } 6573 6574 6575 6576 6577 6578 6579 6580 6581 6582 6583 6584 6585 6586 6587 6588 6589 6590 6591 6592 6593 6594 6595 6596 6597 6598
6600 #include "types.h" 6601 #include "param.h" 6602 #include "memlayout.h" 6603 #include "mmu.h" 6604 #include "proc.h" 6605 #include "defs.h" 6606 #include "x86.h" 6607 #include "elf.h" 6608 6609 int 6610 exec(char \*path, char \*\*argv) 6611 { 6612 char \*s, \*last; 6613 int i, off; 6614 uint argc, sz, sp, ustack[3+MAXARG+1]; 6615 struct elfhdr elf; 6616 struct inode \*ip; 6617 struct proghdr ph; 6618 pde\_t \*pgdir, \*oldpgdir; 6619 struct proc \*curproc = myproc(); 6620 6621 begin\_op(); 6622 6623 if((ip = namei(path)) ==  $0$ ){ 6624 end\_op(); 6625 cprintf("exec: fail\n"); 6626 return −1; 6627 } 6628 ilock(ip); 6629 pgdir =  $0;$ 6630 6631 // Check ELF header 6632 if(readi(ip, (char\*)&elf, 0, sizeof(elf)) != sizeof(elf)) 6633 goto bad; 6634 if(elf.magic != ELF\_MAGIC) 6635 goto bad; 6636 6637 if((pqdir = setupkvm()) == 0) 6638 goto bad; 6639 6640 // Load program into memory.  $6641$  sz = 0: 6642 for(i=0, off=elf.phoff; i<elf.phnum; i++, off+=sizeof(ph)){ 6643 if(readi(ip, (char\*)&ph, off, sizeof(ph)) != sizeof(ph)) 6644 goto bad; 6645 if(ph.type != ELF\_PROG\_LOAD) 6646 continue; 6647 if(ph.memsz < ph.filesz) 6648 goto bad; 6649 if(ph.vaddr + ph.memsz < ph.vaddr)

Aug 29 15:52 2017 xv6/exec.c Page 2

6650 goto bad; 6651 if((sz = allocuvm(pgdir, sz, ph.vaddr + ph.memsz)) == 0) 6652 goto bad; 6653 if(ph.vaddr % PGSIZE  $!= 0$ ) 6654 goto bad; 6655 if(loaduvm(pqdir, (char\*)ph.vaddr, ip, ph.off, ph.filesz) < 0) 6656 goto bad; 6657 } 6658 iunlockput(ip); 6659 end\_op(); 6660 ip = 0; 6661 6662 // Allocate two pages at the next page boundary. 6663 // Make the first inaccessible. Use the second as the user stack.  $6664$  sz = PGROUNDUP(sz): 6665 if((sz = allocuvm(pgdir, sz, sz +  $2*PGSIZE$ ) == 0) 6666 goto bad; 6667 clearpteu(pgdir, (char\*)(sz − 2\*PGSIZE));  $6668$  sp = sz: 6669 6670 // Push argument strings, prepare rest of stack in ustack. 6671 for(argc = 0; argv[argc];  $\arccos 6671$  for(argc = 0;  $\arccos 6671$ ) {  $6672$  if(argc >= MAXARG) 6673 goto bad; 6674 sp =  $(sp - (strlen(argv[argc]) + 1))$  & ~3; 6675 if(copyout(padir, sp, argy[argc], strlen(argy[argc]) + 1) < 0) 6676 goto bad;  $6677$  ustack[3+argc] = sp; 6678 }  $6679$  ustack $[3+argc] = 0;$ 6680 6681 ustack[0] = 0xffffffff; // fake return PC  $6682$  ustack $[1]$  = argc; 6683 ustack[2] = sp - (argc+1)\*4; // argv pointer 6684 6685 sp −= (3+argc+1) \* 4; 6686 if(copyout(pgdir, sp, ustack, (3+argc+1)\*4) < 0) 6687 goto bad; 6688 6689 // Save program name for debugging. 6690 for(last=s=path; \*s; s++) 6691 if  $(*s == '')$  $6692$  last =  $s+1$ ; 6693 safestrcpy(curproc−>name, last, sizeof(curproc−>name)); 6694 6695 // Commit to the user image. 6696 oldpgdir = curproc−>pgdir; 6697 curproc−>pgdir = pgdir; 6698 curproc−>sz = sz; 6699 curproc−>tf−>eip = elf.entry; // main

6700 curproc−>tf−>esp = sp; 6701 switchuvm(curproc); 6702 freevm(oldpgdir); 6703 return 0; 6704 6705 bad: 6706 if(pgdir) 6707 freevm(pgdir); 6708 if(ip){ 6709 iunlockput(ip); 6710 end\_op(); 6711 } 6712 return −1; 6713 } 6714 6715 6716 6717 6718 6719 6720 6721 6722 6723 6724 6725 6726 6727 6728 6729 6730 6731 6732 6733 6734 6735 6736 6737 6738 6739 6740 6741 6742 6743 6744 6745 6746 6747 6748 6749 6750 #include "types.h" 6751 #include "defs.h" 6752 #include "param.h" 6753 #include "mmu.h" 6754 #include "proc.h" 6755 #include "fs.h" 6756 #include "spinlock.h" 6757 #include "sleeplock.h" 6758 #include "file.h" 6759 6760 #define PIPESIZE 512 6761 6762 struct pipe { 6763 struct spinlock lock; 6764 char data[PIPESIZE]; 6765 uint nread; // number of bytes read 6766 uint nwrite; // number of bytes written 6767 int readopen; // read fd is still open 6768 int writeopen; // write fd is still open 6769 }; 6770 6771 int 6772 pipealloc(struct file \*\*f0, struct file \*\*f1) 6773 { 6774 struct pipe \*p; 6775 6776  $p = 0$ ; 6777  $*f0 = *f1 = 0;$ 6778 if( $(*f0 = filcalloc() ) == 0 || (*f1 = filcalloc()) == 0)$ 6779 goto bad; 6780 if(( $p = (struct pipe*)$ kalloc()) == 0) 6781 goto bad; 6782 p−>readopen = 1; 6783 p−>writeopen = 1; 6784 p−>nwrite = 0; 6785 p−>nread = 0; 6786 initlock(&p−>lock, "pipe"); 6787 (\*f0)−>type = FD\_PIPE; 6788 (\*f0)−>readable = 1; 6789 (\*f0)−>writable = 0; 6790 (\*f0)−>pipe = p; 6791 (\*f1)−>type = FD\_PIPE; 6792 (\*f1)−>readable = 0; 6793 (\*f1)−>writable = 1; 6794 (\*f1)−>pipe = p; 6795 return 0; 6796 6797 6798 6799

6800 bad: 6801 if(p) 6802 kfree((char\*)p); 6803 if(\*f0) 6804 fileclose(\*f0); 6805 if(\*f1) 6806 fileclose(\*f1); 6807 return −1; 6808 } 6809 6810 void 6811 pipeclose(struct pipe \*p, int writable) 6812 { 6813 acquire(&p−>lock); 6814 if(writable){ 6815 p−>writeopen = 0; 6816 wakeup(&p−>nread); 6817 } else { 6818 p−>readopen = 0; 6819 wakeup(&p−>nwrite); 6820 } 6821 if(p−>readopen == 0 && p−>writeopen == 0){ 6822 release(&p−>lock); 6823 kfree((char\*)p); 6824 } else 6825 release(&p−>lock); 6826 } 6827 6828 6829 int 6830 pipewrite(struct pipe \*p, char \*addr, int n) 6831 { 6832 int i; 6833 6834 acquire(&p−>lock); 6835 for(i = 0; i < n; i++){ 6836 while(p−>nwrite == p−>nread + PIPESIZE){ 6837 if(p−>readopen == 0 || myproc()−>killed){ 6838 release(&p−>lock); 6839 return −1; 6840 } 6841 wakeup(&p−>nread); 6842 sleep(&p−>nwrite, &p−>lock); 6843 } 6844 p−>data[p−>nwrite++ % PIPESIZE] = addr[i]; 6845 } 6846 wakeup(&p−>nread); 6847 release(&p−>lock); 6848 return n; 6849 }

Aug 29 15:52 2017 xv6/pipe.c Page 3

6850 int 6851 piperead(struct pipe \*p, char \*addr, int n) 6852 { 6853 int i; 6854 6855 acquire(&p−>lock); 6856 while(p−>nread == p−>nwrite && p−>writeopen){ 6857 if(myproc()−>killed){ 6858 release(&p−>lock); 6859 return −1; 6860 } 6861 sleep(&p−>nread, &p−>lock); 6862 } 6863 for(i = 0; i < n; i++){ 6864 if(p−>nread == p−>nwrite) 6865 break; 6866 addr[i] = p−>data[p−>nread++ % PIPESIZE]; 6867 } 6868 wakeup(&p−>nwrite); 6869 release(&p−>lock); 6870 return i; 6871 } 6872 6873 6874 6875 6876 6877 6878 6879 6880 6881 6882 6883 6884 6885 6886 6887 6888 6889 6890 6891 6892 6893 6894 6895 6896 6897 6898 6899

6900 #include "types.h" 6901 #include "x86.h" 6902 6903 void\* 6904 memset(void \*dst, int c, uint n) 6905 { 6906 if  $((int)dist\%4 == 0 \& n\%4 == 0)$ 6907 c &= 0xFF; 6908 stosl(dst,  $(c<<24) | (c<<16) | (c<<8) | c, n/4);$ 6909 } else 6910 stosb(dst, c, n); 6911 return dst; 6912 } 6913 6914 int 6915 memcmp(const void \*v1, const void \*v2, uint n) 6916 { 6917 const uchar \*s1, \*s2; 6918 6919  $s1 = v1;$  $6920$  s2 =  $v2$ : 6921 while(n−− > 0){ 6922 if(\*s1 != \*s2) 6923 return \*s1 − \*s2; 6924 s1++, s2++; 6925 } 6926 6927 return 0; 6928 } 6929 6930 void\* 6931 memmove(void \*dst, const void \*src, uint n) 6932 { 6933 const char \*s; 6934 char \*d; 6935 6936  $s = src;$ 6937  $d = dist$ : 6938 if(s < d && s + n > d){ 6939  $s \div = n$ ;  $6940$  d += n: 6941 while(n−− > 0) 6942 \*−−d = \*−−s; 6943 } else 6944 while(n−− > 0)  $6945$  \*d++ = \*s++; 6946 6947 return dst; 6948 } 6949

6950 // memcpy exists to placate GCC. Use memmove. 6951 void\* 6952 memcpy(void \*dst, const void \*src, uint n) 6953 { 6954 return memmove(dst, src, n); 6955 } 6956 6957 int 6958 strncmp(const char \*p, const char \*q, uint n) 6959 { 6960 while(n > 0 && \*p && \*p == \*q) 6961 n−−, p++, q++; 6962 if( $n == 0$ ) 6963 return 0; 6964 return (uchar)\*p − (uchar)\*q; 6965 } 6966 6967 char\* 6968 strncpy(char \*s, const char \*t, int n) 6969 { 6970 char \*os; 6971 6972  $\cos = s$ ; 6973 while(n−− > 0 && (\*s++ = \*t++) != 0) 6974 6975 while(n−− > 0)  $6976$  \*s++ = 0; 6977 return os; 6978 } 6979 6980 // Like strncpy but guaranteed to NUL−terminate. 6981 char\* 6982 safestrcpy(char \*s, const char \*t, int n) 6983 { 6984 char \*os; 6985 6986  $os = s;$ 6987 if(n  $\leq 0$ ) 6988 return os; 6989 while(−−n > 0 && (\*s++ = \*t++) != 0) 6990 ; 6991  $*$ s = 0; 6992 return os; 6993 } 6994 6995 6996 6997 6998 6999

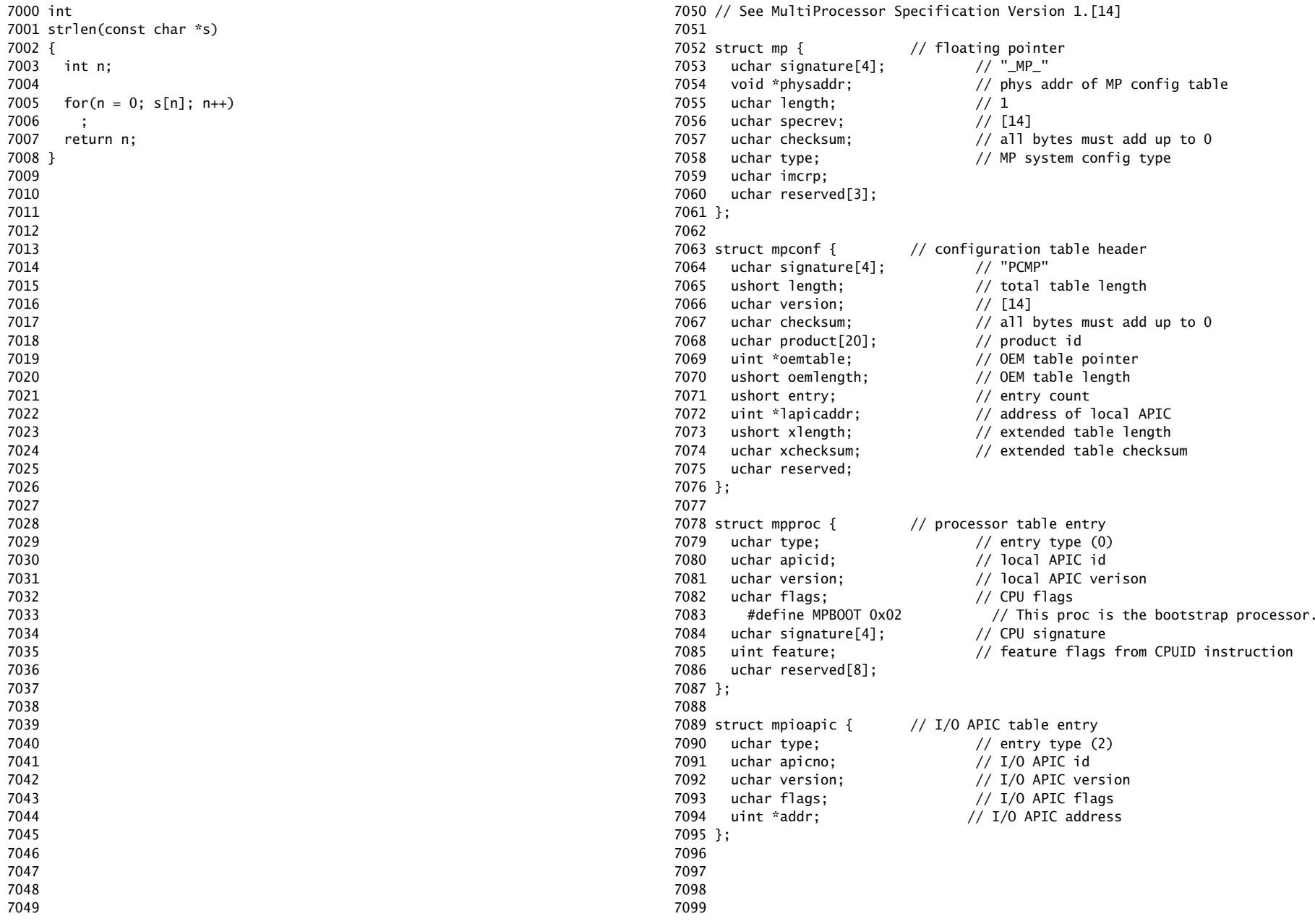

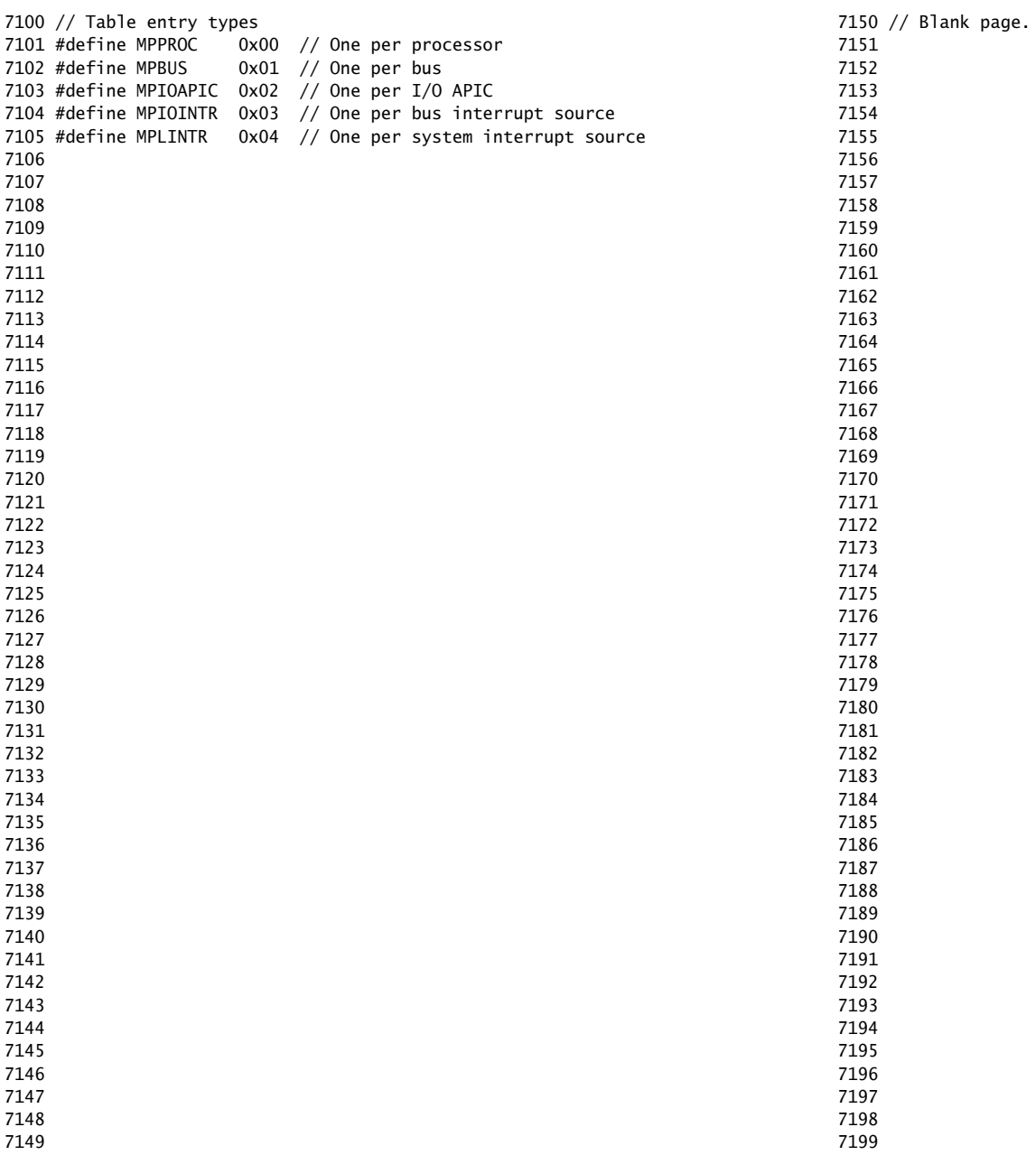

7200 // Multiprocessor support 7201 // Search memory for MP description structures. 7202 // http://developer.intel.com/design/pentium/datashts/24201606.pdf 7203 7204 #include "types.h" 7205 #include "defs.h" 7206 #include "param.h" 7207 #include "memlayout.h" 7208 #include "mp.h" 7209 #include "x86.h" 7210 #include "mmu.h" 7211 #include "proc.h" 7212 7213 struct cpu cpus[NCPU]; 7214 int ncpu; 7215 uchar ioapicid; 7216 7217 static uchar 7218 sum(uchar \*addr, int len) 7219 { 7220 int i, sum; 7221 7222 sum = 0; 7223 for(i=0; i<len; i++)  $7224$  sum  $+=$  addr $\lceil i \rceil$ : 7225 return sum; 7226 } 7227 7228 // Look for an MP structure in the len bytes at addr. 7229 static struct mp\* 7230 mpsearch1(uint a, int len) 7231 { 7232 uchar \*e, \*p, \*addr; 7233  $7234$  addr = P2V(a):  $7235$  e = addr+len: 7236 for( $p = addr$ ;  $p < e$ ;  $p + = sizeof(struct mp)$ ) 7237 if(memcmp(p, "\_MP\_", 4) == 0 && sum(p, sizeof(struct mp)) == 0) 7238 return (struct mp\*)p; 7239 return 0; 7240 } 7241 7242 7243 7244 7245 7246 7247 7248 7249

## Aug 29 15:52 2017 xv6/mp.c Page 2

7250 // Search for the MP Floating Pointer Structure, which according to the 7251 // spec is in one of the following three locations: 7252 // 1) in the first KB of the EBDA; 7253 // 2) in the last KB of system base memory; 7254 // 3) in the BIOS ROM between 0xE0000 and 0xFFFFF. 7255 static struct mp\* 7256 mpsearch(void) 7257 { 7258 uchar \*bda; 7259 uint p; 7260 struct mp \*mp; 7261 7262 bda =  $(uchar * ) P2V(0x400);$ 7263 if(( $p = ((bda[0x0F] < < 8))$  bda[0x0E]) << 4)){ 7264 if((mp = mpsearch1(p, 1024))) 7265 return mp; 7266 } else { 7267  $p = ((bda[0x14]<0.8) | bda[0x13]) * 1024$ ; 7268 if((mp = mpsearch1(p−1024, 1024))) 7269 return mp; 7270 } 7271 return mpsearch1(0xF0000, 0x10000); 7272 } 7273 7274 // Search for an MP configuration table. For now, 7275 // don't accept the default configurations (physaddr  $== 0$ ). 7276 // Check for correct signature, calculate the checksum and, 7277 // if correct, check the version. 7278 // To do: check extended table checksum. 7279 static struct mpconf\* 7280 mpconfig(struct mp \*\*pmp) 7281 { 7282 struct mpconf \*conf; 7283 struct mp \*mp; 7284 7285 if((mp = mpsearch()) == 0 || mp->physaddr == 0) 7286 return 0; 7287 conf = (struct mpconf\*) P2V((uint) mp−>physaddr); 7288 if(memcmp(conf, "PCMP", 4) != 0) 7289 return 0; 7290 if(conf−>version != 1 && conf−>version != 4) 7291 return 0; 7292 if(sum((uchar\*)conf, conf−>length) != 0) 7293 return 0;  $7294$  \*pmp = mp; 7295 return conf; 7296 } 7297 7298 7299

7300 void 7301 mpinit(void) 7302 { 7303 uchar \*p, \*e; 7304 int ismp; 7305 struct mp \*mp; 7306 struct mpconf \*conf; 7307 struct mpproc \*proc; 7308 struct mpioapic \*ioapic; 7309 7310 if((conf = mpconfig(&mp)) == 0) 7311 panic("Expect to run on an SMP"); 7312 ismp = 1; 7313 lapic = (uint\*)conf−>lapicaddr; 7314 for(p=(uchar\*)(conf+1), e=(uchar\*)conf+conf−>length; p<e; ){ 7315 switch(\*p){ 7316 case MPPROC: 7317 proc =  $(struct mpproc*)p;$  $7318$  if(ncpu < NCPU) { 7319 cpus[ncpu].apicid = proc−>apicid; // apicid may differ from ncpu 7320 ncpu++; 7321 }  $7322$  p  $+=$  sizeof(struct mpproc); 7323 continue; 7324 case MPIOAPIC: 7325 ioapic = (struct mpioapic\*)p; 7326 ioapicid = ioapic−>apicno; 7327 p += sizeof(struct mpioapic); 7328 continue; 7329 case MPBUS: 7330 case MPIOINTR: 7331 case MPLINTR: 7332 p += 8; 7333 continue; 7334 default: 7335 ismp = 0; 7336 break; 7337 } 7338 } 7339 if(!ismp) 7340 panic("Didn't find a suitable machine"); 7341 7342 if(mp−>imcrp){ 7343 // Bochs doesn't support IMCR, so this doesn't run on Bochs. 7344 // But it would on real hardware. 7345 outb(0x22, 0x70); // Select IMCR 7346 outb(0x23,  $inb(0x23)$  | 1); // Mask external interrupts. 7347 } 7348 } 7349

Aug 29 15:52 2017 xv6/lapic.c Page 1

7350 // The local APIC manages internal (non−I/O) interrupts. 7351 // See Chapter 8 & Appendix C of Intel processor manual volume 3. 7352 7353 #include "param.h" 7354 #include "types.h" 7355 #include "defs.h" 7356 #include "date.h" 7357 #include "memlayout.h" 7358 #include "traps.h" 7359 #include "mmu.h" 7360 #include "x86.h" 7361 7362 // Local APIC registers, divided by 4 for use as uint[] indices. 7363 #define ID (0x0020/4) // ID 7364 #define VER (0x0030/4) // Version 7365 #define TPR (0x0080/4) // Task Priority 7366 #define EOI (0x00B0/4) // EOI 7367 #define SVR (0x00F0/4) // Spurious Interrupt Vector 7368 #define ENABLE 0x00000100 // Unit Enable 7369 #define ESR (0x0280/4) // Error Status 7370 #define ICRLO (0x0300/4) // Interrupt Command 7371 #define INIT 0x00000500 // INIT/RESET 7372 #define STARTUP 0x00000600 // Startup IPI 7373 #define DELIVS 0x00001000 // Delivery status 7374 #define ASSERT 0x00004000 // Assert interrupt (vs deassert) 7375 #define DEASSERT 0x00000000 7376 #define LEVEL 0x00008000 // Level triggered 7377 #define BCAST 0x00080000 // Send to all APICs, including self. 7378 #define BUSY 0x00001000 7379 #define FIXED 0x00000000 7380 #define ICRHI (0x0310/4) // Interrupt Command [63:32] 7381 #define TIMER (0x0320/4) // Local Vector Table 0 (TIMER) 7382 #define X1 0x0000000B // divide counts by 1 7383 #define PERIODIC 0x00020000 // Periodic 7384 #define PCINT (0x0340/4) // Performance Counter LVT 7385 #define LINT0 (0x0350/4) // Local Vector Table 1 (LINT0) 7386 #define LINT1 (0x0360/4) // Local Vector Table 2 (LINT1) 7387 #define ERROR (0x0370/4) // Local Vector Table 3 (ERROR) 7388 #define MASKED 0x00010000 // Interrupt masked 7389 #define TICR (0x0380/4) // Timer Initial Count 7390 #define TCCR (0x0390/4) // Timer Current Count 7391 #define TDCR (0x03E0/4) // Timer Divide Configuration 7392 7393 volatile uint \*lapic; // Initialized in mp.c 7394 7395 7396 7397 7398 7399

Aug 29 15:52 2017 xv6/lapic.c Page 2

7400 static void 7401 lapicw(int index, int value) 7402 { 7403 lapic[index] = value; 7404 lapic[ID]; // wait for write to finish, by reading 7405 } 7406 7407 void 7408 lapicinit(void) 7409 { 7410 if(!lapic) 7411 return; 7412 7413 // Enable local APIC; set spurious interrupt vector. 7414 lapicw(SVR, ENABLE | (T\_IRQ0 + IRQ\_SPURIOUS)); 7415 7416 // The timer repeatedly counts down at bus frequency 7417 // from lapic[TICR] and then issues an interrupt. 7418 // If xv6 cared more about precise timekeeping, 7419 // TICR would be calibrated using an external time source. 7420 lapicw(TDCR, X1): 7421 lapicw(TIMER, PERIODIC | (T\_IRQ0 + IRQ\_TIMER)); 7422 lapicw(TICR, 10000000); 7423 7424 // Disable logical interrupt lines. 7425 lapicw(LINT0, MASKED); 7426 lapicw(LINT1, MASKED); 7427 7428 // Disable performance counter overflow interrupts 7429 // on machines that provide that interrupt entry. 7430 if(((lapic[VER]>>16) & 0xFF) >= 4) 7431 lapicw(PCINT, MASKED); 7432 7433 // Map error interrupt to IRQ\_ERROR. 7434 lapicw(ERROR, T\_IRQ0 + IRQ\_ERROR); 7435 7436 // Clear error status register (requires back−to−back writes). 7437 lapicw(ESR, 0); 7438 lapicw(ESR, 0); 7439 7440 // Ack any outstanding interrupts. 7441 lapicw(EOI, 0); 7442 7443 // Send an Init Level De−Assert to synchronise arbitration ID's. 7444 lapicw(ICRHI, 0); 7445 lapicw(ICRLO, BCAST | INIT | LEVEL); 7446 while(lapic[ICRLO] & DELIVS) 7447 ; 7448 7449

Aug 29 15:52 2017 xv6/lapic.c Page 3

7450 // Enable interrupts on the APIC (but not on the processor). 7451 lapicw(TPR, 0); 7452 } 7453 7454 int 7455 lapicid(void) 7456 { 7457 if (!lapic) 7458 return 0; 7459 return lapic[ID] >> 24; 7460 } 7461 7462 // Acknowledge interrupt. 7463 void 7464 lapiceoi(void) 7465 { 7466 if(lapic) 7467 lapicw(EOI, 0); 7468 } 7469 7470 // Spin for a given number of microseconds. 7471 // On real hardware would want to tune this dynamically. 7472 void 7473 microdelay(int us) 7474 { 7475 } 7476 7477 #define CMOS\_PORT 0x70 7478 #define CMOS\_RETURN 0x71 7479 7480 // Start additional processor running entry code at addr. 7481 // See Appendix B of MultiProcessor Specification. 7482 void 7483 lapicstartap(uchar apicid, uint addr) 7484 { 7485 int i; 7486 ushort \*wrv; 7487 7488 // "The BSP must initialize CMOS shutdown code to 0AH 7489 // and the warm reset vector (DWORD based at 40:67) to point at 7490 // the AP startup code prior to the [universal startup algorithm]." 7491 outb(CMOS\_PORT, 0xF); // offset 0xF is shutdown code 7492 outb(CMOS\_PORT+1, 0x0A); 7493 wrv = (ushort\*)P2V((0x40<<4 | 0x67)); // Warm reset vector  $7494$  wrv $[0] = 0$ : 7495  $wrv[1] = addr \gg 4;$ 7496 7497 7498 7499

7500 // "Universal startup algorithm." 7501 // Send INIT (level−triggered) interrupt to reset other CPU. 7502 lapicw(ICRHI, apicid<<24); 7503 lapicw(ICRLO, INIT | LEVEL | ASSERT); 7504 microdelay(200); 7505 lapicw(ICRLO, INIT | LEVEL); 7506 microdelay(100); // should be 10ms, but too slow in Bochs! 7507 7508 // Send startup IPI (twice!) to enter code. 7509 // Regular hardware is supposed to only accept a STARTUP 7510 // when it is in the halted state due to an INIT. So the second 7511 // should be ignored, but it is part of the official Intel algorithm. 7512 // Bochs complains about the second one. Too bad for Bochs. 7513  $for(i = 0; i < 2; i++)$ 7514 lapicw(ICRHI, apicid<<24); 7515 lapicw(ICRLO, STARTUP | (addr>>12)); 7516 microdelay(200); 7517 } 7518 } 7519 7520 #define CMOS\_STATA 0x0a 7521 #define CMOS\_STATB 0x0b 7522 #define CMOS\_UIP (1 << 7) // RTC update in progress 7523 7524 #define SECS 0x00 7525 #define MINS 0x02 7526 #define HOURS 0x04 7527 #define DAY 0x07 7528 #define MONTH 0x08 7529 #define YEAR 0x09 7530 7531 static uint cmos\_read(uint reg) 7532 { 7533 outb(CMOS\_PORT, reg); 7534 microdelay(200); 7535 7536 return inb(CMOS\_RETURN); 7537 } 7538 7539 static void fill\_rtcdate(struct rtcdate \*r) 7540 { 7541 r−>second = cmos\_read(SECS); 7542 r−>minute = cmos\_read(MINS); 7543 r−>hour = cmos\_read(HOURS);  $7544$  r->day = cmos read(DAY); 7545 r−>month = cmos\_read(MONTH); 7546 r−>year = cmos\_read(YEAR); 7547 } 7548 7549

```
7550 // qemu seems to use 24−hour GWT and the values are BCD encoded
7551 void cmostime(struct rtcdate *r)
7552 {
7553 struct rtcdate t1, t2;
7554 int sb, bcd;
7555 
7556 sb = cmos_read(CMOS_STATB);
7557 
7558 bcd = (\text{sb } 8 \ (1 \le 2)) == 0;7559 
7560 // make sure CMOS doesn't modify time while we read it
7561 for(;;) {
7562 fill_rtcdate(&t1);
7563 if(cmos_read(CMOS_STATA) & CMOS_UIP)
7564 continue;
7565 fill_rtcdate(&t2);
7566 if(memcmp(&t1, &t2, sizeof(t1)) == 0)
7567 break;
7568 }
7569 
7570 // convert
7571 if(bcd) {
7572 #define CONV(x) (t1.x = ((t1.x >> 4) * 10) + (t1.x & 0xf))7573 CONV(second);
7574 CONV(minute);
7575 CONV(hour );
7576 CONV(day );
7577 CONV(month );
7578 CONV(year );
7579 #undef CONV
7580 }
7581 
7582 \dot{r} = t1;
7583 r−>year += 2000;
7584 }
7585 
7586 
7587 
7588 
7589 
7590 
7591 
7592 
7593 
7594 
7595 
7596 
7597 
7598 
7599
```
7600 // The I/O APIC manages hardware interrupts for an SMP system. 7601 // http://www.intel.com/design/chipsets/datashts/29056601.pdf 7602 // See also picirq.c. 7603 7604 #include "types.h" 7605 #include "defs.h" 7606 #include "traps.h" 7607 7608 #define IOAPIC 0xFEC00000 // Default physical address of IO APIC 7609 7610 #define REG\_ID 0x00 // Register index: ID 7611 #define REG\_VER 0x01 // Register index: version 7612 #define REG\_TABLE 0x10 // Redirection table base 7613 7614 // The redirection table starts at REG\_TABLE and uses 7615 // two registers to configure each interrupt. 7616 // The first (low) register in a pair contains configuration bits. 7617 // The second (high) register contains a bitmask telling which 7618 // CPUs can serve that interrupt. 7619 #define INT\_DISABLED 0x00010000 // Interrupt disabled 7620 #define INT\_LEVEL 0x00008000 // Level−triggered (vs edge−) 7621 #define INT\_ACTIVELOW 0x00002000 // Active low (vs high) 7622 #define INT\_LOGICAL 0x00000800 // Destination is CPU id (vs APIC ID) 7623 7624 volatile struct ioapic \*ioapic; 7625 7626 // IO APIC MMIO structure: write reg, then read or write data. 7627 struct ioapic { 7628 uint reg; 7629 uint pad[3]; 7630 uint data; 7631 }; 7632 7633 static uint 7634 ioapicread(int reg) 7635 { 7636 ioapic−>reg = reg; 7637 return ioapic−>data; 7638 } 7639 7640 static void 7641 ioapicwrite(int reg, uint data) 7642 { 7643 ioapic−>reg = reg; 7644 ioapic−>data = data; 7645 } 7646 7647 7648

7650 void 7651 ioapicinit(void) 7652 { 7653 int i, id, maxintr; 7654 7655 ioapic = (volatile struct ioapic\*)IOAPIC; 7656 maxintr = (ioapicread(REG\_VER) >> 16) & 0xFF; 7657 id = ioapicread(REG\_ID)  $\gg$  24;  $7658$  if(id != ioapicid) 7659 cprintf("ioapicinit: id isn't equal to ioapicid; not a MP\n"); 7660 7661 // Mark all interrupts edge−triggered, active high, disabled, 7662 // and not routed to any CPUs. 7663 for(i = 0; i <= maxintr; i++){ 7664 ioapicwrite(REG\_TABLE+2\*i, INT\_DISABLED | (T\_IRQ0 + i)); 7665 ioapicwrite(REG\_TABLE+2\*i+1, 0); 7666 } 7667 } 7668 7669 void 7670 ioapicenable(int irq, int cpunum) 7671 { 7672 // Mark interrupt edge−triggered, active high, 7673 // enabled, and routed to the given cpunum, 7674 // which happens to be that cpu's APIC ID. 7675 ioapicwrite(REG\_TABLE+2\*irq, T\_IRQ0 + irq); 7676 ioapicwrite(REG\_TABLE+2\*irq+1, cpunum << 24); 7677 } 7678 7679 7680 7681 7682 7683 7684 7685 7686 7687 7688 7689 7690 7691 7692 7693 7694 7695 7696 7697 7698

Aug 29 15:52 2017 xv6/ioapic.c Page 2

7649

7700 // PC keyboard interface constants

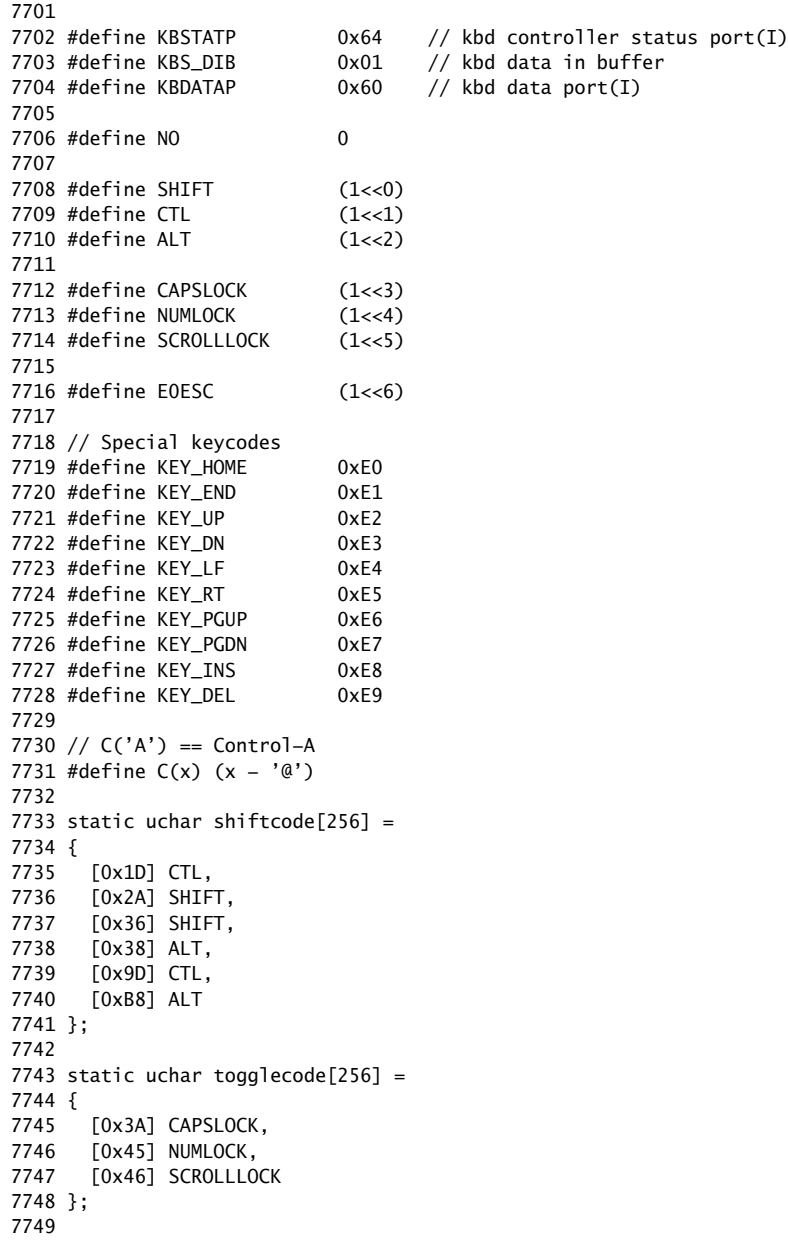

7750 static uchar normalmap[256] =

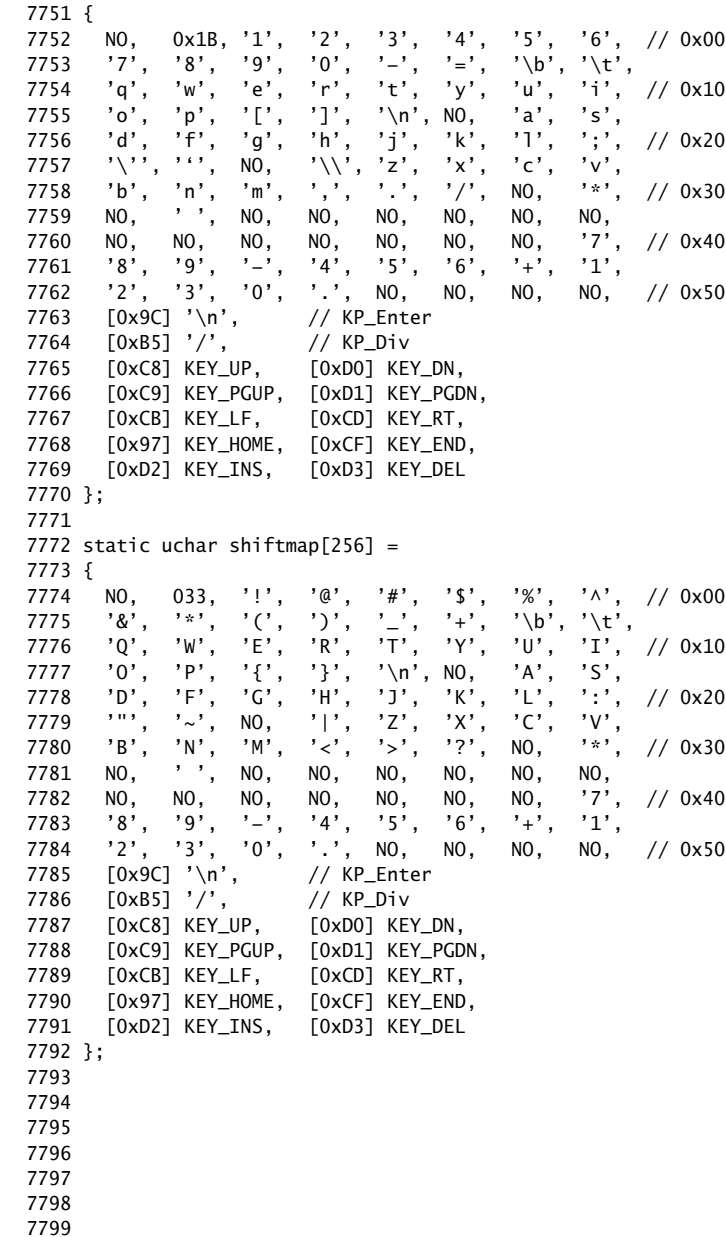

7800 static uchar ctlmap $[256] =$ 

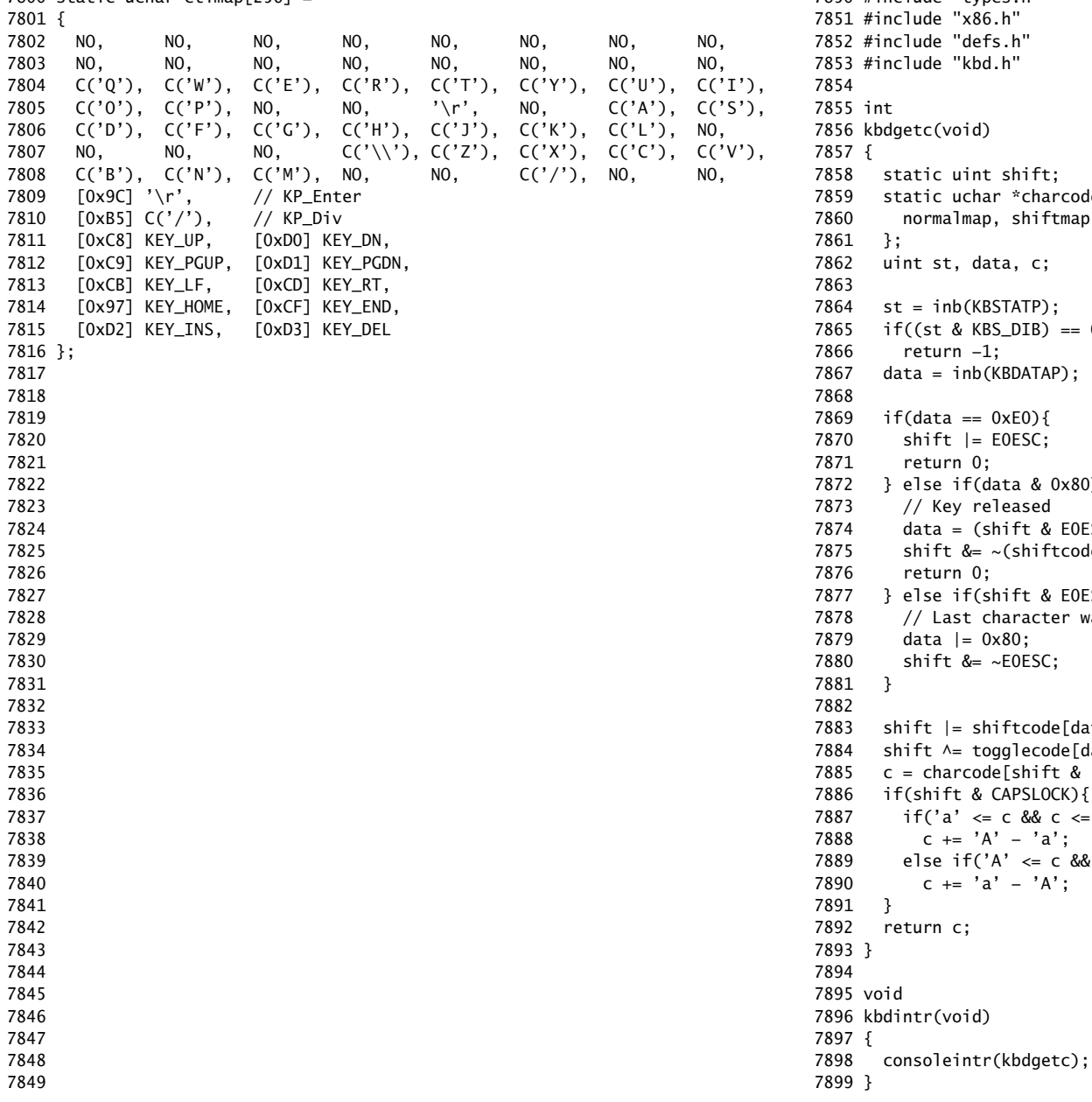

7850 #include "types.h" 7852 #include "defs.h" ift;  $charcode[4] = \{$ hiftmap, ctlmap, ctlmap  $c;$  $TP$ );  $IB) == 0)$ , (ATAP  $\left(0\right)$ SC;  $& 0x80$ } sed  $\texttt{F}$ t & EOESC ? data : data & 0x7F); hiftcode[data] | E0ESC);  $\operatorname{\mathsf{Ft}}$  & E0ESC){ acter was an EO escape; or with 0x80 7879 data |= 0x80; ESC; code[data]; ecode[data]; hift & (CTL | SHIFT)][data]; SLOCK) {  $&c \leq 'z')$ 'a';  $\leq c \, 88 \, c \leq 'Z')$  $'A$ ;

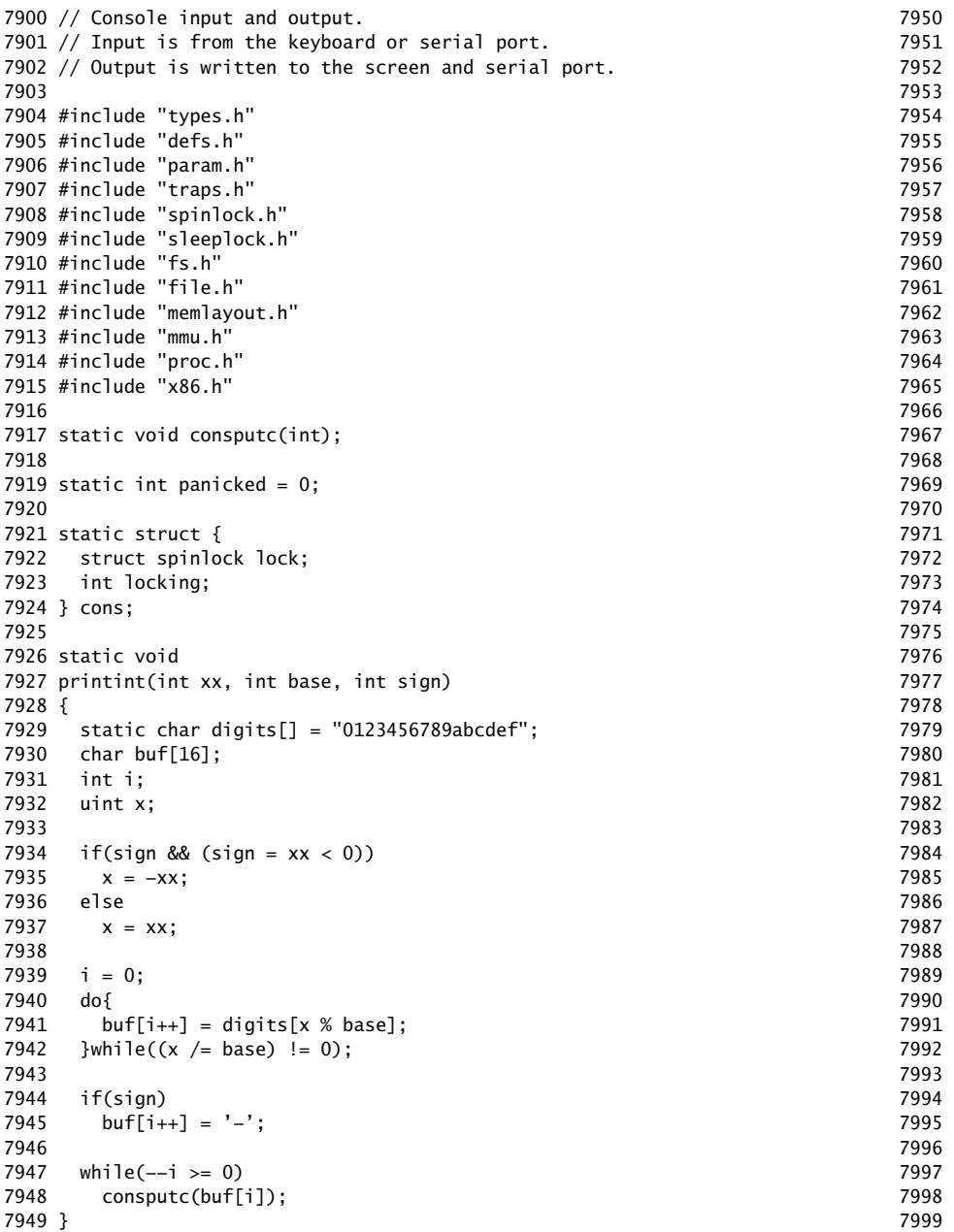

8000 // Print to the console. only understands %d, %x, %p, %s. 8001 void 8002 cprintf(char \*fmt, ...) 8003 { 8004 int i, c, locking; 8005 uint \*argp; 8006 char \*s; 8007 8008 locking = cons.locking; 8009 if(locking) 8010 acquire(&cons.lock); 8011 8012 if (fmt == 0) 8013 panic("null fmt"); 8014 8015  $\arg p = (\text{uint*})(\text{void*})(\&fmt + 1);$ 8016 for(i = 0; (c = fmt[i] & 0xff) != 0; i++){ 8017 if(c  $!=$  '%'){ 8018 consputc(c); 8019 continue; 8020 } 8021  $c = \text{fmt} [+1]$  & 0xff;  $8022$  if(c == 0) 8023 break; 8024 switch(c){ 8025 case 'd': 8026 printint(\*argp++, 10, 1); 8027 break; 8028 case 'x': 8029 case 'p': 8030 printint(\*argp++, 16, 0); 8031 break; 8032 case 's': 8033 if((s = (char\*)\*argp++) == 0)  $8034$  s = "(null)"; 8035 for(; \*s; s++) 8036 consputc(\*s); 8037 break; 8038 case '%': 8039 consputc('%'); 8040 break; 8041 default: 8042 // Print unknown % sequence to draw attention. 8043 consputc('%');  $8044$  consputc(c); 8045 break; 8046 } 8047 } 8048 8049

8050 if(locking) 8051 release(&cons.lock); 8052 } 8053 8054 void 8055 panic(char \*s) 8056 { 8057 int i; 8058 uint pcs[10]; 8059 8060 cli();  $8061$  cons.locking = 0; 8062 // use lapiccpunum so that we can call panic from mycpu() 8063 cprintf("lapicid %d: panic: ", lapicid());  $8064$  cprintf(s); 8065 cprintf("\n"); 8066 getcallerpcs(&s, pcs); 8067 for(i=0; i<10; i++) 8068 cprintf(" %p", pcs[i]); 8069 panicked = 1;  $//$  freeze other CPU  $8070$  for $($ ;;) 8071 ; 8072 } 8073 8074 8075 8076 8077 8078 8079 8080 8081 8082 8083 8084 8085 8086 8087 8088 8089 8090 8091 8092 8093 8094 8095 8096 8097 8098

Aug 29 15:52 2017 xv6/console.c Page 4

```
8100 #define BACKSPACE 0x100
8101 #define CRTPORT 0x3d4
8102 static ushort *crt = (ushort*)P2V(0xb8000); // CGA memory
8103 
8104 static void
8105 cgaputc(int c)
8106 {
8107 int pos;
8108 
8109 // Cursor position: col + 80*row.
8110 outb(CRTPORT, 14);
8111 pos = inb(CRTPORT+1) << 8;
8112 outb(CRTPORT, 15);
8113 pos = inb(CRTPORT+1);
8114 
8115 if(c == '\n\ln')
8116 pos += 80 − pos%80;
8117 else if(c == BACKSPACE){
8118 if(pos > 0) --pos;
8119 } else
8120 cr[pos++] = (c&0xff) | 0x0700; // black on white8121 
8122 if(pos < 0 || pos > 25*80)
8123 panic("pos under/overflow");
8124 
8125 if((pos/80) >= 24){ // Scroll up.
8126 memmove(crt, crt+80, sizeof(crt[0])*23*80);
8127 pos −= 80;
8128 memset(crt+pos, 0, sizeof(crt[0])*(24*80 − pos));
8129 }
8130 
8131 outb(CRTPORT, 14);
8132 outb(CRTPORT+1, pos>>8);
8133 outb(CRTPORT, 15);
8134 outb(CRTPORT+1, pos);
8135 crt[pos] = ' ' | 0x0700;8136 }
8137 
8138 
8139 
8140 
8141 
8142 
8143 
8144 
8145 
8146 
8147 
8148 
8149
```
Aug 29 15:52 2017 xv6/console.c Page 6

```
8150 void
8151 consputc(int c)
8152 {
8153 if(panicked){
8154 cli();
8155 for(;;)
8156 ;
8157 }
8158 
8159 if(c == BACKSPACE){
8160 uartputc('\b'); uartputc(' '); uartputc('\b');
8161 } else
8162 uartputc(c);
8163 cgaputc(c);
8164 }
8165 
8166 #define INPUT_BUF 128
8167 struct {
8168 char buf[INPUT_BUF];
8169 uint r; // Read index
8170 uint w; // Write index
8171 uint e; // Edit index
8172 } input;
8173 
8174 #define C(x) ((x)−'@') // Control−x
8175 
8176 void
8177 consoleintr(int (*getc)(void))
8178 {
8179 int c, doprocdump = 0;
8180 
8181 acquire(&cons.lock);
8182 while((c = getc()) >= 0){
8183 switch(c){
8184 case C('P'): // Process listing.
8185 // procdump() locks cons.lock indirectly; invoke later
8186 doprocdump = 1;
8187 break;
8188 case C('U'): // Kill line.
8189 while(input.e != input.w &&
8190 input.buf[(input.e−1) % INPUT_BUF] != '\n'){
8191 input.e−−;
8192 consputc(BACKSPACE);
8193 }
8194 break;
8195 case C('H'): case '\x7f': // Backspace
8196 if(input.e != input.w){
8197 input.e−−;
8198 consputc(BACKSPACE);
8199 }
```
8200 break; 8201 default: 8202 if(c != 0 && input.e−input.r < INPUT\_BUF){ 8203 c =  $(c == ' \r')$  ?  $'\n' : c$ ;  $8204$  input.buf[input.e++ % INPUT\_BUF] = c;  $8205$  consputc(c); 8206 if(c ==  $'\nright|$  | c ==  $C'D'$ ) || input.e == input.r+INPUT\_BUF){ 8207 input.w = input.e; 8208 wakeup(&input.r); 8209 } 8210 } 8211 break; 8212 } 8213 } 8214 release(&cons.lock); 8215 if(doprocdump) { 8216 procdump(); // now call procdump() wo. cons.lock held 8217 } 8218 } 8219 8220 int 8221 consoleread(struct inode \*ip, char \*dst, int n) 8222 { 8223 uint target; 8224 int c; 8225 8226 iunlock(ip);  $8227$  target = n; 8228 acquire(&cons.lock); 8229 while( $n > 0$ ){ 8230 while(input.r == input.w){ 8231 if(myproc()−>killed){ 8232 release(&cons.lock); 8233 ilock(ip); 8234 return −1; 8235 } 8236 sleep(&input.r, &cons.lock); 8237 }  $8238$  c = input.buf[input.r++ % INPUT\_BUF]; 8239 if(c ==  $C('D')$ ){ // EOF  $8240$  if(n < target){ 8241 // Save AD for next time, to make sure 8242 // caller gets a 0−byte result. 8243 input.r−−; 8244 } 8245 break; 8246 }  $8247$  \*dst++ = c; 8248 −−n; 8249 if(c ==  $'\n\cdot$ ) 8251 } 8254 8256 } 8257 8258 int 8260 { 8262 8269 8271 } 8272 8273 void 8275 { 8277 8281 8283 } 8284 8285 8286 8287 8288 8289 8290 8291 8292 8293 8294 8295 8296 8297 8298 8299

8250 break; 8252 release(&cons.lock); 8253 ilock(ip); 8255 return target – n; 8259 consolewrite(struct inode \*ip, char \*buf, int n) 8261 int i; 8263 iunlock(ip); 8264 acquire(&cons.lock); 8265 for(i = 0; i < n; i++) 8266 consputc(buf[i] & 0xff); 8267 release(&cons.lock); 8268 ilock(ip); 8270 return n; 8274 consoleinit(void) 8276 initlock(&cons.lock, "console"); 8278 devsw[CONSOLE].write = consolewrite; 8279 devsw[CONSOLE].read = consoleread;  $8280$  cons.locking = 1; 8282 ioapicenable(IRQ\_KBD, 0);

8300 // Intel 8250 serial port (UART). 8301 8302 #include "types.h" 8303 #include "defs.h" 8304 #include "param.h" 8305 #include "traps.h" 8306 #include "spinlock.h" 8307 #include "sleeplock.h" 8308 #include "fs.h" 8309 #include "file.h" 8310 #include "mmu.h" 8311 #include "proc.h" 8312 #include "x86.h" 8313 8314 #define COM1 0x3f8 8315 8316 static int uart; // is there a uart? 8317 8318 void 8319 uartinit(void) 8320 { 8321 char \*p; 8322 8323 // Turn off the FIFO 8324 outb(COM1+2, 0); 8325 8326 // 9600 baud, 8 data bits, 1 stop bit, parity off. 8327 outb(COM1+3, 0x80); // Unlock divisor 8328 outb(COM1+0, 115200/9600); 8329 outb(COM1+1, 0); 8330 outb(COM1+3, 0x03); // Lock divisor, 8 data bits. 8331 outb(COM1+4, 0); 8332 outb(COM1+1, 0x01); // Enable receive interrupts. 8333 8334 // If status is OxFF, no serial port. 8335 if(inb(COM1+5) ==  $0xFF$ ) 8336 return;  $8337$  uart = 1; 8338 8339 // Acknowledge pre−existing interrupt conditions; 8340 // enable interrupts. 8341 inb(COM1+2); 8342 inb(COM1+0); 8343 ioapicenable(IRQ\_COM1, 0); 8344 8345 // Announce that we're here. 8346 for( $p='x\vee6... \n\in$ "; \*p;  $p++$ ) 8347 uartputc(\*p); 8348 } 8349

Aug 29 15:52 2017 xv6/uart.c Page 2

8350 void 8351 uartputc(int c) 8352 { 8353 int i; 8354 8355 if(!uart) 8356 return; 8357 for( $i = 0$ ;  $i < 128$  && !( $inb$ (COM1+5) & 0x20);  $i++)$ 8358 microdelay(10); 8359 outb(COM1+0, c); 8360 } 8361 8362 static int 8363 uartgetc(void) 8364 { 8365 if(!uart) 8366 return −1; 8367 if(!(inb(COM1+5) & 0x01)) 8368 return −1; 8369 return inb(COM1+0); 8370 } 8371 8372 void 8373 uartintr(void) 8374 { 8375 consoleintr(uartgetc); 8376 } 8377 8378 8379 8380 8381 8382 8383 8384 8385 8386 8387 8388 8389 8390 8391 8392 8393 8394 8395 8396 8397 8398

8400 # Initial process execs /init. 8401 # This code runs in user space. 8402 8403 #include "syscall.h" 8404 #include "traps.h" 8405 8406 8407 # exec(init, argv) 8408 .globl start 8409 start: 8410 pushl \$argv 8411 pushl \$init 8412 pushl \$0 // where caller pc would be 8413 movl \$SYS\_exec, %eax 8414 int \$T\_SYSCALL 8415 8416 # for(;;) exit(); 8417 exit: 8418 movl \$SYS\_exit, %eax 8419 int \$T\_SYSCALL 8420 jmp exit 8421 8422 # char init[] = "/init\0"; 8423 init: 8424 .string "/init\0" 8425 8426 # char \*argv[] = { init, 0 }; 8427 .p2align 2 8428 argv: 8429 .long init 8430 .long 0 8431 8432 8433 8434 8435 8436 8437 8438 8439 8440 8441 8442 8443 8444 8445 8446 8447 8448 8449

8450 #include "syscall.h" 8451 #include "traps.h" 8452 8453 #define SYSCALL(name) \ 8454 .globl name; \ 8455 name: \ 8456 movl  $SSYS$  ## name, %eax; \ 8457 int \$T\_SYSCALL; \ 8458 ret 8459 8460 SYSCALL(fork) 8461 SYSCALL(exit) 8462 SYSCALL(wait) 8463 SYSCALL(pipe) 8464 SYSCALL(read) 8465 SYSCALL(write) 8466 SYSCALL(close) 8467 SYSCALL(kill) 8468 SYSCALL(exec) 8469 SYSCALL(open) 8470 SYSCALL(mknod) 8471 SYSCALL(unlink) 8472 SYSCALL(fstat) 8473 SYSCALL(link) 8474 SYSCALL(mkdir) 8475 SYSCALL(chdir) 8476 SYSCALL(dup) 8477 SYSCALL(getpid) 8478 SYSCALL(sbrk) 8479 SYSCALL(sleep) 8480 SYSCALL(uptime) 8481 8482 8483 8484 8485 8486 8487 8488 8489 8490 8491 8492 8493 8494 8495 8496 8497 8498 8499

8500 // init: The initial user−level program 8501 8502 #include "types.h" 8503 #include "stat.h" 8504 #include "user.h" 8505 #include "fcntl.h" 8506 8507 char \*argv[] =  ${$  "sh", 0  $}$ ; 8508 8509 int 8510 main(void) 8511 { 8512 int pid, wpid; 8513 8514 if(open("console", O\_RDWR) < 0){ 8515 mknod("console", 1, 1); 8516 open("console", O\_RDWR); 8517 } 8518 dup(0); // stdout 8519 dup(0); // stderr 8520 8521 for(;;){ 8522 printf(1, "init: starting sh\n");  $8523$  pid = fork();  $8524$  if(pid < 0){ 8525 printf(1, "init: fork failed $\n\ln$ "); 8526 exit(); 8527 }  $8528$  if(pid == 0){ 8529 exec("sh", argv); 8530 printf(1, "init: exec sh failed $\n\binom{n}{2}$ ; 8531 exit(); 8532 } 8533 while((wpid=wait()) >=  $0$  && wpid != pid) 8534 printf(1, "zombie!\n"); 8535 } 8536 } 8537 8538 8539 8540 8541 8542 8543 8544 8545 8546 8547 8548 8549

8550 // Shell. 8551 8552 #include "types.h" 8553 #include "user.h" 8554 #include "fcntl.h" 8555 8556 // Parsed command representation 8557 #define EXEC 1 8558 #define REDIR 2 8559 #define PIPE 3 8560 #define LIST 4 8561 #define BACK 5 8562 8563 #define MAXARGS 10 8564 8565 struct cmd { 8566 int type; 8567 }; 8568 8569 struct execcmd { 8570 int type; 8571 char \*argv[MAXARGS]; 8572 char \*eargv[MAXARGS]; 8573 }; 8574 8575 struct redircmd { 8576 int type; 8577 struct cmd \*cmd; 8578 char \*file; 8579 char \*efile; 8580 int mode; 8581 int fd; 8582 }; 8583 8584 struct pipecmd { 8585 int type; 8586 struct cmd \*left; 8587 struct cmd \*right; 8588 }; 8589 8590 struct listcmd { 8591 int type; 8592 struct cmd \*left; 8593 struct cmd \*right; 8594 }; 8595 8596 struct backcmd { 8597 int type; 8598 struct cmd \*cmd; 8599 };

8600 int fork1(void); // Fork but panics on failure. 8601 void panic(char\*); 8602 struct cmd \*parsecmd(char\*); 8603 8604 // Execute cmd. Never returns. 8605 void 8606 runcmd(struct cmd \*cmd) 8607 { 8608 int p[2]; 8609 struct backcmd \*bcmd; 8610 struct execcmd \*ecmd; 8611 struct listcmd \*lcmd; 8612 struct pipecmd \*pcmd; 8613 struct redircmd \*rcmd; 8614  $8615$  if(cmd == 0) 8616 exit(); 8617 8618 switch(cmd−>type){ 8619 default: 8620 panic("runcmd"); 8621 8622 case EXEC: 8623 ecmd = (struct execcmd\*)cmd; 8624 if(ecmd−>argv[0] == 0) 8625 exit(); 8626 exec(ecmd−>argv[0], ecmd−>argv); 8627 printf(2, "exec %s failed\n", ecmd−>argv[0]); 8628 break; 8629 8630 case REDIR:  $8631$  rcmd = (struct redircmd\*)cmd; 8632 close(rcmd−>fd); 8633 if(open(rcmd−>file, rcmd−>mode) < 0){ 8634 printf(2, "open %s failed\n", rcmd−>file); 8635 exit(); 8636 } 8637 runcmd(rcmd−>cmd); 8638 break; 8639 8640 case LIST: 8641 lcmd = (struct listcmd\*)cmd; 8642 if(fork1() == 0) 8643 runcmd(lcmd−>left); 8644 wait(); 8645 runcmd(lcmd−>right); 8646 break; 8647 8648 8649

Aug 29 15:52 2017 xv6/sh.c Page 3

8650 case PIPE: 8651 pcmd = (struct pipecmd\*)cmd;  $8652$  if(pipe(p) < 0) 8653 panic("pipe");  $8654$  if(fork1() == 0){ 8655 close(1); 8656 dup(p[1]); 8657 close(p[0]); 8658 close(p[1]); 8659 runcmd(pcmd−>left); 8660 }  $8661$  if(fork1() == 0){ 8662 close(0); 8663 dup(p[0]); 8664 close(p[0]); 8665 close(p[1]); 8666 runcmd(pcmd−>right); 8667 } 8668 close(p[0]); 8669 close(p[1]); 8670 wait(); 8671 wait(); 8672 break; 8673 8674 case BACK: 8675 bcmd =  $(struct$  backcmd\*)cmd;  $8676$  if(fork1() == 0) 8677 runcmd(bcmd−>cmd); 8678 break; 8679 } 8680 exit(); 8681 } 8682 8683 int 8684 getcmd(char \*buf, int nbuf) 8685 { 8686 printf(2, "\$ "); 8687 memset(buf, 0, nbuf); 8688 gets(buf, nbuf); 8689 if(buf[0] == 0) // EOF 8690 return −1; 8691 return 0; 8692 } 8693 8694 8695 8696 8697 8698

8700 int 8701 main(void) 8702 { 8703 static char buf[100]; 8704 int fd; 8705 8706 // Ensure that three file descriptors are open. 8707 while((fd = open("console",  $0_RDWR$ ) >= 0){ 8708 if(fd  $>= 3$ ){ 8709 close(fd); 8710 break; 8711 } 8712 } 8713 8714 // Read and run input commands. 8715 while(getcmd(buf, sizeof(buf)) >=  $0$ ){  $8716$  if(buf[0] == 'c' && buf[1] == 'd' && buf[2] == ''){ 8717 // Chdir must be called by the parent, not the child. 8718 buf[strlen(buf)−1] = 0; // chop \n 8719 if(chdir(buf+3) < 0) 8720 printf(2, "cannot cd  $\delta$ s\n", buf+3); 8721 continue; 8722 }  $8723$  if(fork1() == 0) 8724 runcmd(parsecmd(buf)); 8725 wait(); 8726 } 8727 exit(); 8728 } 8729 8730 void 8731 panic(char \*s) 8732 { 8733 printf(2, "%s\n", s); 8734 exit(); 8735 } 8736 8737 int 8738 fork1(void) 8739 { 8740 int pid; 8741  $8742$  pid = fork();  $8743$  if(pid == -1) 8744 panic("fork"); 8745 return pid; 8746 } 8747 8748 8749

8750 // Constructors 8751 8752 struct cmd\* 8753 execcmd(void) 8754 { 8755 struct execcmd \*cmd; 8756  $8757$  cmd = malloc(sizeof(\*cmd)); 8758 memset(cmd, 0, sizeof(\*cmd)); 8759 cmd−>type = EXEC; 8760 return (struct cmd\*)cmd; 8761 } 8762 8763 struct cmd\* 8764 redircmd(struct cmd \*subcmd, char \*file, char \*efile, int mode, int fd) 8765 { 8766 struct redircmd \*cmd; 8767  $8768$  cmd = malloc(sizeof(\*cmd)); 8769 memset(cmd, 0, sizeof(\*cmd)); 8770 cmd−>type = REDIR; 8771 cmd−>cmd = subcmd; 8772 cmd−>file = file; 8773 cmd−>efile = efile; 8774 cmd−>mode = mode; 8775 cmd−>fd = fd; 8776 return (struct cmd\*)cmd; 8777 } 8778 8779 struct cmd\* 8780 pipecmd(struct cmd \*left, struct cmd \*right) 8781 { 8782 struct pipecmd \*cmd; 8783  $8784$  cmd = malloc(sizeof(\*cmd)); 8785 memset(cmd, 0, sizeof(\*cmd)); 8786 cmd−>type = PIPE; 8787 cmd−>left = left; 8788 cmd−>right = right; 8789 return (struct cmd\*)cmd; 8790 } 8791 8792 8793 8794 8795 8796 8797 8798 8799

Aug 29 15:52 2017 xv6/sh.c Page 5

8800 struct cmd\* 8801 listcmd(struct cmd \*left, struct cmd \*right) 8802 { 8803 struct listcmd \*cmd; 8804 8805 cmd = malloc(sizeof(\*cmd)); 8806 memset(cmd, 0, sizeof(\*cmd)); 8807 cmd−>type = LIST; 8808 cmd−>left = left; 8809 cmd−>right = right; 8810 return (struct cmd\*)cmd; 8811 } 8812 8813 struct cmd\* 8814 backcmd(struct cmd \*subcmd) 8815 { 8816 struct backcmd \*cmd; 8817 8818  $cmd = mailloc(sizeof(*cmd));$ 8819 memset(cmd, 0, sizeof(\*cmd)); 8820 cmd−>type = BACK; 8821 cmd−>cmd = subcmd; 8822 return (struct cmd\*)cmd; 8823 } 8824 8825 8826 8827 8828 8829 8830 8831 8832 8833 8834 8835 8836 8837 8838 8839 8840 8841 8842 8843 8844 8845 8846 8847 8848 8849

Aug 29 15:52 2017 xv6/sh.c Page 7 8850 // Parsing 8851 8852 char whitespace $[$ ] = " \t\r\n\v"; 8853 char symbols[] = "< $|>&$ ()"; 8854 8855 int 8856 gettoken(char \*\*ps, char \*es, char \*\*q, char \*\*eq) 8857 { 8858 char \*s; 8859 int ret; 8860  $8861$  s = \*ps; 8862 while(s < es && strchr(whitespace, \*s)) 8863 s++; 8864 if(q)  $8865$  \*q = s; 8866  $ret = *s;$ 8867 switch(\*s){ 8868 case 0: 8869 break; 8870 case '|': 8871 case '(': 8872 case ')': 8873 case ';': 8874 case '&': 8875 case '<': 8876 s++; 8877 break; 8878 case '>': 8879 s++; 8880 if(\*s == '>'){  $8881$  ret =  $'+$ ; 8882 s++; 8883 } 8884 break; 8885 default: 8886 ret = 'a'; 8887 while(s < es && !strchr(whitespace, \*s) && !strchr(symbols, \*s)) 8888 s++; 8889 break; 8890 } 8891 if(eq)  $8892$  \*eq = s; 8893 8894 while(s < es && strchr(whitespace, \*s)) 8895 s++;  $8896$  \*ps = s;

8897 return ret;

8900 int 8901 peek(char \*\*ps, char \*es, char \*toks) 8902 { 8903 char \*s; 8904 8905  $s = *ps$ ; 8906 while(s < es && strchr(whitespace, \*s)) 8907 s++;  $8908$  \*ps = s; 8909 return \*s && strchr(toks, \*s); 8910 } 8911 8912 struct cmd \*parseline(char\*\*, char\*); 8913 struct cmd \*parsepipe(char\*\*, char\*); 8914 struct cmd \*parseexec(char\*\*, char\*); 8915 struct cmd \*nulterminate(struct cmd\*); 8916 8917 struct cmd\* 8918 parsecmd(char \*s) 8919 { 8920 char \*es; 8921 struct cmd \*cmd; 8922 8923  $es = s + strlen(s);$ 8924 cmd = parseline(&s, es); 8925 peek(&s, es, "");  $8926$  if(s != es){ 8927 printf(2, "leftovers: %s\n", s); 8928 panic("syntax"); 8929 } 8930 nulterminate(cmd); 8931 return cmd; 8932 } 8933 8934 struct cmd\* 8935 parseline(char \*\*ps, char \*es) 8936 { 8937 struct cmd \*cmd; 8938 8939 cmd = parsepipe(ps, es); 8940 while(peek(ps, es, "&")){ 8941 gettoken(ps, es, 0, 0);  $8942$  cmd = backcmd(cmd); 8943 } 8944 if(peek(ps, es, ";")){ 8945 gettoken(ps, es, 0, 0); 8946 cmd = listcmd(cmd, parseline(ps, es)); 8947 } 8948 return cmd; 8949 }

Aug 29 15:52 2017 xv6/sh.c Page 9

8950 struct cmd\* 8951 parsepipe(char \*\*ps, char \*es) 8952 { 8953 struct cmd \*cmd; 8954 8955 cmd = parseexec(ps, es); 8956 if(peek(ps, es, "|")){ 8957 gettoken(ps, es, 0, 0); 8958 cmd = pipecmd(cmd, parsepipe(ps, es)); 8959 } 8960 return cmd; 8961 } 8962 8963 struct cmd\* 8964 parseredirs(struct cmd \*cmd, char \*\*ps, char \*es) 8965 { 8966 int tok; 8967 char \*q, \*eq; 8968 8969 while(peek(ps, es, "<>")){  $8970$  tok = gettoken(ps, es, 0, 0); 8971 if(gettoken(ps, es, &q, &eq) != 'a') 8972 panic("missing file for redirection"); 8973 switch(tok){ 8974 case '<':  $8975$  cmd = redircmd(cmd, q, eq,  $0_R$ RDONLY,  $0$ ); 8976 break; 8977 case '>': 8978 cmd = redircmd(cmd, q, eq,  $0$ \_WRONLY| $0$ \_CREATE, 1); 8979 break; 8980 case '+': // >>  $8981$  cmd = redircmd(cmd, q, eq,  $0$ \_WRONLY| $0$ \_CREATE, 1); 8982 break; 8983 } 8984 } 8985 return cmd; 8986 } 8987 8988 8989 8990 8991 8992 8993 8994 8995 8996 8997 8998 8999

```
9000 struct cmd*
9001 parseblock(char **ps, char *es)
9002 {
9003 struct cmd *cmd;
9004 
9005 if(!peek(ps, es, "("))
9006 panic("parseblock");
9007 gettoken(ps, es, 0, 0);
9008 cmd = parseline(ps, es);
9009 if(!peek(ps, es, ")"))
9010 panic("syntax – missing )");
9011 gettoken(ps, es, 0, 0);
9012 cmd = parseredirs(cmd, ps, es);
9013 return cmd;
9014 }
9015 
9016 struct cmd*
9017 parseexec(char **ps, char *es)
9018 {
9019 char *q, *eq;
9020 int tok, argc;
9021 struct execcmd *cmd;
9022 struct cmd *ret;
9023 
9024 if(peek(ps, es, "("))
9025 return parseblock(ps, es);
9026 
9027 ret = execcmd();
9028 cmd = (struct execcmd*)ret;
9029 
9030 \text{argc} = 0;9031 ret = parseredirs(ret, ps, es);
9032 while(!peek(ps, es, "|)&;")){
9033 if((tok=gettoken(ps, es, &q, &eq)) == 0)
9034 break;
9035 if(tok != 'a')
9036 panic("syntax");
9037 cmd−>argv[argc] = q;
9038 cmd−>eargv[argc] = eq;
9039 argc++;
9040 if(argc >= MAXARGS)
9041 panic("too many args");
9042 ret = parseredirs(ret, ps, es);
9043 }
9044 cmd−>argv[argc] = 0;
9045 cmd−>eargv[argc] = 0;
9046 return ret;
9047 }
9048 
9049
```
9050 // NUL-terminate all the counted strings. 9051 struct cmd\* 9052 nulterminate(struct cmd \*cmd) 9053 { 9054 int i; 9055 struct backcmd \*bcmd; 9056 struct execcmd \*ecmd; 9057 struct listcmd \*lcmd; 9058 struct pipecmd \*pcmd; 9059 struct redircmd \*rcmd; 9060 9061 if(cmd ==  $0$ ) 9062 return 0; 9063 9064 switch(cmd−>type){ 9065 case EXEC: 9066 ecmd = (struct execcmd\*)cmd; 9067 for(i=0; ecmd−>argv[i]; i++) 9068 \*ecmd−>eargv[i] = 0; 9069 break; 9070 9071 case REDIR: 9072 rcmd = (struct redircmd\*)cmd; 9073 nulterminate(rcmd−>cmd); 9074 \*rcmd−>efile = 0; 9075 break; 9076 9077 case PIPE: 9078 pcmd = (struct pipecmd\*)cmd; 9079 nulterminate(pcmd->left); 9080 nulterminate(pcmd−>right); 9081 break; 9082 9083 case LIST: 9084 lcmd = (struct listcmd\*)cmd; 9085 nulterminate(lcmd−>left); 9086 nulterminate(lcmd->right); 9087 break; 9088 9089 case BACK: 9090 bcmd = (struct backcmd\*)cmd: 9091 nulterminate(bcmd–>cmd); 9092 break; 9093 } 9094 return cmd; 9095 } 9096 9097 9098 9099

9100 #include "asm.h" 9101 #include "memlayout.h" 9102 #include "mmu.h" 9103 9104 # Start the first CPU: switch to 32−bit protected mode, jump into C. 9105 # The BIOS loads this code from the first sector of the hard disk into 9106 # memory at physical address 0x7c00 and starts executing in real mode 9107 # with %cs=0 %ip=7c00. 9108 9109 .code16 # Assemble for 16−bit mode 9110 .globl start 9111 start: 9112 cli  $#$  BIOS enabled interrupts; disable 9113 9114 # Zero data segment registers DS, ES, and SS. 9115 xorw %ax,%ax # Set %ax to zero 9116 mo∨w %ax,%ds # -> Data Segment 9117 movw %ax.%es # −> Extra Segment 9118 movw %ax,%ss # -> Stack Segment 9119 9120 # Physical address line A20 is tied to zero so that the first PCs 9121 # with 2 MB would run software that assumed 1 MB. Undo that. 9122 seta20.1: 9123 inb \$0x64,%al # Wait for not busy 9124 testb \$0x2,%al 9125 jnz seta20.1 9126 9127 movb \$0xd1,%al # 0xd1 -> port 0x64 9128 outb %al,\$0x64 9129 9130 seta20.2: 9131 inb  $$0x64$   $% a1$  # Wait for not busy 9132 testb \$0x2,%al 9133 jnz seta20.2 9134 9135 movb \$0xdf,%al # 0xdf -> port 0x60 9136 outb %al,\$0x60 9137 9138 # Switch from real to protected mode. Use a bootstrap GDT that makes 9139 # virtual addresses map directly to physical addresses so that the 9140 # effective memory map doesn't change during the transition. 9141 ladt adtdesc 9142 movl %cr0, %eax 9143 orl \$CRO\_PE, %eax 9144 movl %eax, %cr0 9145 9146 9147 9148 9149

## Aug 29 15:52 2017 xv6/bootasm.S Page 2

9150 # Complete the transition to 32−bit protected mode by using a long jmp 9151 # to reload %cs and %eip. The segment descriptors are set up with no 9152 # translation, so that the mapping is still the identity mapping. 9153 ljmp \$(SEG\_KCODE<<3), \$start32 9154 9155 .code32 # Tell assembler to generate 32−bit code now. 9156 start32: 9157 # Set up the protected−mode data segment registers 9158 movw \$(SEG\_KDATA<<3), %ax # Our data segment selector 9159 movw %ax, %ds # −> DS: Data Segment 9160 mo∨w %ax, %es # -> ES: Extra Segment 9161 movw %ax, %ss # -> SS: Stack Segment 9162 movw \$0, %ax # Zero segments not ready for use 9163 movw %ax, %fs # −> FS 9164 movw %ax, %gs # −> GS 9165 9166 # Set up the stack pointer and call into C. 9167 movl \$start, %esp 9168 call bootmain 9169 9170 # If bootmain returns (it shouldn't), trigger a Bochs 9171 # breakpoint if running under Bochs, then loop. 9172 movw \$0x8a00, %ax # 0x8a00 -> port 0x8a00 9173 movw %ax, %dx 9174 outw %ax, %dx 9175 movw \$0x8ae0, %ax # 0x8ae0 -> port 0x8a00 9176 outw %ax, %dx 9177 spin: 9178 jmp spin 9179 9180 # Bootstrap GDT 9181 .p2align 2 **#** force 4 byte alignment 9182 gdt: 9183 SEG\_NULLASM # null seg 9184 SEG\_ASM(STA\_X|STA\_R, 0x0, 0xffffffff) # code seg 9185 SEG\_ASM(STA\_W, 0x0, 0xfffffffff) # data seg 9186 9187 gdtdesc: 9188 .word (gdtdesc – gdt – 1) # sizeof(gdt) – 1 9189 .long gdt **# address gdt** 9190 9191 9192 9193 9194 9195 9196 9197 9198

## Aug 29 15:52 2017 xv6/bootmain.c Page 1

```
9200 // Boot loader.
9201 //
9202 // Part of the boot block, along with bootasm.S, which calls bootmain().
9203 // bootasm.S has put the processor into protected 32−bit mode.
9204 // bootmain() loads an ELF kernel image from the disk starting at
9205 // sector 1 and then jumps to the kernel entry routine.
9206 
9207 #include "types.h"
9208 #include "elf.h"
9209 #include "x86.h"
9210 #include "memlayout.h"
9211 
9212 #define SECTSIZE 512
9213 
9214 void readseg(uchar*, uint, uint);
9215 
9216 void
9217 bootmain(void)
9218 {
9219 struct elfhdr *elf;
9220 struct proghdr *ph, *eph;
9221 void (*entry)(void);
9222 uchar* pa;
9223 
9224 elf = (struct elfhdr*)0x10000; // scratch space
9225 
9226 // Read 1st page off disk
9227 readseg((uchar*)elf, 4096, 0);
9228 
9229 // Is this an ELF executable?
9230 if(elf−>magic != ELF_MAGIC)
9231 return; // let bootasm.S handle error
9232 
9233 // Load each program segment (ignores ph flags).
9234 ph = (struct proghdr*)((uchar*)elf + elf->phoff);
9235 eph = ph + elf−>phnum;
9236 for(; ph < eph; ph++){
9237 pa = (uchar*)ph->paddr;
9238 readseg(pa, ph−>filesz, ph−>off);
9239 if(ph−>memsz > ph−>filesz)
9240 stosb(pa + ph−>filesz, 0, ph−>memsz − ph−>filesz);
9241 }
9242 
9243 // Call the entry point from the ELF header.
9244 // Does not return!
9245 entry = (void(*)(void))(elf−>entry);
9246 entry();
9247 }
9248 
9249
```
Aug 29 15:52 2017 xv6/bootmain.c Page 2

9250 void 9251 waitdisk(void) 9252 { 9253 // Wait for disk ready. 9254 while((inb(0x1F7) & 0xC0) != 0x40) 9255 ; 9256 } 9257 9258 // Read a single sector at offset into dst. 9259 void 9260 readsect(void \*dst, uint offset) 9261 { 9262 // Issue command. 9263 waitdisk(); 9264 outb(0x1F2, 1); // count = 1 9265 outb(0x1F3, offset); 9266 outb(0x1F4, offset >> 8); 9267 outb(0x1F5, offset >> 16); 9268 outb(0x1F6, (offset >> 24) | 0xE0); 9269 outb(0x1F7, 0x20); // cmd 0x20 - read sectors 9270 9271 // Read data. 9272 waitdisk(); 9273 insl(0x1F0, dst, SECTSIZE/4); 9274 } 9275 9276 // Read 'count' bytes at 'offset' from kernel into physical address 'pa'. 9277 // Might copy more than asked. 9278 void 9279 readseg(uchar\* pa, uint count, uint offset) 9280 { 9281 uchar\* epa; 9282 9283 epa =  $pa + count;$ 9284 9285 // Round down to sector boundary. 9286 pa -= offset % SECTSIZE; 9287 9288 // Translate from bytes to sectors; kernel starts at sector 1. 9289 offset =  $(offset / SECTSIZE) + 1;$ 9290 9291 // If this is too slow, we could read lots of sectors at a time. 9292 // We'd write more to memory than asked, but it doesn't matter --9293 // we load in increasing order. 9294 for(;  $pa < epa$ ;  $pa += SECTSIZE$ , offset++) 9295 readsect(pa, offset); 9296 } 9297 9298 9299